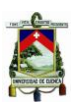

# **UNIVERSIDAD DE CUENCA**

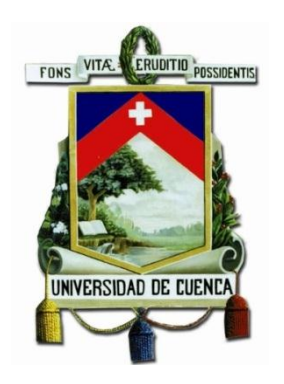

# **FACULTAD DE INGENIERÍA**

# **ESCUELA DE INGENIERÍA CIVIL**

# **Integración de Imágenes satelitales de precipitación TRMM con información de pluviómetros para los años 2001 y 2002 en Ecuador**

Tesis previa a la obtención del Título de Ingeniero Civil

**Autor:**

Pablo Gabriel Peña Saltos C.I. 0301546024

**Directora:**

Daniela Elisabet Ballari, PhD. C.I. 1751894716

### **CUENCA – ECUADOR 2016**

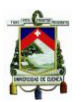

# **"Integración de Imágenes satelitales de precipitación TRMM con información de pluviómetros para los años 2001 y 2002 en Ecuador"**

### Resumen

La caracterización espacio-temporal de precipitación es una importante herramienta para la modelación y manejo de recursos hídricos, como lo es la gestión del agua para la agricultura y la energía, mitigación de sequía, control de inundaciones, diseños viales, y pronóstico de los cultivos y eventos extremos. El presente trabajo está enfocado en la evaluación de la efectividad de métodos de interpolación geoestadística para integrar imágenes de satélite TRMM con datos de pluviómetros a una escala temporal mensual, para el Ecuador continental. Se evaluaron técnicas de interpolación Kriging: Ordinario, Universal y Residual, resultando éste último como el óptimo. Sin embargo, los métodos restantes presentan también una estimación factible al momento de predecir espacialmente cantidad de lluvia. La investigación presentada, establece la implementación de un código que permite evaluar los métodos geoestadísticos mencionados, de manera que llegue a convertirse en una guía para futuros análisis de demás técnicas de interpolación Kriging.

**Palabras clave:** TRMM, precipitación, Kriging, pluviómetros, Ecuador.

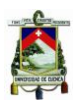

## Abstract

An accurate spatiotemporal characterization of precipitation becomes an important tool for management and modeling water resources, such as agriculture and energy, mitigation of drought, flood control, road design, and forecasting of crops and extreme events. This paper focuses on the evaluation of the effectiveness that can present geostatistical interpolation methods to merge TRMM satellite images with rain gauges data in a monthly time scale for continental Ecuador. Kriging interpolation techniques were evaluated: Ordinary, Universal and Regression, the latest one results as the optimal; however, the other methods show dependable predictions when we analyze spatial rainfall. This research provides a code as implementation that allows the evaluation of geostatistical methods, so it is set to be a guide for future analysis of Kriging interpolation techniques.

**Keywords:** TRMM, rainfall, Kriging, rain gauges, Ecuador.

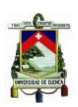

# **ÍNDICE**

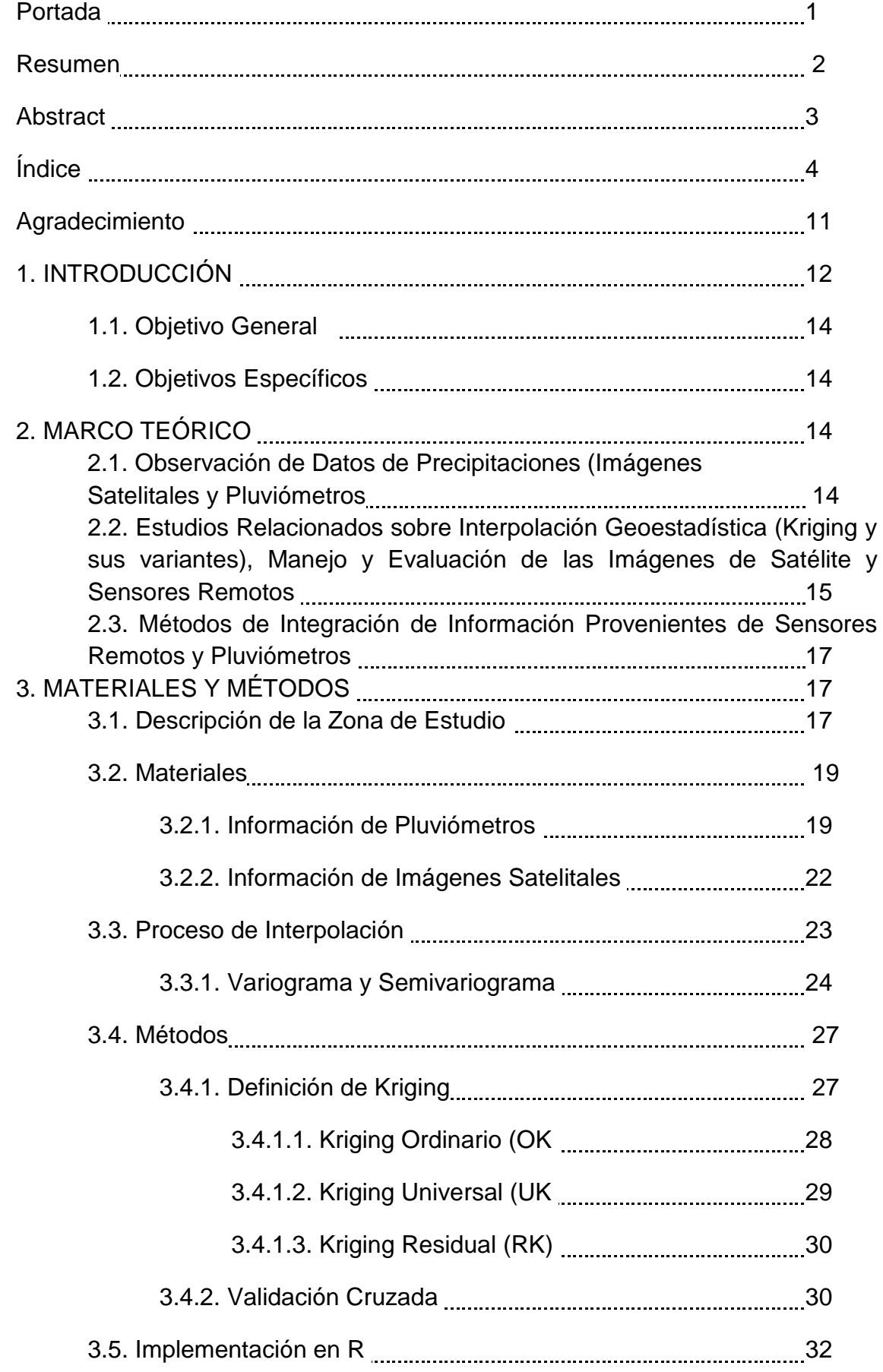

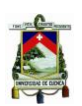

# 4. RESULTADOS Y DISCUSIÓN 34

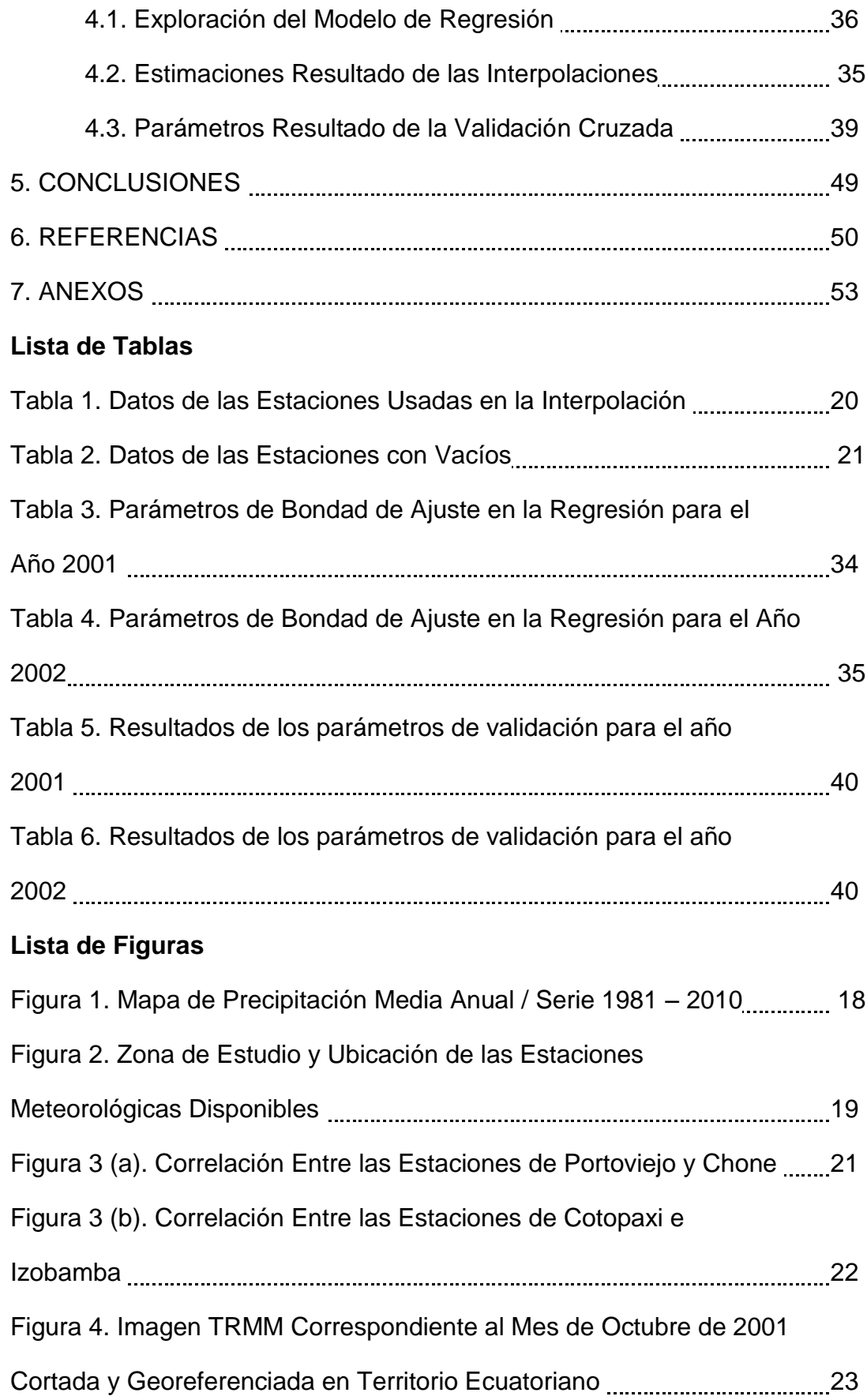

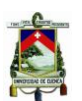

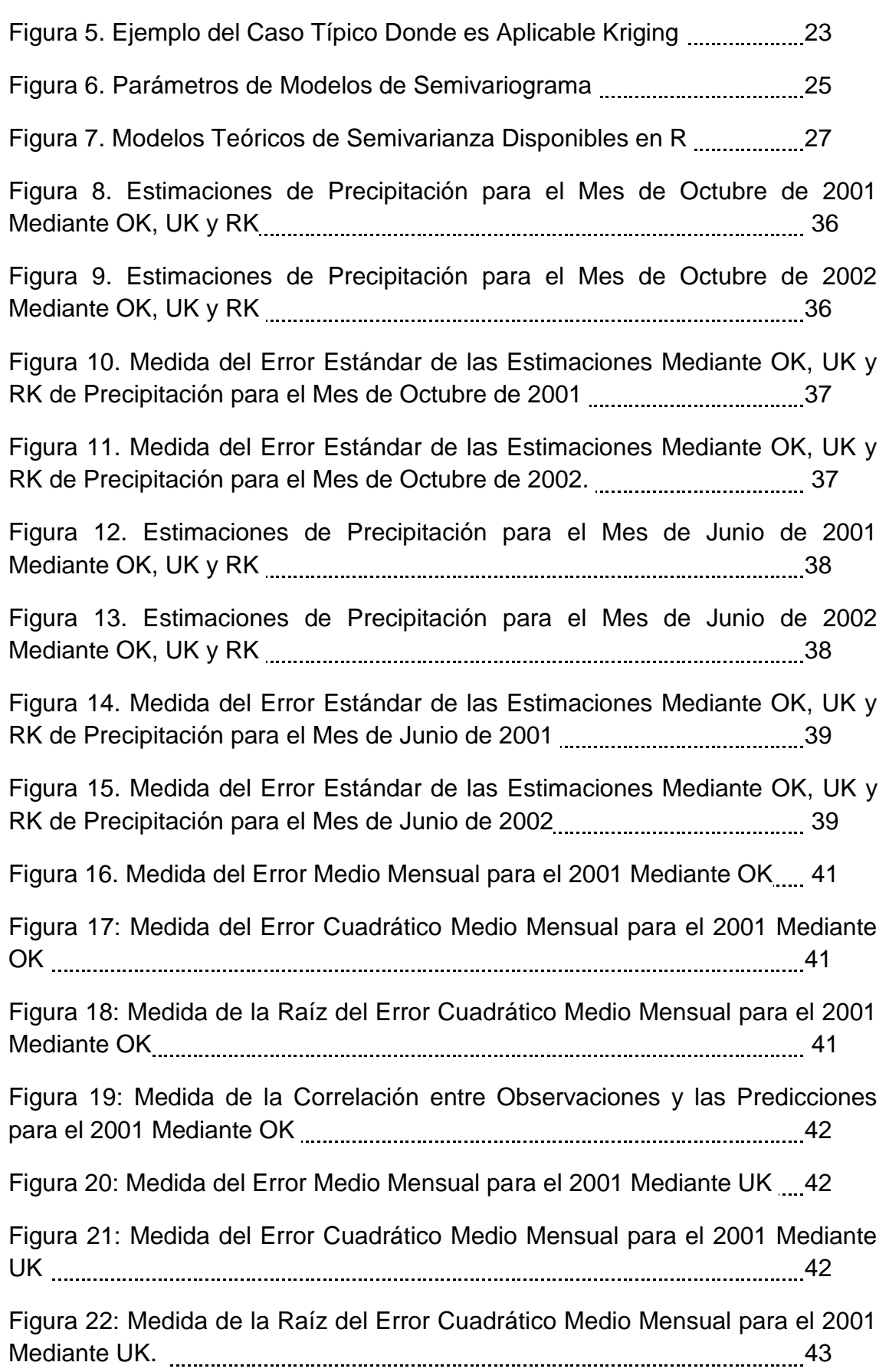

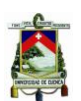

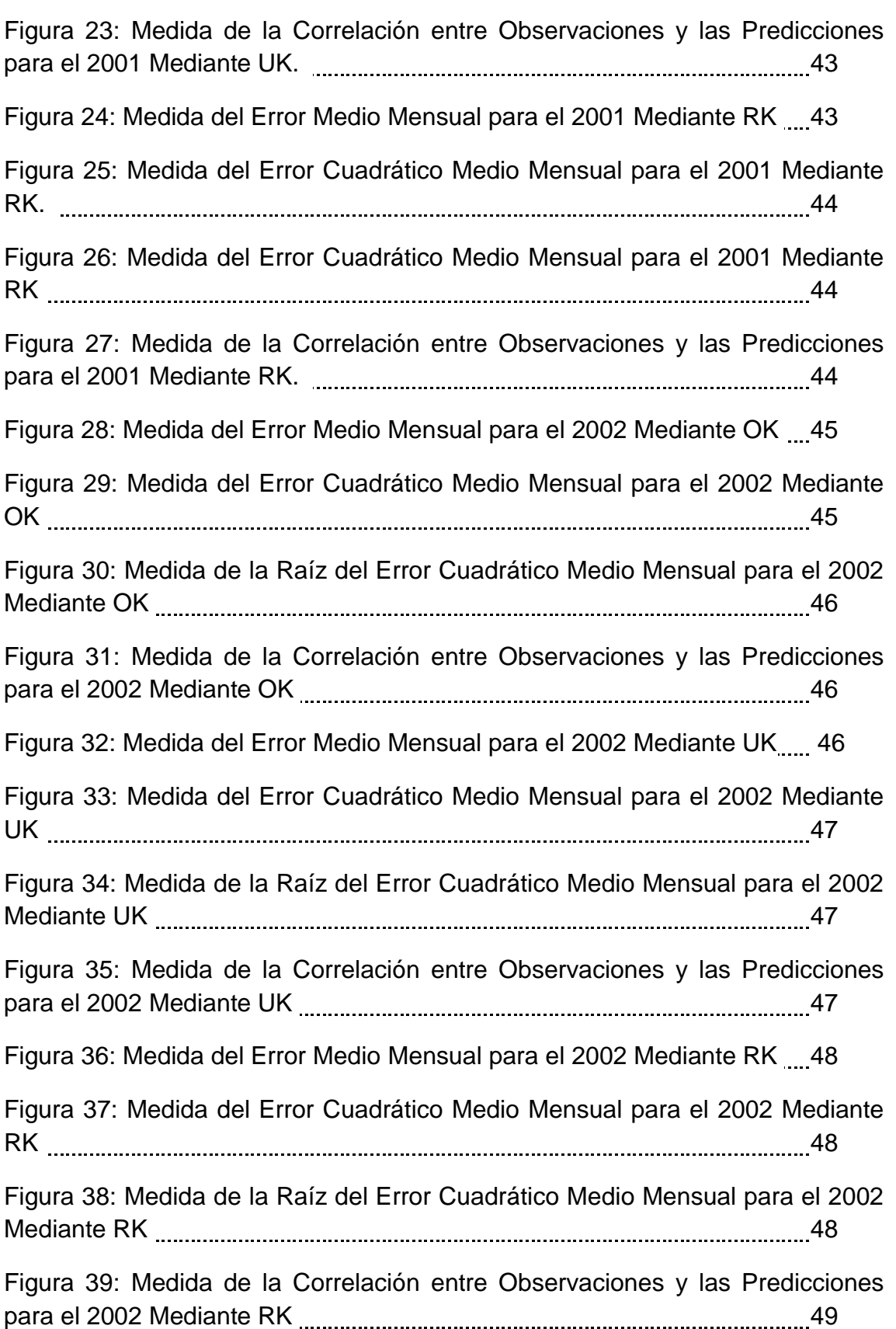

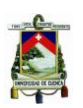

## **Lista de Anexos**

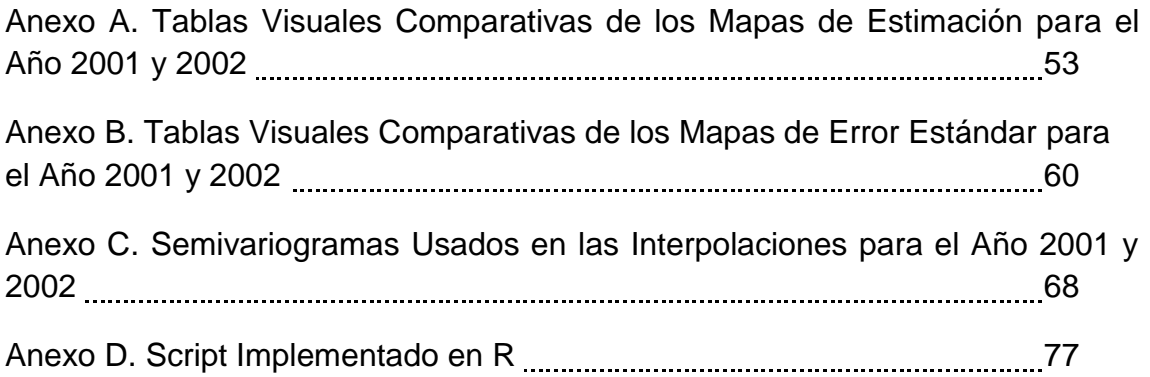

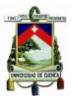

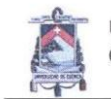

Universidad de Cuenca Clausula de propiedad intelectual

Yo, Pablo Gabriel Peña Saltos, autor de la tesis "Integración de Imágenes satelitales de precipitación TRMM con Información de pluviómetros para los años 2001 y 2002 en Ecuador", certifico que todas las ideas, opiniones y contenidos expuestos en la presente investigación son de exclusiva responsabilidad de su autor.

Cuenca, octubre de 2016.

Pablo Gabriel Peña Saltos C.I: 0301546024

#### UNIVERSIDAD DE CUENCA

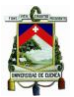

Universidad de Cuenca Clausula de derechos de autor

Yo, Pablo Gabriel Peña Saltos, autor de la tesis "Integración de Imágenes satelitales de precipitación TRMM con Información de pluviómetros para los años 2001 y 2002 en Ecuador", reconozco y acepto el derecho de la Universidad de Cuenca, en base al Art. 5 literal c) de su Reglamento de Propiedad Intelectual, de publicar este trabajo por cualquier medio conocido o por conocer, al ser este requisito para la obtención de mi título de Ingeniero Civil. El uso que la Universidad de Cuenca hiciere de este trabajo, no implicará afección alguna de mis derechos morales o patrimoniales como autor.

Cuenca, octubre de 2016.

Pablo Gabriel Peña Saltos

C.I: 0301546024

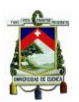

# **Agradecimiento**

A la Dra. Daniela Ballari, directora del presente estudio, por todo el apoyo y conocimiento brindado en el transcurso de esta investigación. A todos los profesores que hicieron posible la realización de la misma.

A mi madre Luisa del Pilar y mi hermana María Paz por todo el cariño brindado en mi etapa estudiantil.

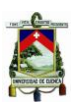

## **1. INTRODUCCIÓN**

Las estimaciones espacio-temporales de precipitaciones poseen una amplia gama de aplicaciones y usos tales como estudios climáticos, gestión del agua para la agricultura y la energía, mitigación de sequía, control de inundaciones, y pronóstico de los cultivos y eventos extremos. Tradicionalmente, la precipitación se ha observado con pluviómetros distribuidos en una zona de estudio. Las observaciones obtenidas a partir de las estaciones pluviométricas son precisas y confiables, pero por el costo de los equipos, de mantenimiento y de recolección de datos, las redes de pluviómetros suelen ser muy poco densas. Por lo tanto, cuando la red de pluviómetros es escasa las estimaciones de precipitación, obtenidas a través de interpolación muestran un alto grado de incertidumbre.

En Sudamérica en general y en el Ecuador en particular, existen zonas que poseen una escasa densidad de estaciones pluviométricas. La falta de datos en gran parte de nuestra región, dificulta el desarrollo de aplicaciones, la verificación de los pronósticos numéricos y la calibración de pronósticos probabilísticos que tienen la potencialidad de mejorar la calidad (Ruiz 2009).

Por ello, para mejorar las estimaciones de precipitaciones han surgido observaciones del tipo remoto, como son las imágenes de satélites TRMM (Tropical Rainfall Measuring Mission), que combinan estimaciones de precipitaciones de múltiples satélites pasivos, con datos de pluviómetros cuando estos estuvieran disponibles. TRMM tiene una resolución espacial de 0.25°X0.25° (aproximadamente 27km x 27km en el Ecuador), cubriendo la banda de latitud de 50ºN a 50ºS y de longitud 180ºE a 180ºO. Su resolución temporal es de 3 horas, sin embargo en post-proceso se realizan agregaciones acumuladas a escalas diarias y mensuales. La cobertura temporal es desde noviembre de 1997 hasta abril de 2015 (Huffman et al. 2007). El producto TRMM se encuentra descontinuado por haberse acabado la vida útil del satélite y se ha reemplazado por las imágenes GPM IMERG (Global Precipitation Measurement). A pesar de esto TRMM ofrece un registro histórico muy valioso de 17 años. Las imágenes pueden ser descargadas gratuitamente desde plataformas de la NASA (FTP, Giovanni y Mirador).

Las imágenes TRMM ofrecen datos continuos en espacio y tiempo, aunque son observaciones menos precisas que los tradicionales pluviómetros. Por ello surgieron técnicas para combinar observaciones in situ (superficiales) y remotas (satelitales), que pretenden mejorar la calidad de dicha información (Hobouchian et al. 2012).

Los métodos geoestadísticos, como Kriging Universal, Kriging con Deriva Externa y Kriging Residual, son ampliamente utilizados para la tarea de

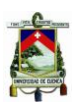

integración de datos; así por ejemplo la evaluación de éstas y otras técnicas para su uso operacional en la Región Valona en Bélgica, Australia, Francia, riberas del río Elbe en Alemania, etc. (Chappell et al. 2013; Delobbe et al. 2008; Goudenhoofdt and Delobbe 2009; Haberlandt 2007; Li and Shao 2010; Mounier et al. 2012) .

Este trabajo está encaminado hacia el mejoramiento de la información de precipitación disponible en el Ecuador continental. El objetivo es evaluar la efectividad de métodos de interpolación geoestadística (Kriging y sus variantes) para integrar imágenes de satélite TRMM y datos de pluviómetros a una escala temporal mensual en el Ecuador Continental.

Para ello se utilizaron 33 estaciones con datos de precipitación mensual de pluviómetros proporcionados por el INHAMI y las respectivas imágenes TRMM. Los años seleccionados son el 2001 y el 2002, esto se debe a que el año 2001 corresponde a un evento de fenómeno de la Niña (corriente fría) y el 2002 a uno del Niño (corriente cálida). La finalidad de la selección de dichos años es realizar el estudio propuesto para épocas de diferentes condiciones climáticas.

El método utilizado es Kriging, que es una técnica de estimación local que ofrece el mejor estimador lineal insesgado de una característica desconocida que se estudia, la distribución de la precipitación en nuestro caso. Se requiere el conocimiento del momento de segundo orden de la función aleatoria (la covarianza o el variograma) y que en general es posible inferir a partir de una realización de la misma (Viera and González 2002). Aquí se utilizarán dos variantes de Kriging: Kriging Universal y Kriging Residual. Ambas variantes utilizan covariables o variables secundarias para mejorar la interpolación de la precipitación, en este caso la variable secundaria serán las imágenes TRMM. En el caso de Kriging Universal, además se incluirá una tendencia en función de las coordenadas, y en el caso de Kriging Residual se caracteriza por manejar por separado la componente determinística (regresión) y estocástica (interpolación) (Hengl, Heuvelink, and Stein 2003).

Finalmente, para conocer la efectividad de los métodos de interpolación empleados, se utilizará la validación cruzada (Cross Validation), que consiste en un proceso iterativo de remoción del valor de un pluviómetro cada vez y luego la realización del proceso de interpolación con los valores de las estaciones restantes, para de esta manera comparar los valores de precipitación observados y predichos (Goudenhoofdt and Delobbe 2009). La validación cruzada de los métodos de Kriging Universal y Kriging Residual se compararán con la validación cruzada de Kriging Ordinario que no tiene en cuenta variables secundarias.

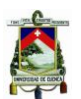

#### 1.1.Objetivo General

Evaluar la efectividad de métodos de interpolación geoestadística (Kriging y sus variantes) para integrar imágenes de satélite TRMM y datos de pluviómetros a una escala temporal mensual, para el Ecuador continental.

#### 1.2.Objetivos Específicos

- Obtener las imágenes mensuales TRMM a utilizar en los análisis.
- Realizar el control de calidad a los datos mensuales de pluviómetros de la zona de estudio
- Aplicar el método geoestadístico de Kriging universal.
- Aplicar el método geoestadístico de Kriging con corrección de error (Kriging Residual).
- Aplicar validación cruzada para comparar ambos métodos.

#### **2. MARCO TEÓRICO**

2.1.Observación de Datos de Precipitaciones (Imágenes Satelitales y Pluviómetros).

Para el desarrollo adecuado del presente trabajo, se requiere principalmente dos fuentes confiables de información. La primera corresponde a datos de cantidad de lluvia, observados en campo, recolectados por una red de pluviómetros. La estación pluviométrica está compuesta por un instrumento de medición, una plataforma de recolección de datos, una fuente de poder y una unidad de manejo, así como de un dispositivo de comunicación (Castro Loayza 2014). A pesar de la veracidad de la información brindada por dicho instrumento, no está exento a errores y, en la mayoría de casos, no hace posible la representación espacial de la precipitación; es así que para obtener una óptima (precisa y en tiempo real) estimación del fenómeno, es necesario contar con una o varias redes de pluviómetros (Hill, Verjee, and Barrett 2010).

La escasa densidad de estaciones pluviométricas en gran parte de nuestra región, dificulta el desarrollo de aplicaciones, la verificación de los pronósticos numéricos y la calibración de pronósticos probabilísticos que tienen la potencialidad de mejorar la calidad (Ruiz 2009).

Debido a esta condición, a la estimación de precipitación se le puede agregar información complementaria de imágenes satelitales, que provienen de la Misión para la Medición de la Lluvia Tropical, TRMM, por sus siglas en Inglés y corresponden a una misión conjunta entre la

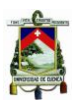

Administración Nacional de la Aeronáutica y del Espacio (NASA) y la [Agencia de Exploración Aeroespacial Japonesa](https://en.wikipedia.org/wiki/en:Japan_Aerospace_Exploration_Agency) (JAXA), con el objeto de monitorear y estudiar precipitaciones tropicales y subtropicales.

El satélite TRMM fue lanzado el 27 de noviembre de 1997, y a pesar de poseer una vida útil de 3 años, produjo 17 años de valiosa información científica, dejando de recolectar datos el 15 de abril de 2015. Este único conjunto de datos de lluvia tropical global, llegó a ser el método estándar de caracterización de la precipitación, además de complementar la investigación que nos ayuda a un mejor entendimiento de la estructura, comportamiento y evolución de los ciclones tropicales, propiedades de sistemas convectivos, relaciones con tormentas eléctricas, modelación climática y el impacto humano en la precipitación (Braun n.d.).

2.2.Estudios Relacionados sobre Interpolación Geoestadística (Kriging y sus variantes), Manejo y Evaluación de las Imágenes de Satélite y Sensores Remotos.

Existe un gran número de investigaciones enfocadas en la caracterización de la precipitación, y que además utilizan técnicas de interpolación geoestadísticas como Kriging, para integrar la información pluviométrica con la proveniente del satélite TRMM.

Un claro ejemplo de lo mencionado, corresponde al estudio realizado para la región Valona en Bélgica; donde, además de los procesos de Krigeaje (Kriging Ordinario, Kriging con Deriva Externa y Kriging con corrección de errores basado en radares) también se evalúan técnicas como la Corrección de Sesgo Medio (Mean – Field Bias Correction, MFB), el Ajuste Dependiente de la Distancia o Rango (Range – Dependent Adjustment, RDA), la Corrección de Sesgo Estático Local (Static Local Bias Correction, SLB) y el Ajuste Espacial Brandes (Brandes Spatial Adjustment, BRA).

Una variedad de parámetros cualitativos fueron utilizados para mostrar la efectividad de los métodos. Entre ellos se encuentran el Error Cuadrático Medio (Mean Square Error, MSE), además de el sesgo, la distribución del error y la dispersión. Los autores concluyeron que el proceso de Krigeaje está por encima de las diferentes técnicas utilizadas, siendo el mejor método, el Kriging con corrección de errores basado en radares; seguido por el Kriging con deriva externa y el Kriging ordinario (Delobbe et al. 2008).

En el Sur-Este de Alemania, Haberlandt (2007) publicó los resultados de la caracterización de precipitación horaria para las cuencas de los ríos Obere Elbe, Mulde y Weiße Elster, donde compara diferentes métodos de interpolación usando información adicional proveniente de un radar, una

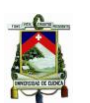

red de pluviómetros y la topografía de dicha zona de estudio. Principalmente, el objetivo del autor, es analizar los resultados de utilizar Kriging con deriva externa e indicador Kriging con deriva externa. Como referencia usó los métodos univariables de Kriging ordinario, indicador Kriging, polígonos de Thiessen, vecino más cercano y el inverso de la distancia al cuadrado, y de ésta manera realizar comparaciones entre las diversas técnicas empleadas.

Una vez más, la superioridad de las técnicas de interpolación multivariables (KED y IKED), tomando como datos base la información de una red pluviométrica y la remota proveniente de un radar, se hace evidente por sobre las univariables, siendo el Kriging con deriva externa el más representativo, seguido por indicador Kriging con deriva externa, a pesar de mostrar en ciertas aproximaciones un menor error cuadrático medio que el KED.

Chappell, Renzullo, Raupach y Haylock (2013) usaron Kriging y co-Kriging en su trabajo de caracterización de precipitación diaria para Australia, integrando la información de satélite TRMM (The Tropical Rainfall Measuring Mission 3B42RT y TMPART) con la de redes pluviométricas de aproximadamente 2000 estaciones. Con los datos pluviométricos se usó Kriging y mediante co Kriging se añadió la información de satélite. Los resultados son representados mediante mapas, en donde existe mucha similitud entre los dos métodos, los mismos que son corroborados por los evaluadores estadísticos (RMSE, MAE, sesgo y R) (Chappell et al. 2013).

De similar manera, Li y Shao (2010), propusieron un método mejorado debido a las falencias que presentan las estimaciones de precipitación, si se las trabaja individualmente con datos pluviométricos o sensores remotos (imágenes satelitales y radares).

En el marco del proyecto EURO4M, el departamento de hidrología y clima de Francia "Meteo-France", planteó realizar contribuciones significativas en este campo, tales como el desarrollo y evaluación de métodos de control de información pluviométrica de precipitación, usando información de radar. Además de proveer a los países miembros del proyecto, en períodos selectos, series de datos observados con una adecuada densidad de resolución y una calidad superior.

Los datos de precipitación fueron observados mediante la red Meteo-France, que consiste en una combinación de estaciones de medición, tanto automáticas como manuales. La red de radares del mismo proyecto, ARAMIS (Application Radar à la Météorologie Infra-Synoptique), consiste en 24 radares climáticos sobre el territorio francés y permite la producción de imágenes de precipitación a escala nacional, con una resolución

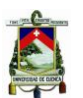

espacial alta (1km2 por pixel, el dominio de cada radar corresponde 512x512 pixels) y una muy buena resolución temporal (cada 5 minutos).

Redes neuronales, optimización en la interpolación, Kriging con deriva externa y Thin Plates Spline (TPS) en 3 dimensiones fueron los métodos usados en el proyecto. Los evaluadores estadísticos (correlación, RMSE, sesgo y MARE) fueron mostrados en mapas para facilitar la interpretación, con los que concluyeron que los métodos TPS y KED producen buenas estimaciones. TPS tiende a ser mejor en situaciones no convectivas, mientras el KED en las convectivas (Mounier et al. 2012).

Para los Andes Tropicales, se realizaron interpolaciones usando la información pluviométrica proveniente de una red de 723 estaciones y el producto satelital TRMM 2A25. Además del modelamiento lineal (Linear Modeling, LM) y la ponderación de distancia inversa (Residual Inverse Distance Weighting, RIDW), se testearon los métodos Kriging ordinario, Kriging residual ordinario y Kriging con deriva externa. Resultando estos dos últimos los óptimos (Manz et al. 2016).

2.3.Métodos de Integración de Información Proveniente de Sensores Remotos y Pluviómetros.

Se presenta una serie de dificultades al momento de escoger el método de interpolación adecuado, existen varias técnicas disponibles, tal como el clásico de polígonos de Thiessen, IDW (Inverse Distance Weight o Peso del Inverso de la Distancia), splines, Kriging, co-Kriging, entre otros. Siendo los métodos multivariables los que presentan resultados más reales, según la experiencia previa (Abad Encalada 2014).

Los principales, y más utilizados, métodos de integración de información pluviométrica con datos de sensores remotos corresponden a la corrección de sesgo medio (Mean field bias correction, MFB), el ajuste rango dependiente (Range – Dependent Adjustment, RDA), corrección de sesgo estático local (Static Local Bias Correction, SLB) (Goudenhoofdt and Delobbe 2009), polígonos de Thiessen, vecino más cercano, el inverso de la distancia al cuadrado (Haberlandt 2007), Kriging ordinario, Kriging con deriva externa, Kriging universal, co-Kriging y Kriging residual (Chappell et al. 2013; Goudenhoofdt and Delobbe 2009; Haberlandt 2007; Manz et al. 2016; Mounier et al. 2012).

Como ya se mencionó anteriormente, las técnicas geoestadísticas Kriging a utilizar en este trabajo son Ordinario, Universal y Residual, cuyas definiciones y metodologías se encuentran especificadas en el apartado de métodos.

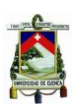

## **3. MATERIALES Y MÉTODOS**

#### 3.1.Descripción de la Zona de Estudio

El área de estudio corresponde al territorio del Ecuador continental (81°W; 5°S hasta 75°W; 1,5°N aproximadamente) y que se encuentra dividido en 3 regiones naturales (Litoral, Interandina y Amazónica), debido a sus características orográficas y climáticas.

El régimen de precipitaciones del territorio ecuatoriano, bajo circunstancias normales, dependen de cada región natural. En la Región Litoral, el período lluvioso inicia en los meses de diciembre o enero, finaliza en el mes de mayo y el máximo de precipitaciones se da en los meses de febrero a abril, generalmente marzo es el más representativo; es decir, corresponde a una distribución Unimodal, con un período seco comprendido entre los meses de mayo y septiembre (INAMHI n.d.).

En la Región Interandina, se considera como período lluvioso al lapso de tiempo comprendido entre los meses de octubre y mayo, la distribución es Bimodal, debido a que el régimen posee dos picos donde el valor de la precipitación es máximo; el primer pico se encuentra entre los meses de marzo a abril, y el segundo entre los meses de octubre y noviembre. De junio a septiembre se extiende el período seco (INAMHI n.d.). A continuación se presenta un mapa del Ecuador, que contiene isoyetas de precipitación media anual entre los años de 1981 y 2010 (Figura 1).

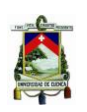

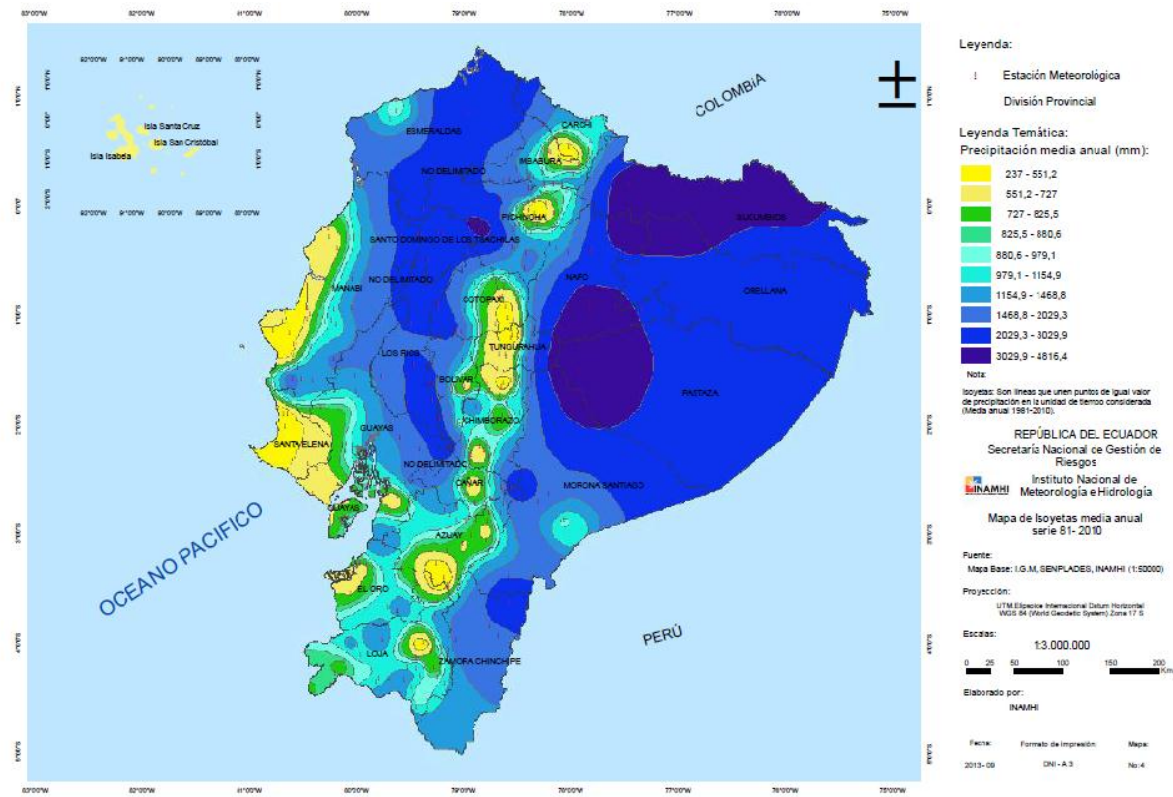

*Figura 1: Mapa de Precipitación Media Anual / Serie 1981 – 2010* (INAMHI 2013)

En cuanto al régimen climatológico, existen variados aspectos que influyen en su caracterización. Por ejemplo, la irregularidad de la topografía en el Callejón Interandino que determina una serie de microclimas presentes en valles y zonas altas distintas a los climas típicos de otras regiones, las corrientes oceánicas y el fenómeno de El Niño y La Niña. Además se debe considerar la gran influencia de la infraestructura de riego, actividades humanas como la agricultura que afectan directamente a las condiciones atmosféricas de la zona (Moya 2006).

El litoral ecuatoriano es caracterizado por poseer un clima húmedo cálido, con pequeños déficits de agua en la temporada seca y abundantes excesos en la lluviosa. La temperatura media anual para la región está alrededor de los 25°C (Moya 2006).

#### 3.2.Materiales

#### 3.2.1. Información de Pluviómetros

La información de precipitación de estaciones meteorológicas, requeridos en el presente trabajo, fue proporcionada por el Instituto Nacional de Meteorología e Hidrología (INAMHI) del Ecuador. Las aproximadamente 40 estaciones contienen datos históricos desde la década del 60, sin embargo, los años 2001 y 2002 fueron seleccionados para el estudio, con el objeto de observar el comportamiento de la

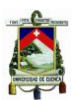

precipitación frente a la presencia del fenómeno de El Niño (2002) y de La Niña (2001).

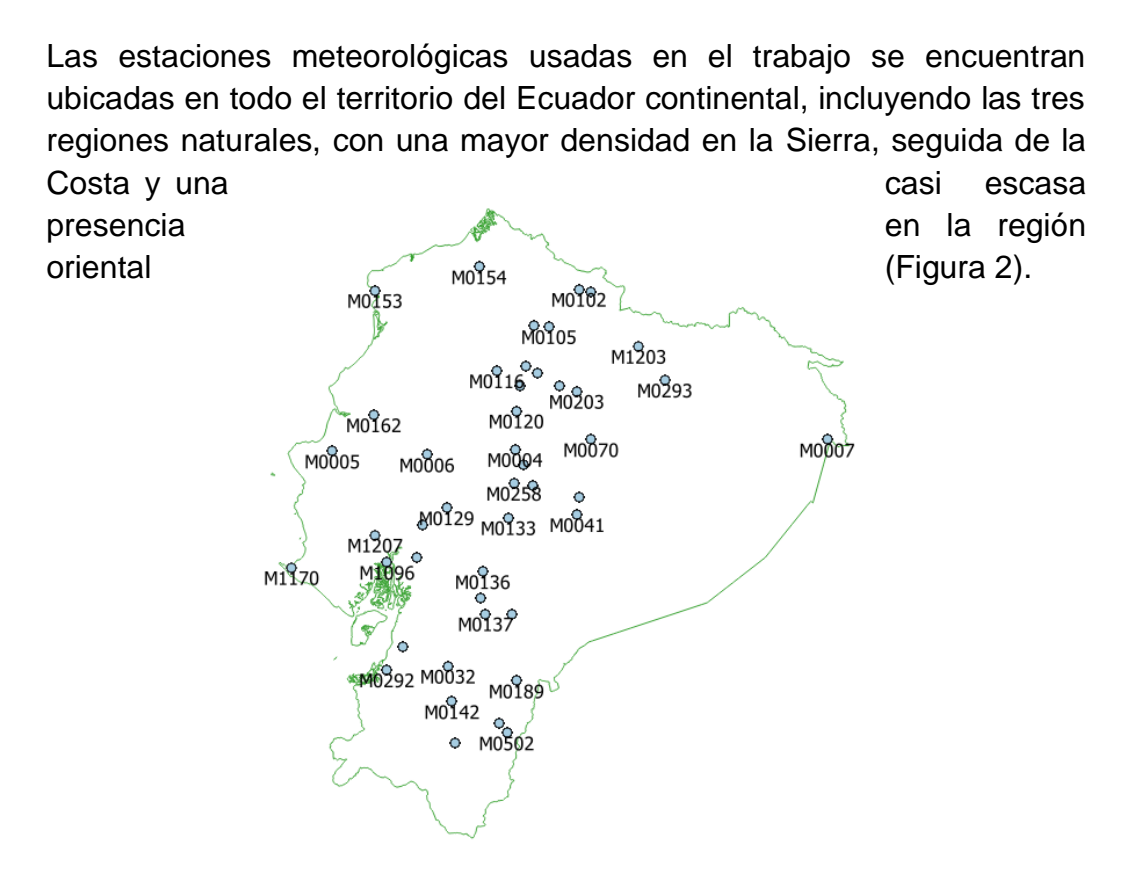

*Figura 2: Zona de Estudio y Ubicación de las Estaciones Meteorológicas Disponibles.*

En la tabla que se presenta a continuación, se puede observar los datos correspondientes a las estaciones meteorológicas mostradas en la Figura 2 (Tabla 1).

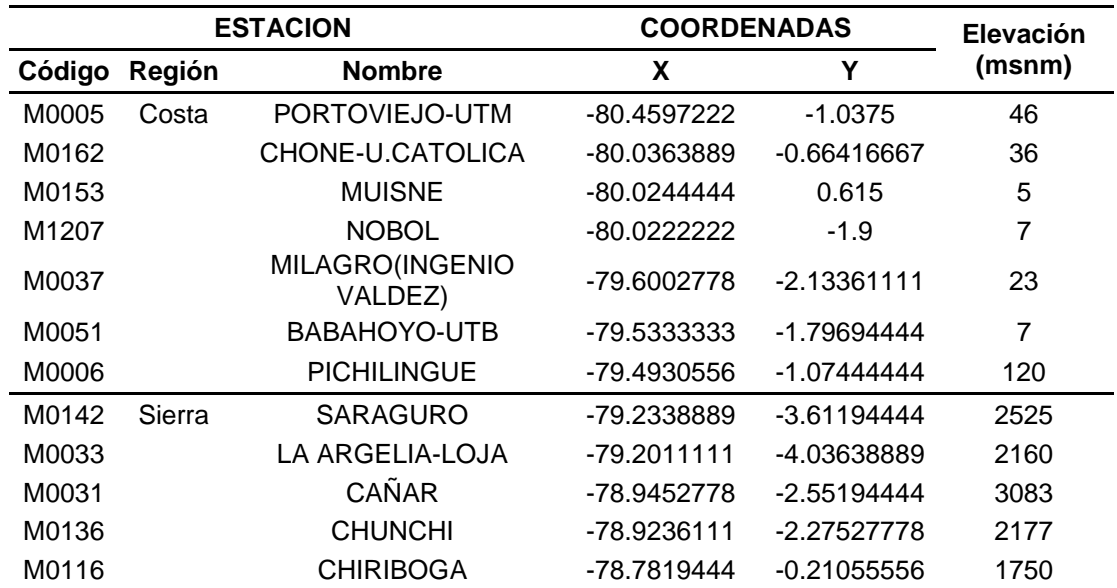

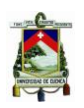

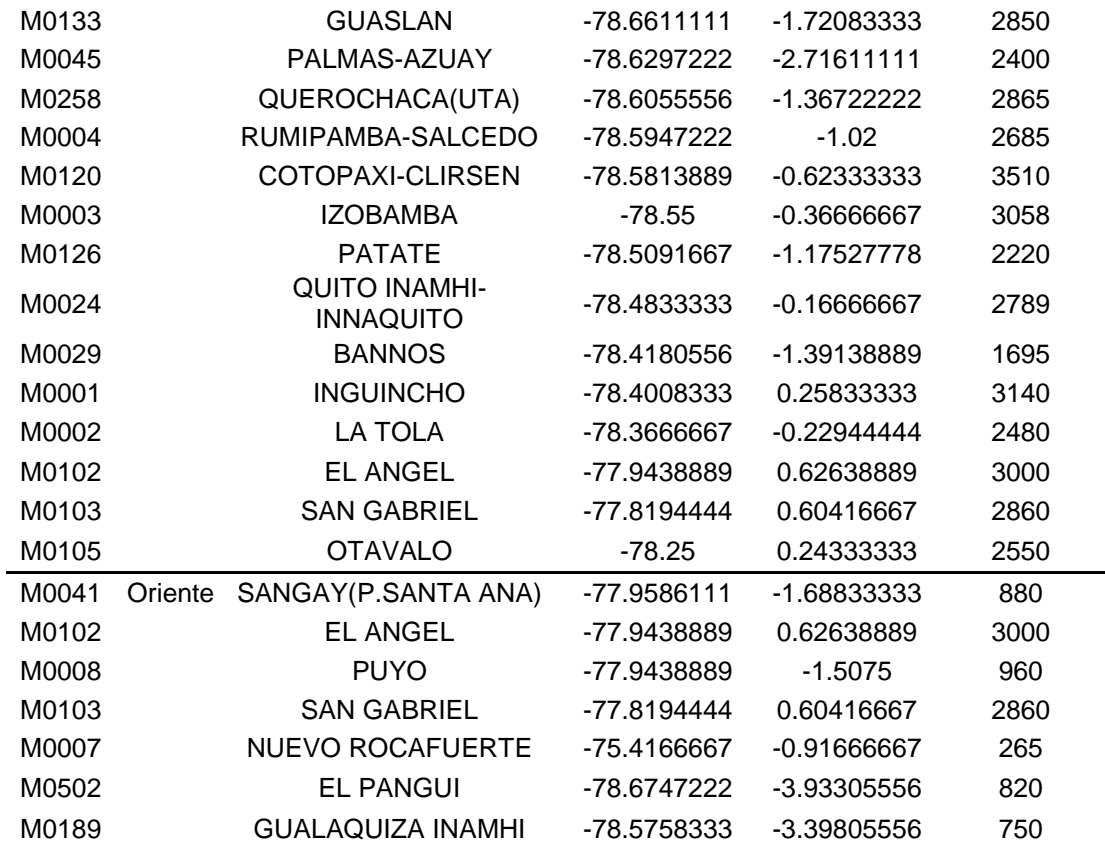

*Tabla 1: Datos de las Estaciones Usadas en la Interpolación.*

El procesamiento de datos comenzó con el Análisis Exploratorio de Datos (AED), que corresponde comúnmente a un "primer vistazo" a los datos en crudo, y que presenta una idea clara de las características de la información. El primer control realizado fue la observación del porcentaje de vacíos presentes en el registro de precipitaciones, lo que permite obviar la información de ciertas estaciones debido a que los métodos de interpolación no admiten porcentajes de vacíos. A continuación se presenta la Tabla 2 que contiene a las estaciones que no se tomaron en cuenta en el estudio.

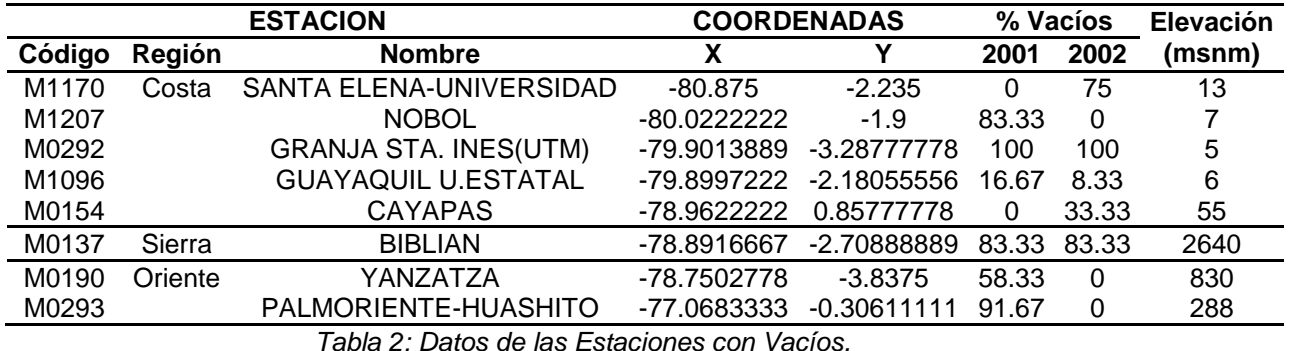

El método de doble masa considera que en una zona meteorológica homogénea, los valores de precipitación que ocurren en diferentes puntos de esa zona en períodos anuales o estacionales, guardan una

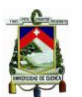

relación de proporcionalidad que puede representarse gráficamente. Dicha proporcionalidad es evidente entre estaciones pluviométricas cercanas entre sí. La relación  $R^2$  es la medida que proporciona el grado de homogeneidad de la información entre estaciones, y que disminuye a medida que aumenta la distancia entre éstas.

La Figura 3 corresponde a la dispersión que presentan las estaciones más representativas, es decir, las que muestran un alto valor de  $R^2$ respecto a las estaciones más próximas, éstas son Portoviejo – Chone y Cotopaxi – Izobamba; a medida que la distancia aumenta el valor de  $R^2$ disminuye.

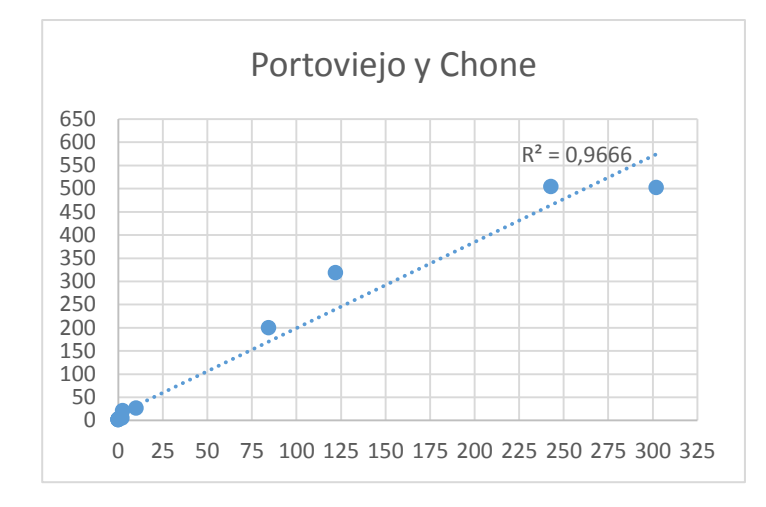

*Fig. 3 (a): Correlación Entre las Estaciones de Portoviejo y Chone.*

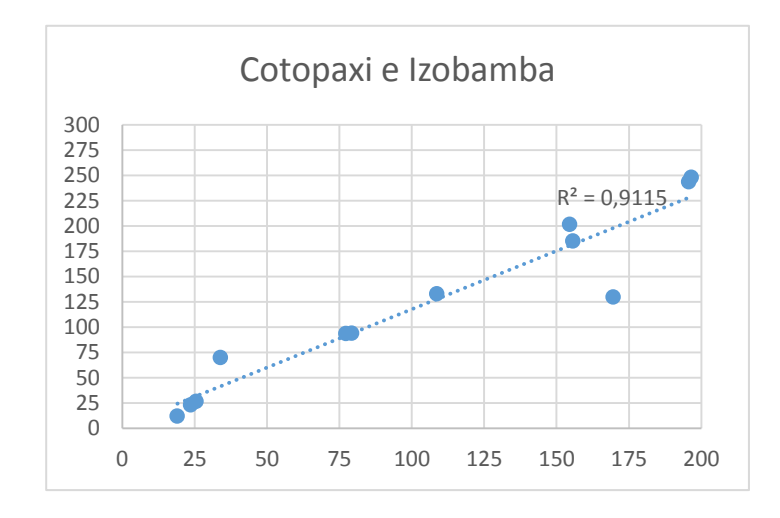

*Fig. 3 (b): Correlación Entre las Estaciones de Cotopaxi e Izobamba.*

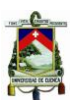

#### 3.2.2. Información de Imágenes Satelitales

Uno de los productos del satélite TRMM es 3B43 versión 7, que posee una resolución temporal mensual, y una espacial de 0.25° x 0.25° (27x27km aproximadamente), que corresponde a un intervalo desde 50° S hasta 50° N en latitud y 180°E a 180°O en longitud (Ballari, Castro, and Campozano 2014).

La información TRMM es gratuita y se encuentra disponible para su descarga en la página de la NASA, el TRMM Science Data and Information System (TSDIS) es el encargado del procesamiento y la administración de la información recolectada por el satélite (Jaramillo Moreno 2012). La directora de esta investigación proporcionó el producto TRMM 3B43 correspondiente a los años 2001 y 2002, el mismo que consiste en 24 imágenes georefernciadas en formato geotiff.

A continuación, en la Figura 4, se presenta el contorno del territorio ecuatoriano, la ubicación de las estaciones utilizadas y de fondo una imagen TRMM, con la finalidad de observar las características de dicho archivo.

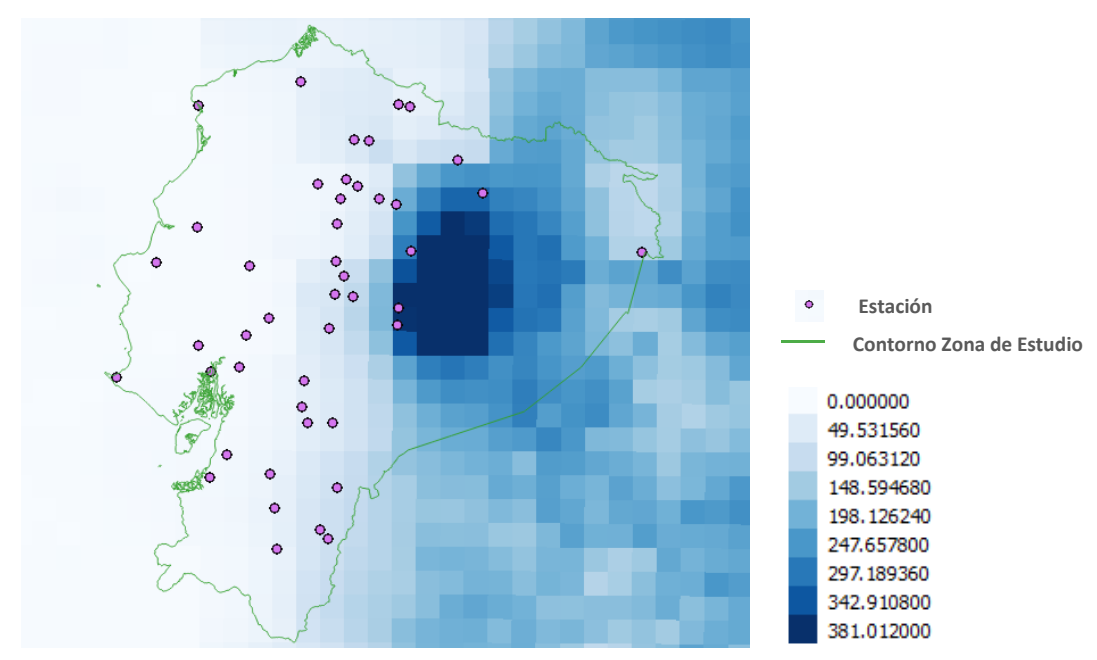

*Figura 4: Imagen TRMM Correspondiente al Mes de Octubre de 2001 Cortada y Georeferenciada en Territorio Ecuatoriano.*

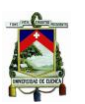

#### 3.3.Proceso de Interpolación

En geoestadística, el método de estimación más usado es el Kriging, en donde a partir de información de una propiedad (precipitación), medida en ciertas localidades, es posible predecir el valor de dicha propiedad en ubicaciones que carecen de muestreo o no se posee información, usualmente e contra una malla e una malla

(Figura 5).

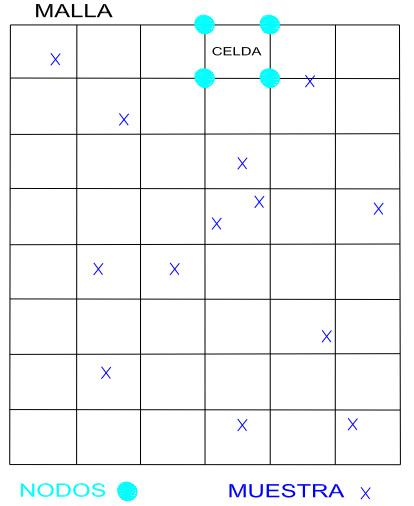

#### *Figura 5: Ejemplo del Caso Típico Donde es Aplicable Kriging.*

Las estimaciones que resultan del proceso de Krigeaje, se consideran óptimas, debido a que son insesgadas, es decir, que el valor esperado del error es mínimo; además de garantizar un mínimo de varianza del error de estimación.

El primer paso en el desarrollo del proceso de interpolación, es la determinación de la relación de dependencia espacial entre los datos medidos de precipitación. Esta etapa es conocida como análisis estructural (Giraldo Henao 2002), que para el presente trabajo se enfocó en el semivariograma; sus bondades, limitaciones y conceptos generales son presentados a continuación.

#### 3.3.1. Variograma y Semivariograma

La función variograma constituye una descripción espacial de una variable aleatoria  $Z(x)$  y es la base para caracterizar la estructura de dependencia espacial de un proceso estocástico. Es así que el variograma teórico puede definirse a partir de la condición de estacionariedad intrínseca (Reyes Cortés 2010).

El semivariograma es el valor promedio de la diferencia al cuadrado de los valores de la propiedad en dos puntos separados por una distancia

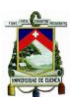

 $|h|$ . Es independiente de la localización x, pero depende del módulo y de la dirección del vector  $h$  (Abad Encalada 2014).

La función  $\gamma(h)$  llamada semivariograma, cumple las siguientes propiedades:

Si es evaluado en el origen, es siempre positivo o cero

$$
\gamma(h) \geq 0
$$

Es una función par

$$
\gamma(h)=\gamma(-h)
$$

El variograma aumenta más lentamente que  $||h||^2$ 

$$
\lim_{\|h\|\to\infty}\frac{\gamma(h)}{\|h\|^2}=0
$$

La Figura 6 muestra un variograma y sus tres elementos principales. El valor que acota en la parte superior al variograma, recibe el nombre de sill o meseta. Al valor de  $||h||$ , a partir del cual el valor del variograma es constante e igual a la meseta, se le denomina rango. Para  $||h||$  mayores que el rango,  $Z(x)$  y  $Z(x + h)$  no son autocorrelacionadas.

Teóricamente,  $y(0) = 0$ ; sin embargo, en la práctica suele suceder que  $\lim_{||h||\to 0} \gamma(h) \neq 0$ . A esta desigualdad se la conoce con el nombre de efecto nugget o pepita, y es producida por variaciones espaciales a distancias menores que el intervalo de muestreo más pequeño. La diferencia entre la meseta y la pepita se denomina sill parcial (psill) o meseta **parcial.** 

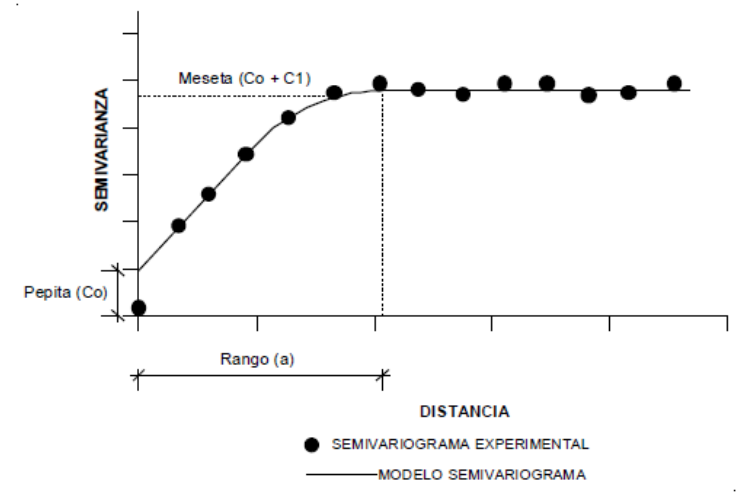

*Figura 6: Parámetros de Modelos de Semivariograma (Abad Encalada 2014).*

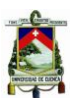

Cuando la estructura espacial es independiente de la dirección de  $h$ , en el caso de que solamente depende de  $||h||$ , la variable aleatoria  $Z(x)$  es isotrópica. Cuando no sólo depende de  $||h||$ , sino que el variograma es diferente considerando diferentes direcciones,  $Z(x)$  es anisotrópica (Reyes Cortés 2010).

Debido a la necesidad de conocer la estructura de autocorrelación para cualquier posible distancia entre sitios del área de estudio, es indispensable ajustar el semivariograma experimental a partir de modelos que generalizan lo observado en el semivariograma experimental a cualquier distancia (Giraldo Henao 2002).

Existe una gran variedad de modelos teóricos de semivarianza que pueden ajustarse al semivariograma experimental, en general encontramos a los no acotados: lineal, logarítmico, potencial y a los acotados: esférico, exponencial, gaussiano. Los últimos garantizan que la covarianza de los incrementos es finita, por lo que son los más utilizados (Abad Encalada 2014).

 Modelo Esférico: posee un crecimiento rápido cerca del origen, pero los incrementos marginales van decreciendo para distancias grandes; hasta que, para distancias superiores al rango, los incrementos son nulos.

$$
\gamma(h) = \begin{cases} C_0 + C_1 \left( \frac{3}{2} \left( \frac{h}{a} \right) - \frac{1}{2} \left( \frac{h}{a} \right)^3 \right) h \le a \\ C_0 + C_1 h > a \end{cases}
$$

Donde:

 $v(h)$  = Función variograma

 $h =$  Distancia entre estaciones

 $a =$ Rango

 $C_0$  = Pepita o nugget

 $C_1$  = Meseta o sill

 Modelo Exponencial: generalmente es aplicado cuando la dependencia espacial tiene un crecimiento exponencial respecto a la distancia entre observaciones, el rango es igual a la distancia para la cual el semivariograma toma un valor igual al 95% de la meseta.

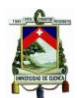

$$
\gamma(h) = C_0 + C_1 \left( 1 - exp\left(\frac{-3h}{a}\right) \right)
$$

Donde:

 $y(h)$  = Función variograma

 $h =$ Distancia entre estaciones

 $a =$ Rango

 $C_0$  = Pepita o nugget

 $C_1$  = Meseta o sill

 Modelo Gaussiano: la dependencia espacial desaparece solo en una distancia que tiende a infinito, su principal característica es su forma parabólica cerca al origen (Abad Encalada 2014).

$$
\gamma(h) = C_0 + C_1 \left( 1 - exp\left(\frac{-h^2}{a}\right) \right)
$$

Donde:

 $y(h)$  = Función variograma

 $h =$  Distancia entre estaciones

 $a =$ Rango

 $C_0$  = Pepita o nugget

 $C_1$  = Meseta o sill

El completo desarrollo del proceso de Krigeaje fue realizado con la ayuda del software libre R, que constituye una gran herramienta en análisis geoestadísticos. Dentro de la gran variedad de paquetes en su haber, encontramos a los modelos teóricos disponibles para su uso, incluyendo los previamente descritos (Fig. 7).

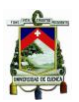

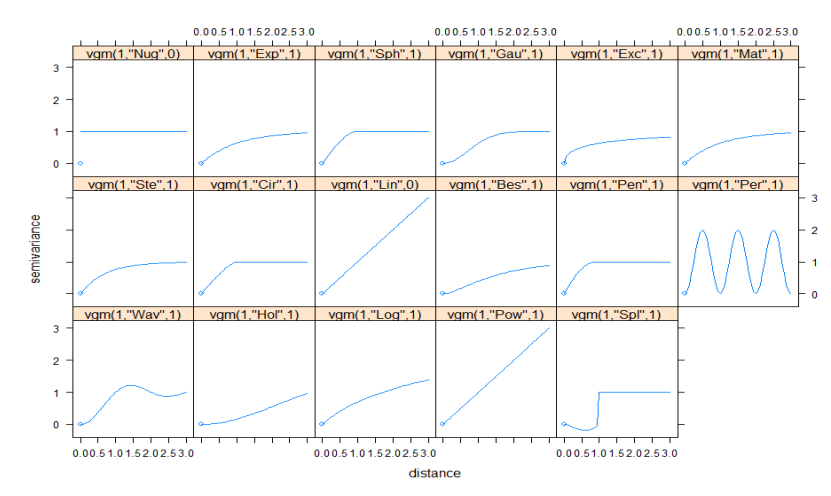

*Fig. 7: Modelos Teóricos de Semivarianza Disponibles en R.*

#### 3.4.Métodos

Los métodos a implementar en el presente trabajo, corresponden a las técnicas Kriging y sus variantes (Kriging Ordinario, Universal y Residual). Para contemplar su porcentaje de efectividad también se desarrolló el proceso de validación cruzada.

#### 3.4.1. Definición de Kriging

La palabra Kriging procede del nombre de D. G. Krige, geólogo sudafricano que desarrolló importantes trabajos en la predicción de reservas de oro. Como se mencionó anteriormente, Kriging comprende un conjunto de técnicas y métodos de predicción espacial que se fundamentan en la minimización del error cuadrático medio de predicción, esto puede llevarse a cabo expresando el valor de la variable aleatoria evaluada en cierta posición,  $Z(x_0)$ , que se encuentra dentro del dominio de un sistema D, tal que  $x \in D$ , como una combinación lineal de los datos  $Z(x_1)$ ,  $Z(x_2)$ ,  $Z(x_3)$ ,  $\cdots$ ,  $Z(x_n)$ , (Giraldo Henao 2002):

$$
Z^*(x_0) = \lambda_1 Z(x_1) + \lambda_2 Z(x_2) + \lambda_3 Z(x_3) + \dots + \lambda_n Z(x_n) = \sum_{i=1}^n \lambda_i Z(x_i)
$$

Donde  $\lambda_i$  representa los pesos de los valores originales que se calculan en función de la distancia entre los puntos muestreados y el punto en donde se realizará la predicción correspondiente. El peso óptimo de  $\lambda_i$ es calculado de tal manera que la suma de los cuadrados del error sea mínimo al estimar  $Z^*(x_0)$  por  $Z(x_0)$  (Abad Encalada 2014). A continuación se detallan los tipos de Kriging usados en esta investigación.

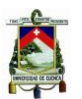

### 3.4.1.1. Kriging Ordinario (OK)

Generalmente es la técnica Kriging más utilizada. Predice los resultados como una combinación lineal de valores medidos cuyos pesos dependen de la correlación espacial entre ellos, la suma de los pesos es igual a uno. Esta premisa lleva a la suposición de estacionariedad intrínseca, es decir, que la información de entrada no cambiará con el tiempo o espacio por lo que la media y la varianza deben permanecer constantes en toda el área de estudio. Dicha suposición constituye la principal desventaja del método, debido a que la mayoría de fenómenos meteorológicos no son estacionarios intrínsecos.

Como ya se mencionó, se presume que la media del proceso es constante e invariante dentro del dominio espacial:

$$
E[Z(x+h) - Z(x)] = 0
$$

Donde E representa la media,  $x \vee x + h$  pertenecen al dominio de los datos y  $h$  la distancia entre dos puntos. Además se asume también que la varianza de la diferencia entre dos valores está en función solamente de la distancia  $h$  entre los dos puntos mas no de su ubicación espacial  $x$ :

$$
Var[Z(x+h) - Z(x)] = 2\gamma(h)
$$

Donde  $v(h)$  es el semivariograma. Finalmente, el predictor para el método Kriging Ordinario se expresa así (Webster and Oliver 2007):

$$
\gamma(h, \alpha) = \frac{1}{2N(h, \alpha)} \sum_{i=1}^{N(h)} [Z(x_i + h) - Z(x_i)]^2
$$

Donde:

 $v(h, \alpha)$ : Semivarianza como una función de la magnitud de la distancia entre puntos o vector de separación h y su dirección  $\alpha$ .

 $N(h, \alpha)$ : Número de pares de observación separado por la distancia h y su dirección  $\alpha$ .

 $Z(x_i)$ . Variable aleatoria en la posición espacial  $x_i$ .

3.4.1.2. Kriging Universal (UK)

En el método de Kriging Ordinario, se asumió que se cumplía la hipótesis de estacionariedad intrínseca, pero en nuestro caso de fenómeno de precipitación, no se cumplen dichas condiciones ya que se caracteriza por exhibir una tendencia. Para mitigar esta

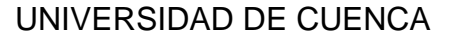

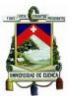

problemática, es común descomponer la variable  $Z(x)$  en la suma de la tendencia, tratada como una función determinística  $m(x)$ , más una componente estocástica estacionaria de media cero  $\varepsilon(x)$  (Giraldo Henao 2002):

$$
Z(x) = m(x) + \varepsilon(x)
$$

Con  $E(\varepsilon(x)) = 0$ ,  $V(\varepsilon(x)) = \sigma^2$  por lo que  $E(Z(x)) = 0$ 

La tendencia puede expresarse de la siguiente manera:

$$
m(x) = \sum_{l=1}^p a_l f_l(x)
$$

Donde las funciones  $f_l(x)$  son conocidas y p es el número de términos empleados para ajustar  $m(x)$ . El predictor Kriging Universal se define como:

$$
Z^*(x_0) = \sum_{i=1}^n \lambda_i Z(x_i)
$$

Que será insesgado si:

$$
E(Z^*(x_0)) = m(x_0)
$$
  
\n
$$
E\left(\sum_{i=1}^n \lambda_i Z(x_i)\right) = m(x_0)
$$
  
\n
$$
\sum_{i=1}^n \lambda_i m(x_i) = m(x_0)
$$
  
\n
$$
\sum_{i=1}^n \lambda_i \left(\sum_{l=1}^p a_l f_l(x_l)\right) = \sum_{l=1}^p a_l f_l(x_0)
$$
  
\n
$$
\sum_{l=1}^p a_l \left(\sum_{i=1}^n \lambda_i f_l(x_i)\right) = \sum_{l=1}^p a_l f_l(x_0)
$$
  
\n
$$
\sum_{i=1}^n \lambda_i f_l(x_i) = \sum_{l=1}^p f_l(x_0)
$$

La obtención de los pesos en el Kriging Universal, al igual que en el Kriging Ordinario, se la realiza de manera que la varianza del error de predicción sea mínima (Giraldo Henao 2002).

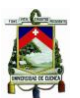

Para determinar la factibilidad de utilizar las imágenes satelitales TRMM como covariable, se aplicó correlación y regresión lineal entre los datos de pluviómetros y las imágenes, debido a que proporcionan una manera de medir la fuerza de asociación entre nuestras dos diferentes fuentes de información. La regresión, comprende la etapa inicial de los procesos de interpolación Kriging (Universal y Residual), por lo que, tendrá implicación directa con las predicciones resultado. Los meses que presentan un mayor valor de coeficiente de determinación, tendrán una mejor estimación de lluvia luego de la interpolación.

#### 3.4.1.3. Kriging Residual (RK)

Conocido como Kriging con Regresión, este método se emplea también bajo las mismas circunstancias que el Kriging Universal, es decir, cuando la variable regionalizada no es estacionaria debido a la presencia de tendencia espacial en el valor promedio de la variable. La premisa central de Kriging Residual parte de la suposición de que la tendencia  $m(x)$  es conocida, a partir de la cual se calculan los residuos, y a éstos a su vez, se les aplica Kriging Ordinario. La estimación de la tendencia se la realizó a través del criterio de mínimos cuadrados, de la herramienta de regresión que viene incluida en el paquete de automap en R. La predicción buscada es entonces igual a la tendencia estimada más la predicción del error (Giraldo Henao 2002), así:

$$
Z^*(x_0) = \hat{m}(x_0) + e^*(x_0)
$$

$$
e^*(x_0) = \sum_{i=1}^n \lambda_i e(x_i)
$$

La varianza de predicción de la variable de interés (precipitación) coincide con la varianza de predicción de los errores.

#### 3.4.2. Validación Cruzada

Para la evaluación de los productos obtenidos de las interpolaciones, se utilizó el método de la validación cruzada, que consiste en simular la inexistencia de información pluviométrica, una estación a la vez; para luego realizar la interpolación con los datos de las estaciones sobrantes y así conocer el error para cada punto eliminado. La librería de automap de R dispone de la herramienta "autoKrige.cv" automatizada para realizar dicho procedimiento de evaluación. Sin embargo, se desarrolló código propio para aplicar validación cruzada en el método de Kriging Residual, que no se encuentra implementado en automap.

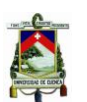

Así pues se da la facilidad para calcular medidas de error o variación, tales como la media del error, la media del error absoluto, la raíz cuadrada de la media del error cuadrático, la media estandarizada del error, la raíz cuadrada de la media del error estandarizado al cuadrado y la media del error estandarizado de Kriging, que ayudan a valorar la eficacia de los métodos de interpolación (Diodato 2005; Drogue et al. 2002; Furrer and Genton 1998; Hevesi, Istok, and Flint 1992; Jantakat and Ongsomwang 2011; Pardo 1998; Sarangi, Cox, and Madramootoo 2005)

Los parámetros específicos usados en esta investigación son la media del error, el error cuadrático medio, la raíz del error cuadrático medio y la correlación entre los valores observados y los valores de predicción.

 Media del Error (ME): corresponde al promedio de los valores de los residuales, obtenidos mediante la validación cruzada. Suponiendo que la elección del modelo de variograma es correcto, deberá ser un valor bajo, idealmente cero.

$$
ME = \frac{1}{n} \sum_{i=1}^{n} (Z_{xi}^{*} - Z_{xi})
$$

Donde:

 $Z_{xi}^*$  = Valor predicho en el punto  $xi$ .

 $Z_{vi}$  = Valor medido en el punto  $xi$ .

 $n =$ Número de puntos.

 Error Cuadrático Medio (MSE): mide el [promedio](https://es.wikipedia.org/wiki/Promedio) de los errores al cuadrado, es decir, la diferencia entre el estimador y lo que se estima.

$$
MSE = \frac{1}{n} \sum_{i=1}^{n} (Z_{xi}^{*} - Z_{xi})^{2}
$$

Donde:

 $Z_{xi}^*$  = Valor predicho en el punto  $xi$ .

 $Z_{vi}$  = Valor medido en el punto  $xi$ .

 $n =$ Número de puntos.

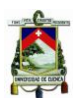

 Raíz del Error Cuadrático Medio (RMSE): es un índice que representa la bondad de predicción, por lo tanto, deberá contener un valor relativamente pequeño.

$$
RMSE = \sqrt{MSE}
$$

 Correlación entre los Valores Observados y los Valores de Predicción (Cor.): mientras mejor sea el método de estimación, el valor de la correlación será cercano a uno.

$$
Cor = \frac{\sigma_{Z_x^* Z_x}}{\sigma_{Z_x^*} \sigma_{Z_x}}
$$

Donde:

 $\sigma_{Z^*Z^*}$  = Covarianza entre datos observados y predichos.

 $\sigma_{Z_{\infty}^{*}}$  = Desviación típica de los datos predichos.

 $\sigma_{Z_{\nu}}$  = Desviación típica de los datos observados.

3.5.Implementación en R

El software R constituye una gran herramienta de ayuda al momento de desarrollar procesos geoestadísticos, ya que además de poseer una configuración amigable con el usuario, cuenta con una amplia gama de paquetes disponibles para el desarrollo de un sin número de procesos geoestadísticos complejos.

A través de la librería automap de R, donde se encuentran automatizadas las técnicas de Krigeaje, se realizaron los procesos de interpolación para OK, UK y RK en los años de estudio 2001 y 2002. La ventaja de la herramienta automap es que realiza un ajuste automático del variograma para los datos a interpolar. De esta manera se garantiza que el modelo de variograma utilizado es óptimo. A continuación se muestra una descripción general del script elaborado en la implementación. En el apartado de anexos, se encuentra la codificación respectiva para cada proceso, incluyendo comentarios guía.

El script cuenta con una secuencia numerada de procesos, para iniciar, se requieren activar las siguientes librerías: sp, rgdal, rgeos, ncdf4, gstat, automap, raster, reshape, rasterVis y colorspace; las mismas que brindarán ayuda en el manejo, procesamiento e ilustración de las variables creadas a lo largo del código. Luego de establecer el límite del área de estudio y la información pluviométrica de los años de estudio (bloques 2 y 3), se crea una grilla vacía con resolución de 10x10km y se la denomina "grid".

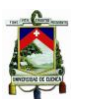

El bloque 5.1 realiza el proceso de Kriging Ordinario para cada mes de los años de estudio, en la variable denominada "kriging\_result" se almacenan las predicciones calculadas mediante la herramienta autoKrige, propia de la librería de automap, en donde es necesario especificar la información pluviométrica (Valor), su condición de variable independiente (Valor~1), su ubicación (datospluvios2001), la grilla vacía (grid) y la serie de modelos teóricos para obtener el semivariograma automáticamente ("Sph", "Exp", "Gau").

A continuación, con las herramientas gráficas de R, se muestran los mapas de predicciones, el error del interpolador y el respectivo variograma utilizado. La librería automap cuenta con una herramienta específica para la validación cruzada, y es "autoKrige.cv".

Antes de continuar con la técnica de Kriging Universal, es necesario transformar los archivos de imágenes satelitales TRMM, en archivos raster georeferenciados en la zona de estudio. Dichos archivos reciben el nombre de "rbrick" y "rbrick2" para el año 2001 y el año 2002, respectivamente.

En el bloque 5.2, sigue el método de Kriging Universal, donde inicialmente se leen los archivos raster "rbrick" y se realiza un resampleo de la grilla vacía de resolución 10x10km mediante un método de vecino más cercano que en el lenguaje de R es representado por "ngb". Para poder trabajar de manera organizada, en el data frame que contiene la información pluviométrica se adiciona los datos de precipitación provenientes del archivo "rbrick" y recibe el nuevo nombre de "df.ov". Aquí es donde toma lugar el cálculo de la correlación (cor(df.ov\$Valor, df.ov\$df.ov)) y la regresión lineal (lm(Valor ~ df.ov+X+Y, df.ov)); y de esta manera observar la factibilidad del uso de las imágenes como covariable de estudio.

La formulación para obtener las predicciones y los parámetros de validación cruzada es similar al que usamos para el método de Kriging Ordinario, con la única diferencia que en la herramienta autoKrige y autoKrige.cv añadimos la información de precipitación de las imágenes TRMM y de coordenadas geográficas (Valor~df.ov+X+Y).

Al igual que en el método de Kriging Universal, para el Kriging Residual (bloque 5.3) también se requiere la lectura de los archivos "rbrick", así como del resampleo bilineal de la grilla. El análisis de la regresión lineal toma lugar de manera similar a la técnica anterior, para el RK ya no ocupamos la herramienta de autoKrige sino krige; primero para el cálculo de la tendencia (rk) y luego para aplicar Kriging Ordinario a los residuales de la tendencia (rok). Para la variable rk, se debe declarar la relación entre la información de pluviómetros, las imágenes y las coordenadas geográficas (Valor ~ df.ov+X+Y). El valor de las predicciones de cantidad de lluvia corresponde a la suma de las predicciones de rk y rok.

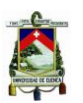

Debido a la inexistencia de una herramienta específica que proporcione automáticamente los parámetros resultado de la validación cruzada para el método de Kriging Residual, nos encontramos en la necesidad de hacerlo manualmente, es decir, para cada iteración excluimos una estación y realizamos el mismo proceso de interpolación, de esta manera obtenemos un valor observado (pluviómetro) y un valor estimado (resultado de la interpolación) para cada estación, con la finalidad de compararlos.

El código presenta la característica de almacenar, para los 3 métodos, los valores de predicción (pred/predUK/predRK), varianza (var/varUK/varRK) y error estándar (serror/serrorUK/stdev), de manera que se pueda disponer de los mismos una vez terminado el bucle.

### **4. RESULTADOS Y DISCUSIÓN**

#### 4.1.Exploración del Modelo de Regresión

Debido a la característica propia de la precipitación, acerca de la presencia de una tendencia entre sus valores medidos, se hizo necesaria la realización de una regresión lineal entre los datos de lluvia observados mediante la red de pluviómetros con la información disponible de las imágenes TRMM.

En la Tabla 3, se observa para el año 2001 la bondad de ajuste, conocido como coeficiente de determinación  $(R^2)$ , que fue utilizado para evaluar la regresión. Además, se presenta el valor de coeficiente de correlación de Pearson (r), que en términos generales muestra una buena correlación para todos los meses entre la información de pluviómetros y los de imágenes TRMM; siendo el mes de septiembre el que presenta el valor más bajo y el de octubre el más alto. Es así que, para el año 2001, se espera una muy buena estimación de precipitación en el mes de octubre y una predicción regular en el mes de septiembre. Para el resto de meses se espera que las predicciones sean relativamente aceptables.

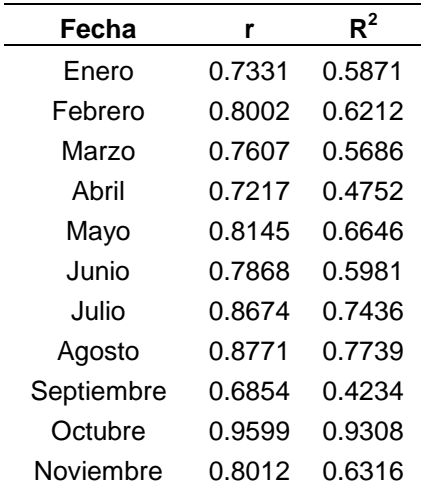

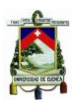

#### Diciembre 0.7451 0.5245 *Tabla 3: Parámetros de Bondad de Ajuste en la Regresión para el Año 2001.*

En la Tabla 4, se encuentran las medidas de los mismos parámetros considerados anteriormente (r y  $R^2$ ) para el año 2002. Los valores más elevados para los coeficientes de correlación y de determinación, corresponden al mes de junio, en donde se espera una óptima estimación. Lo contrario ocurre en los meses de mayo (r) y noviembre  $(\mathsf{R}^2)$ .

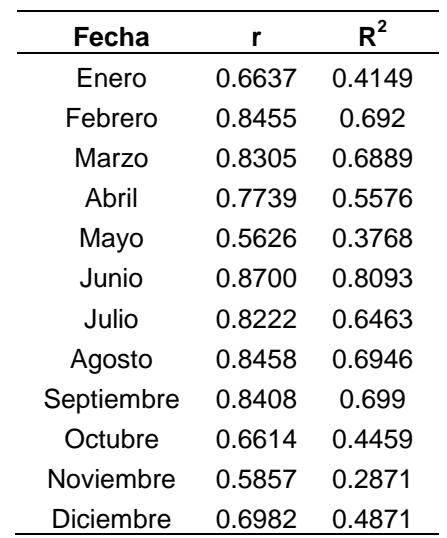

*Tabla 4: Parámetros de Bondad de Ajuste en la Regresión para el Año 2002.* 

#### 4.2.Estimaciones Resultado de las Interpolaciones

Los tres métodos de interpolación geoestadística fueron evaluados en el presente trabajo satisfactoriamente; Kriging Ordinario, Kriging Universal y Kriging Residual, proporcionan muy buenas estimaciones de precipitación. A pesar de la desventaja que posee el método de Kriging Ordinario, respecto a la propiedad de estacionariedad intrínseca que es muy alta en el fenómeno estudiado, constituye una técnica de estimación muy aceptable para los años 2001 y 2002.

Los resultados de los procesos de Krigeaje son mostrados mediante imágenes mensuales de mapas del área de estudio donde las predicciones de precipitación son representadas por una escala de diferentes tonalidades en color azul. A continuación se presenta una tabla comparativa visual entre los métodos de interpolación realizados para el mes de octubre de 2001 y 2002 (Figura 8 y 9), donde se presume el mejor escenario, para las estimaciones resultado del año 2001.

El escenario presentado en las Figuras 8 y 9 corresponde a un mes perteneciente al período seco, tanto para la región Litoral como para la región Interandina. Los mapas hacen notoria esta premisa ya que muestran cantidades de lluvia relativamente bajas (entre 0 y 100mm) para las dos
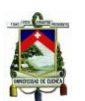

regiones citadas. En la región Amazónica, a pesar de no poseer demasiada información pluviométrica disponible, observamos una precipitación característica de la zona; es decir, altas cantidades de lluvia, entre 100 y 700mm para el año 2001 y entre 100 y 600mm para el año 2002.

Como era de esperarse, que las predicciones realizadas mediante el método de Kriging Universal y el Kriging Residual son prácticamente iguales, con diferencias insignificantes, debido a las características similares entre los dos métodos.

Como ventaja de los métodos de Kriging Universal y el Kriging Residual respecto de Kriging Ordinario, es lograr representar una mayor variabilidad espacial de la precipitación en la región Amazónica, donde hay escasos pluviómetros disponibles. Para los años estudiados, los métodos con variables secundarias muestran un aumento de la precipitación en esta

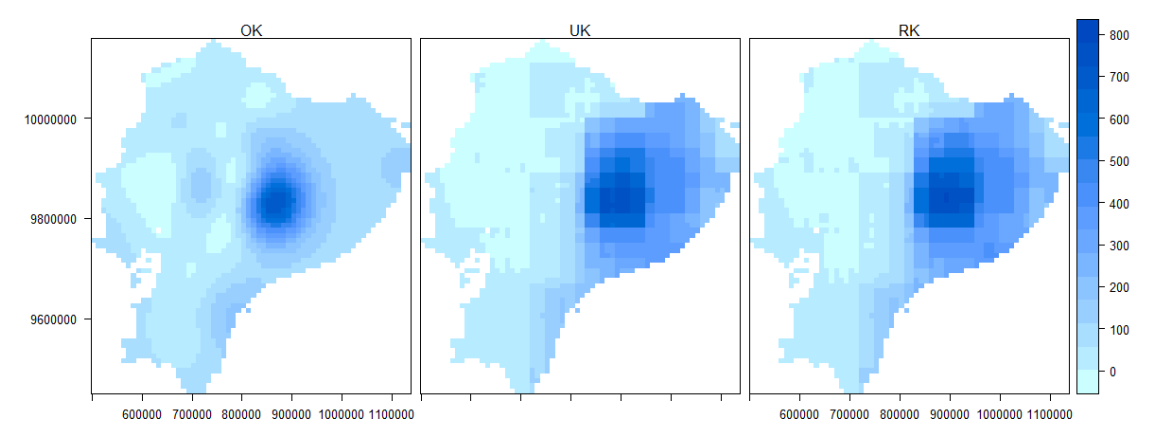

región respecto al mapa proporcionado por Kriging Ordinario.

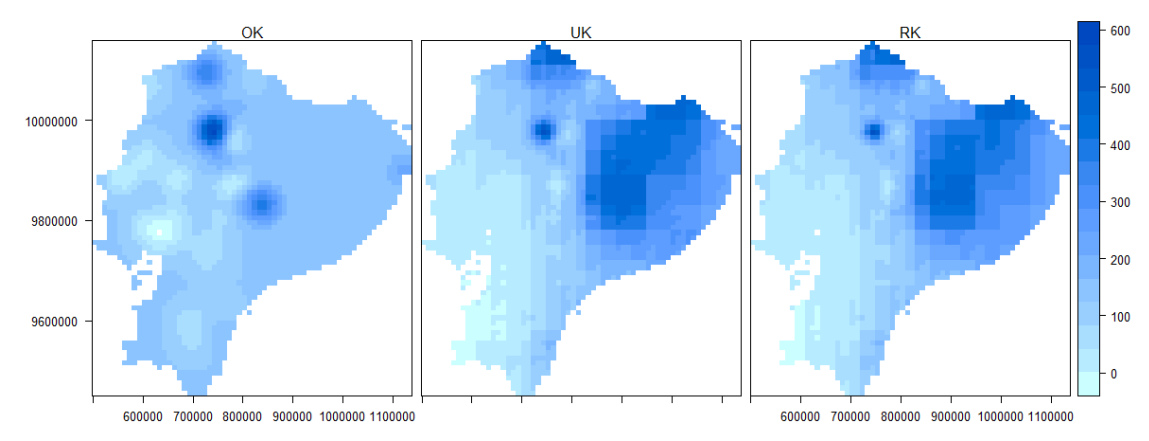

*Figura 8: Estimaciones de Precipitación para el Mes de Octubre de 2001 Mediante OK, UK y RK.*

*Figura 9: Estimaciones de Precipitación para el Mes de Octubre de 2002 Mediante OK, UK y RK.*

El error estándar del método Kriging se encuentra cuantificado mediante la desviación estándar, que también está representada por mapas con escalas de colores en gris (Figura 10 y 11). Aquí se observa que los dos métodos con variables secundarias proveen un error estándar inferior que Kriging Ordinario, en especial donde existen pluviómetros como en la Región Amazónica. Luego, a pesar de que las predicciones resultado de UK y RK son similares, las figuras 10 y 11, dejan entrever una ligera superioridad del método Kriging Residual, debido a que posee un error estándar menor a los otros dos métodos Kriging; la razón es que en RK se presenta el error correspondiente a los residuales interpolados.

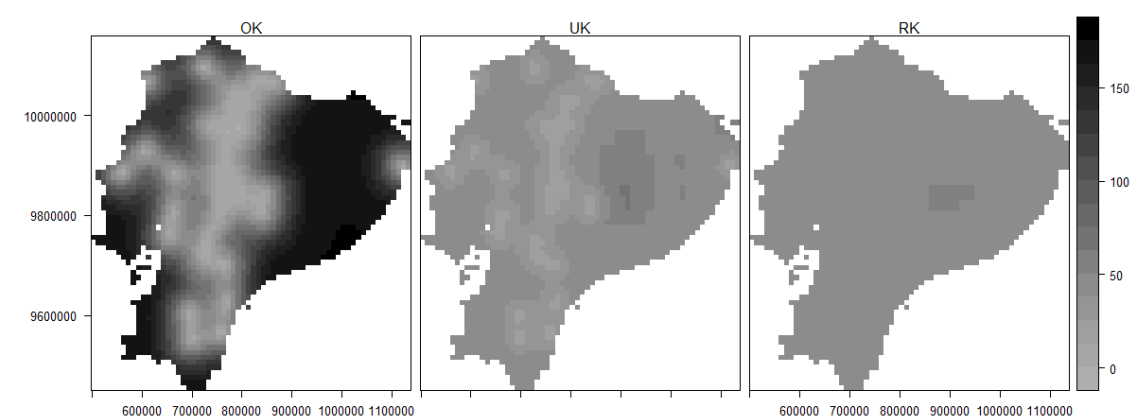

*Fig. 10: Medida del Error Estándar de las Estimaciones Mediante OK, UK y RK de Precipitación para el Mes de Octubre de 2001.*

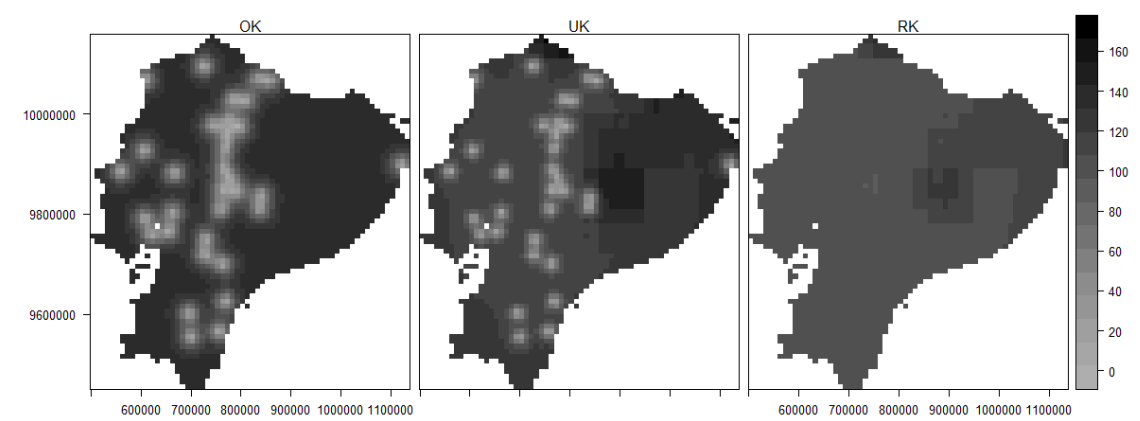

*Fig. 11: Medida del Error Estándar de las Estimaciones Mediante OK, UK y RK de Precipitación para el Mes de Octubre de 2002.*

Para el año 2002, al igual que para el año 2001, se realizó un análisis del mejor escenario (según los coeficientes de correlación y determinación). En el mes de junio se espera la mejor predicción (Fig. 12 y 13). Se observa que en la región Interandina, el mes de junio corresponde a un período con régimen de precipitación bajo; en la Costa existe una situación similar, excepto en el mes de mayo donde la cantidad de lluvia puede alcanzar hasta los 700mm aproximadamente y en la Amazonía por sus

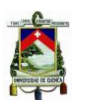

características atmosféricas húmedas hay cantidades de precipitación hasta de 500mm.

Debido a la presencia del fenómeno del Niño en el año 2002, la marcada variabilidad en la intensidad de lluvia mensual se hizo presente en la estimación, especialmente en la región litoral. En la región amazónica no existe una buena red de estaciones pluviométricas, por lo que las estimaciones en esta zona poseen un porcentaje de error notable, pero aceptable. El método de interpolación debe trabajar con la ponderación de distancias entre estaciones, la que llega a ser en ocasiones muy grande. En la región interandina es evidente el régimen característico de la zona.

En la Figura 4, se puede ver claramente la gran resolución que posee el producto satelital TRMM 3B43, característica que heredan los mapas de predicción UK y RK (Figura 8, 9, 12 y 13), aspecto que constituye una gran limitación para la interpretación de resultados. Nuevamente se hace notoria la similitud entre los resultados de los métodos Kriging Universal y Residual, en el mes de noviembre y junio las diferencias entre las

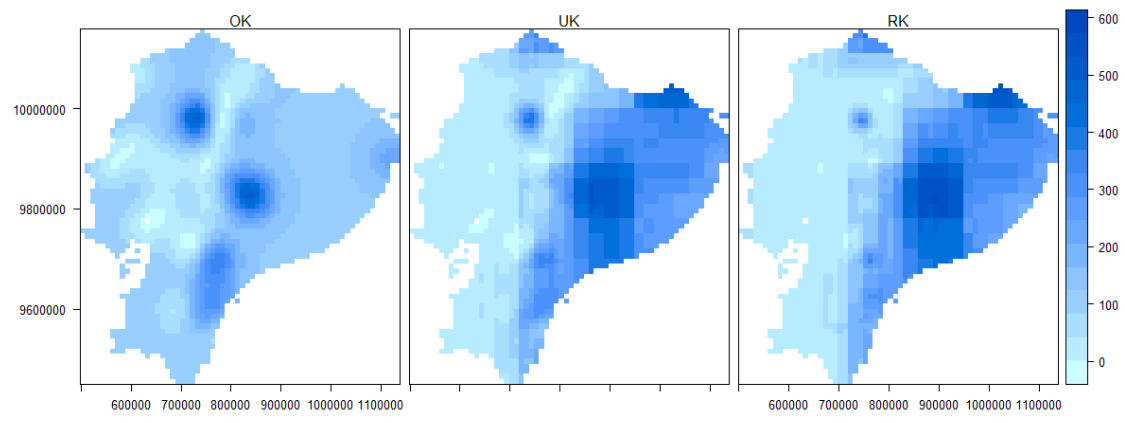

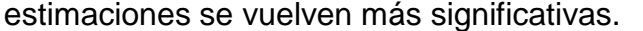

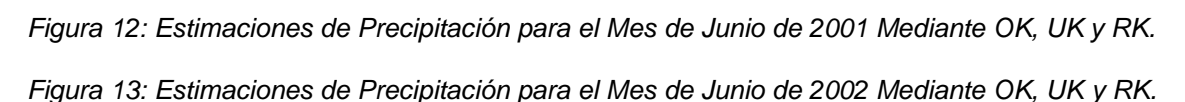

Los métodos Kriging Universal y Residual poseen similitudes en sus técnicas al momento de interpolar, por lo que los resultados de sus estimaciones son prácticamente iguales en los meses que presentan valores óptimos de coeficientes de correlación y determinación, sin embargo, Kriging Residual resulta el mejor estimador debido a su error

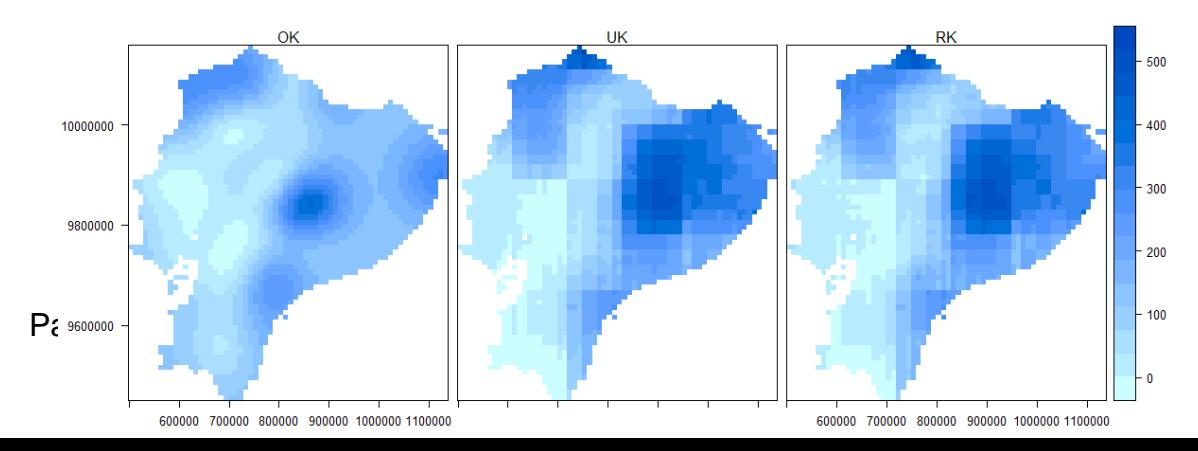

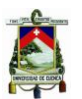

pequeño comparado a los otros dos métodos (Fig. 10, 11, 14 y 15).

Las figuras 14 y 15 representan las medidas del error estándar que se

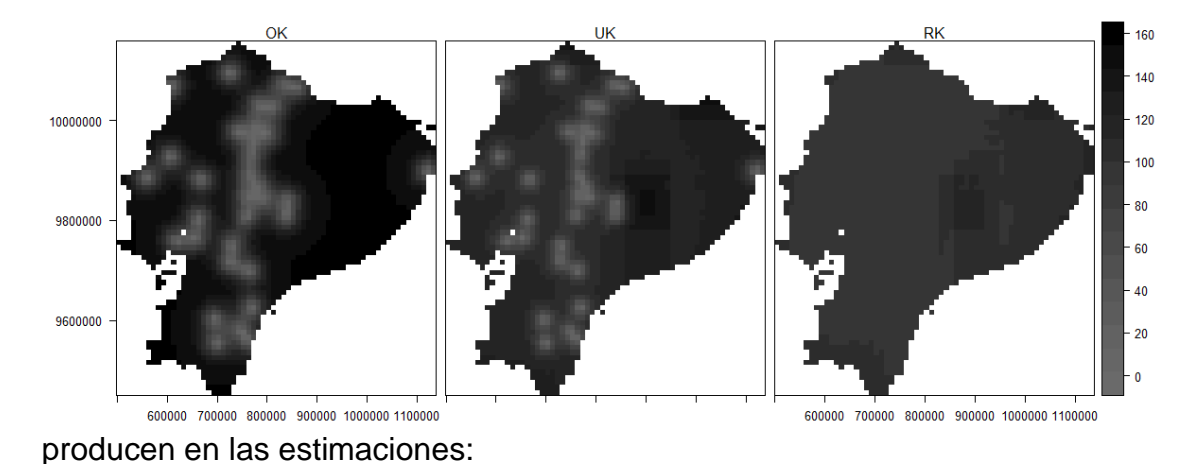

*Fig. 14: Medida del Error Estándar de las Estimaciones Mediante OK, UK y RK de Precipitación para el Mes de Junio de 2001.*

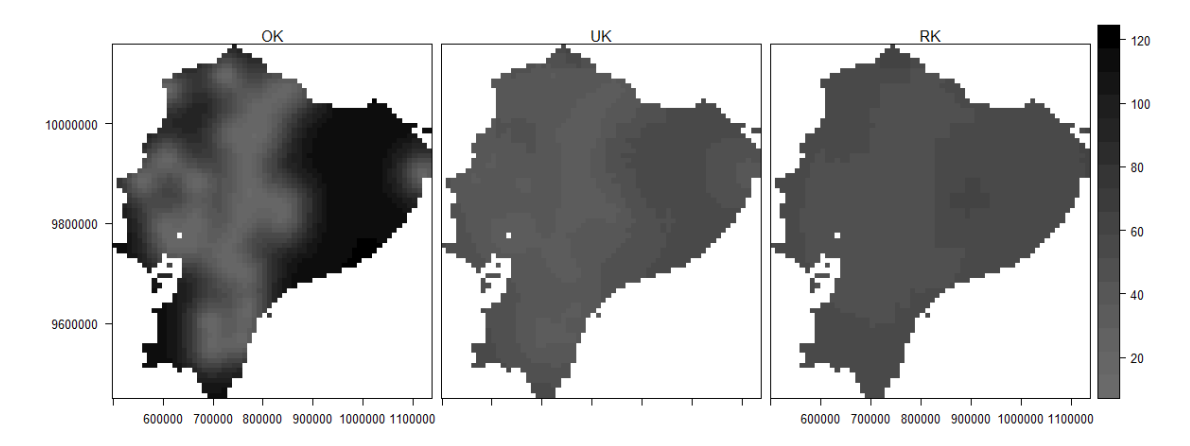

*Fig. 15: Medida del Error Estándar de las Estimaciones Mediante OK, UK y RK de Precipitación para el Mes de Junio de 2002.*

La superioridad de Kriging Residual es evidente al contemplar las medidas de error estándar encontradas. . Las imágenes mensuales se encuentran en la sección de anexos en su totalidad.

El período de tiempo (2001 – 2002) seleccionado para el análisis no resultó tan representativo como para concluir

## 4.3.Parámetros Resultado de la Validación Cruzada

La Tabla 5 muestra los resultados globales para la validación cruzada para el año 2001. Teóricamente hablando, el valor del error medio (ME) debería ser cercano a cero y, si consideramos únicamente este parámetro de validación, se puede indicar que el método más efectivo de interpolación para el año 2001 es Kriging Residual, debido a que posee el menor valor

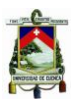

de ME en promedio (1.0471) comparado con las técnicas de Kriging Ordinario y Universal.

En cuanto al error cuadrático medio (MSE) y a la raíz del error cuadrático medio (RMSE), idealmente, deben ser bajos. Se puede observar que el MSE de Kriging Universal es menor. Cabe recalcar que existe una muy buena correlación (Cor.) entre las estimaciones y los datos originales de precipitación, principalmente, para el método de Kriging Universal.

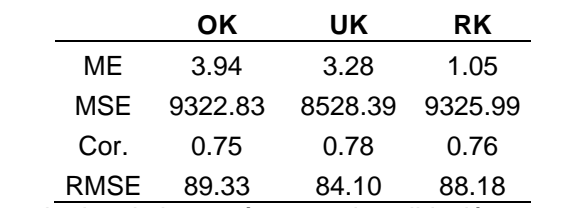

*Tabla 5: Resultados de los parámetros de validación para el año 2001.* 

Para el año 2002 (Tabla 6), se presentan los resultados promedio de los parámetros medidos mediante la validación cruzada, donde se hace evidente la efectividad del método de Kriging Residual, por sobre las técnicas de Kriging Ordinario y Kriging Universal; es decir, posee los menores valores de error medio (ME), error cuadrático medio (MSE), raíz del error cuadrático medio (RMSE) y el mayor valor de correlación entre las observaciones y las predicciones de precipitación.

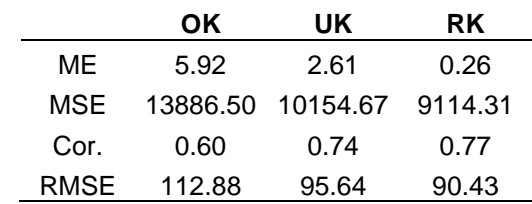

*Tabla 6: Resultados de los parámetros de validación para el año 2002.*

Los resultados mostrados en las tablas anteriores corresponden a valores promedio mensuales, a continuación se presentan gráficos de dispersión para los valores mensuales de los parámetros considerados para los años 2001.

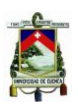

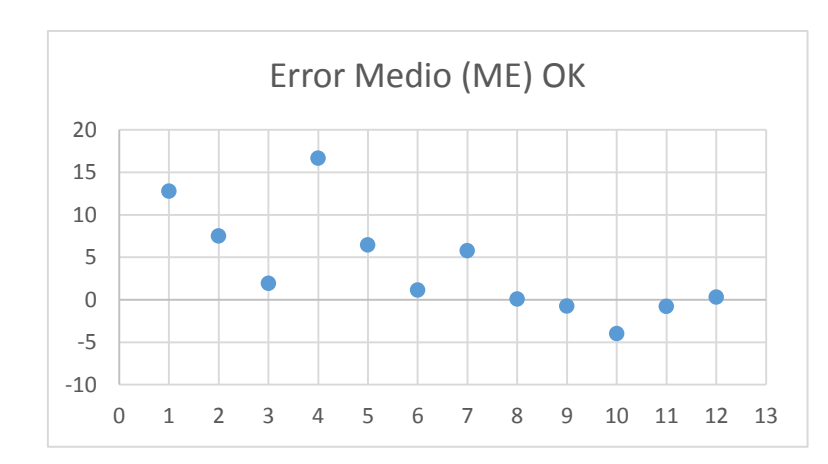

*Fig. 16: Medida del Error Medio Mensual para el 2001 Mediante OK.*

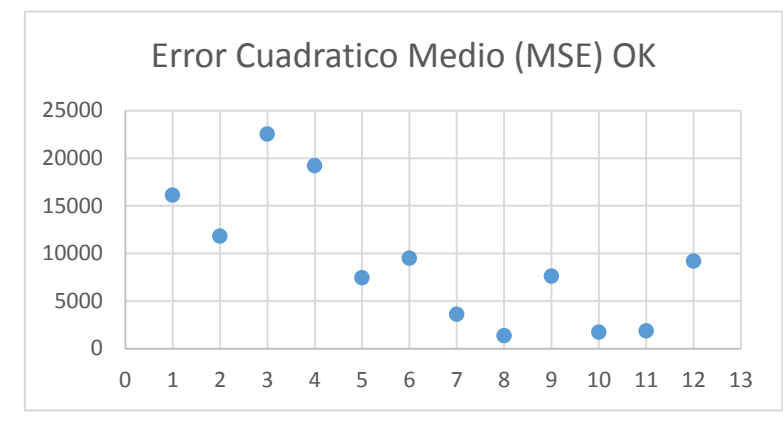

*Fig. 17: Medida del Error Cuadrático Medio Mensual para el 2001 Mediante OK.*

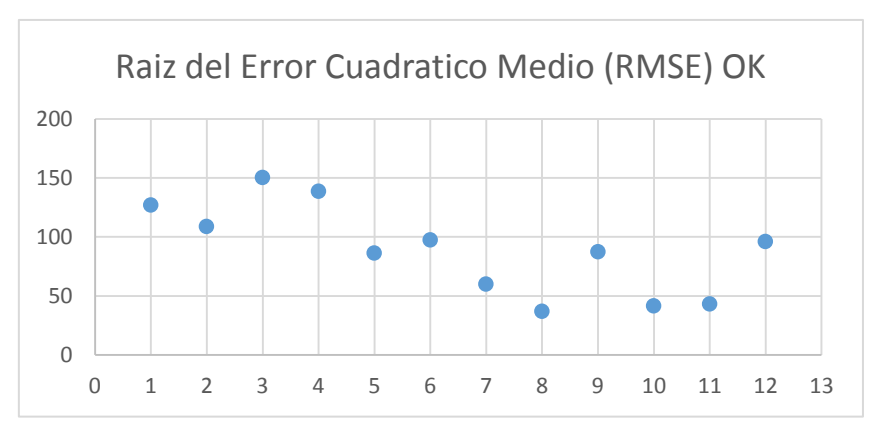

*Fig. 18: Medida de la Raíz del Error Cuadrático Medio Mensual para el 2001 Mediante OK.*

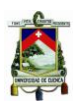

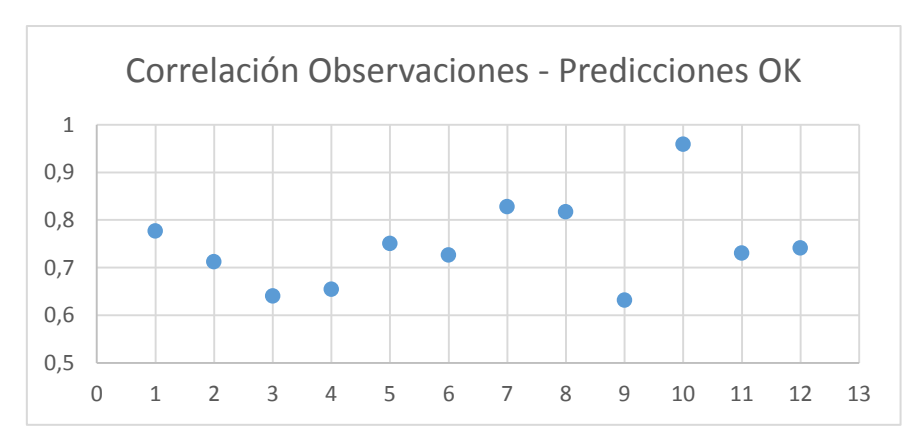

*Fig. 19: Medida de la Correlación entre Observaciones y las Predicciones para el 2001 Mediante OK.*

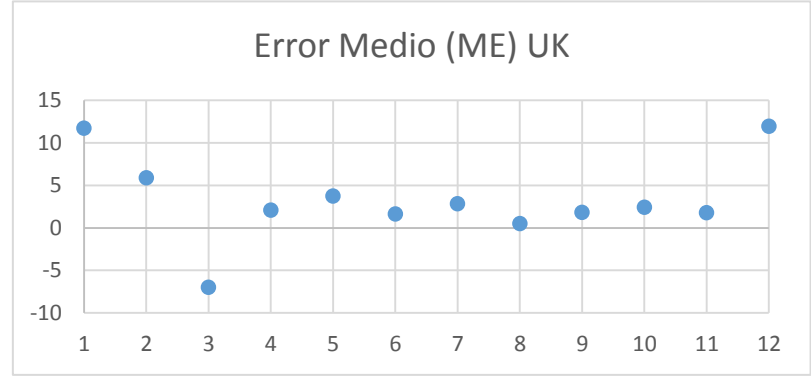

*Fig. 20: Medida del Error Medio Mensual para el 2001 Mediante UK.*

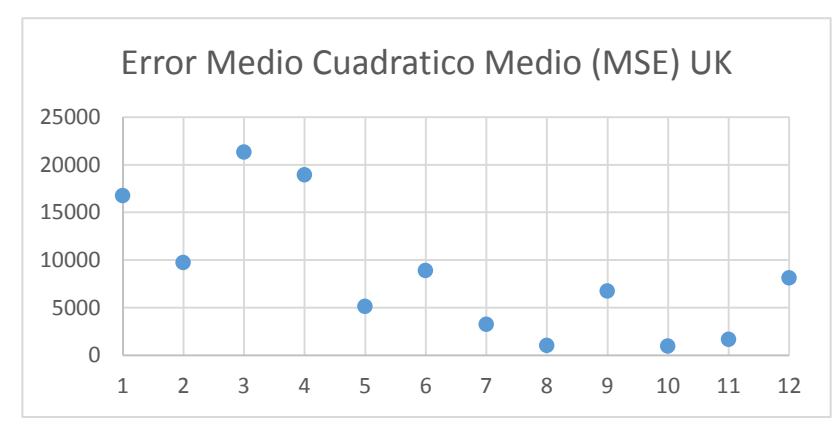

*Fig. 21: Medida del Error Cuadrático Medio Mensual para el 2001 Mediante UK.*

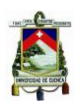

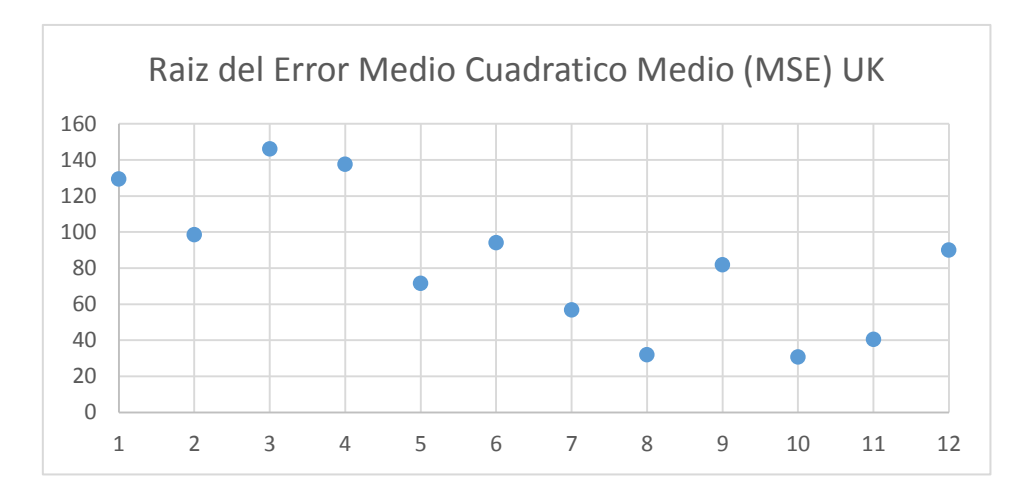

*Fig. 22: Medida de la Raíz del Error Cuadrático Medio Mensual para el 2001 Mediante UK.*

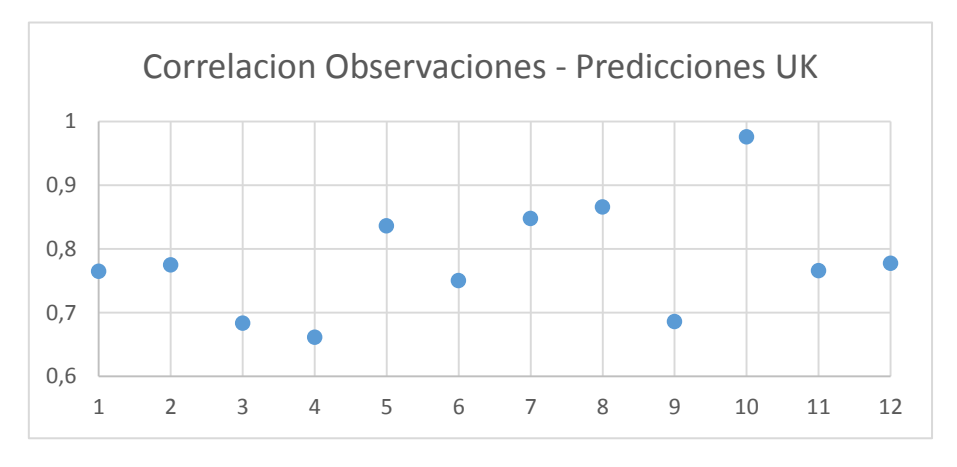

*Fig. 23: Medida de la Correlación entre Observaciones y las Predicciones para el 2001 Mediante UK.*

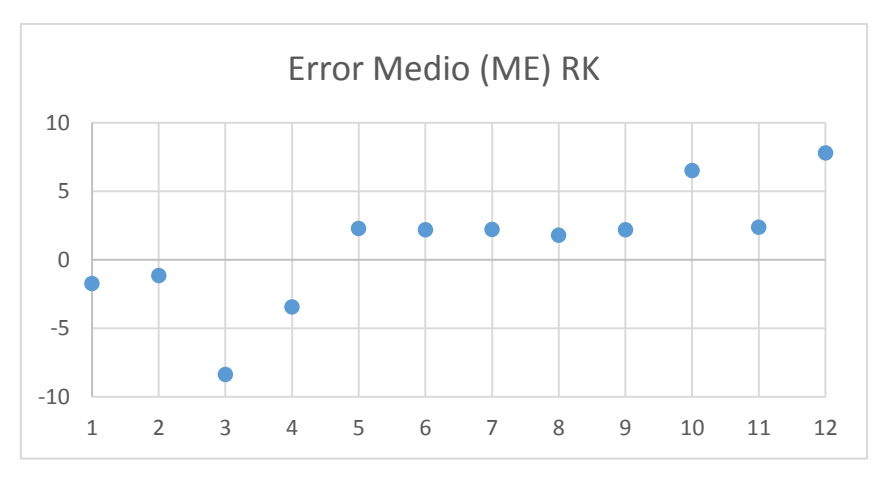

*Fig. 24: Medida del Error Medio Mensual para el 2001 Mediante RK.*

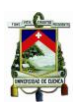

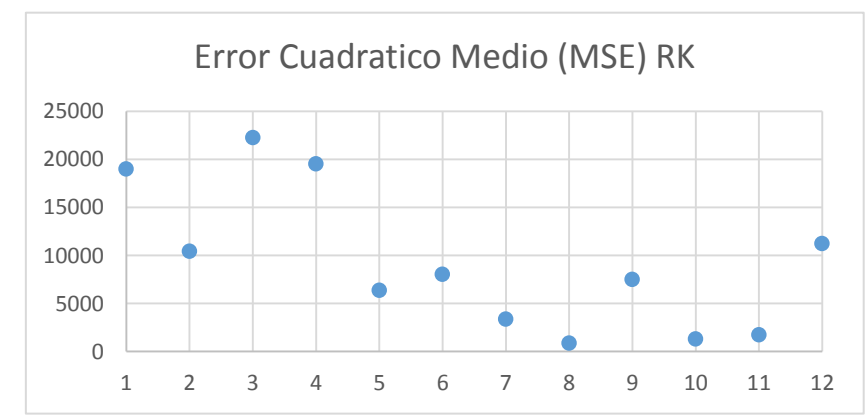

*Fig. 25: Medida del Error Cuadrático Medio Mensual para el 2001 Mediante RK.*

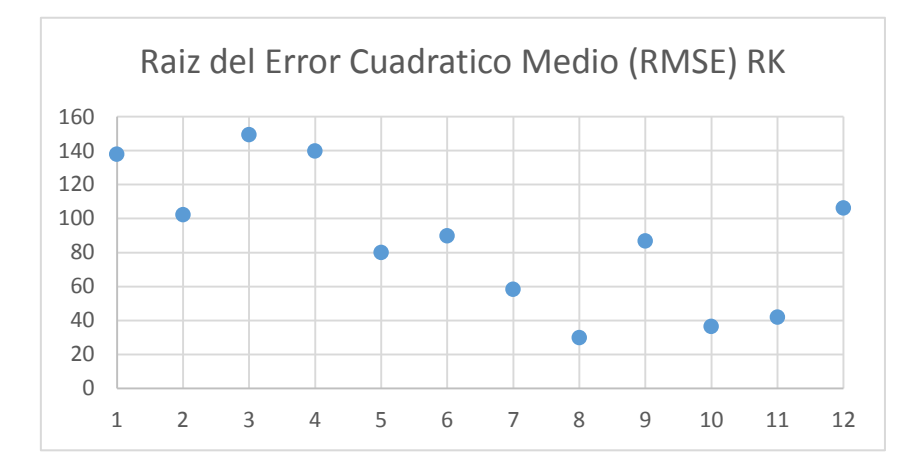

*Fig. 26: Medida del Error Cuadrático Medio Mensual para el 2001 Mediante RK.*

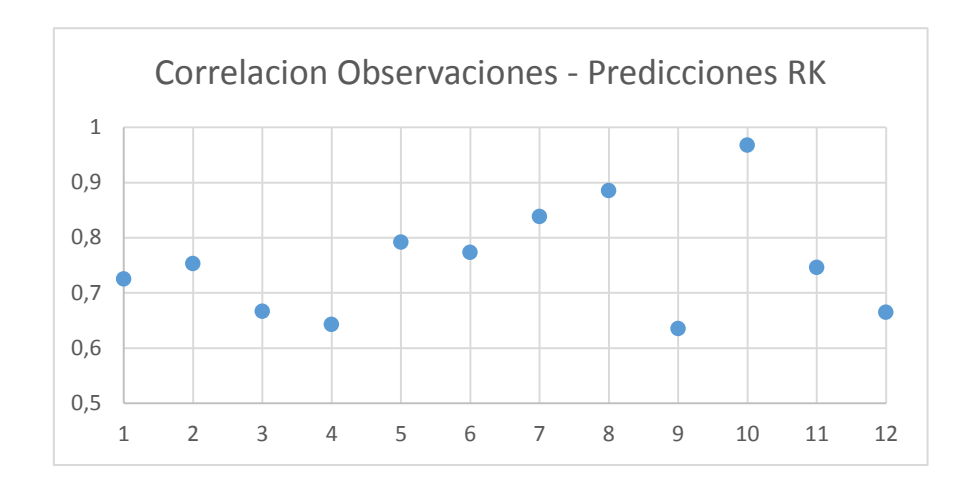

*Fig. 27: Medida de la Correlación entre Observaciones y las Predicciones para el 2001 Mediante RK.*

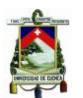

Según las Tablas 3 y 4, el mes de octubre presenta los valores más elevados para r y  $R^2$ . Si observamos las Figuras 19, 23 y 27, podemos ver que los valores de correlación entre observaciones y predicciones son los más elevados en dicho mes. Para el resto de parámetros, el mes de octubre presenta valores relativamente bajos, esta situación apoya la premisa que establece que los coeficientes de Pearson (r) y de determinación ( $R^2$ ) altos implican estimaciones de precipitación óptimas.

De igual manera, para el 2002, se presentan los gráficos de dispersión de los parámetros resultados de validación cruzada:

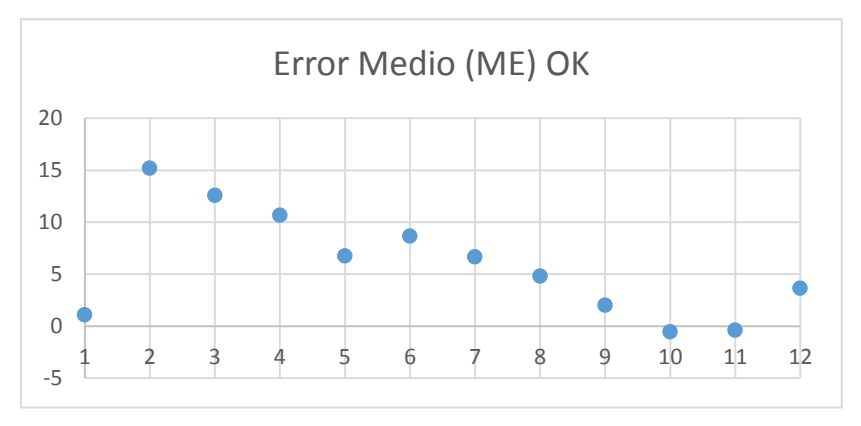

*Fig. 28: Medida del Error Medio Mensual para el 2002 Mediante OK.*

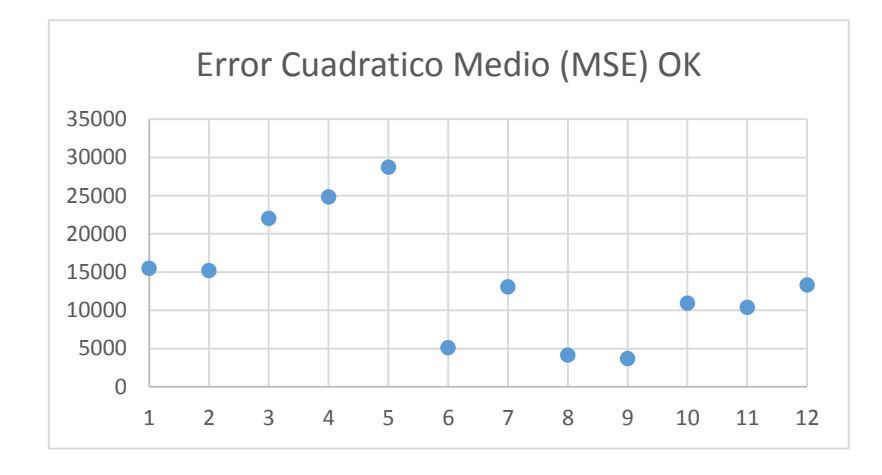

*Fig. 29: Medida del Error Cuadrático Medio Mensual para el 2002 Mediante OK.*

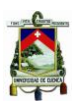

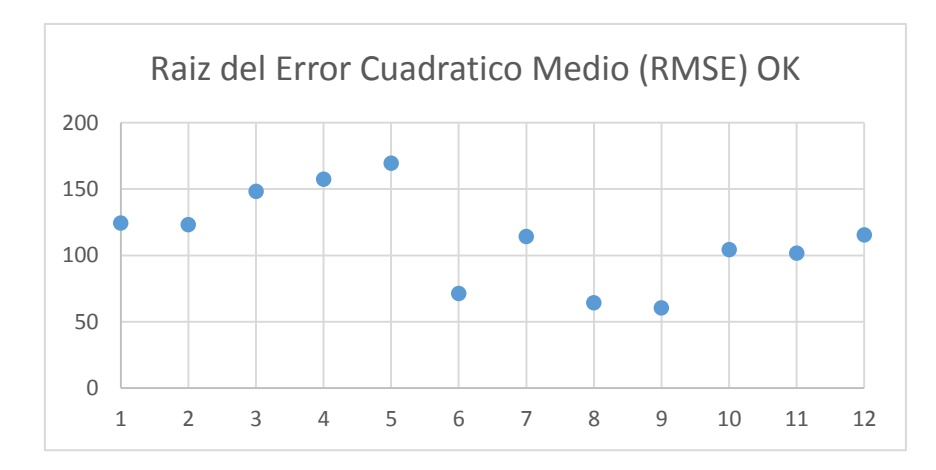

*Fig. 30: Medida de la Raíz del Error Cuadrático Medio Mensual para el 2002 Mediante OK.*

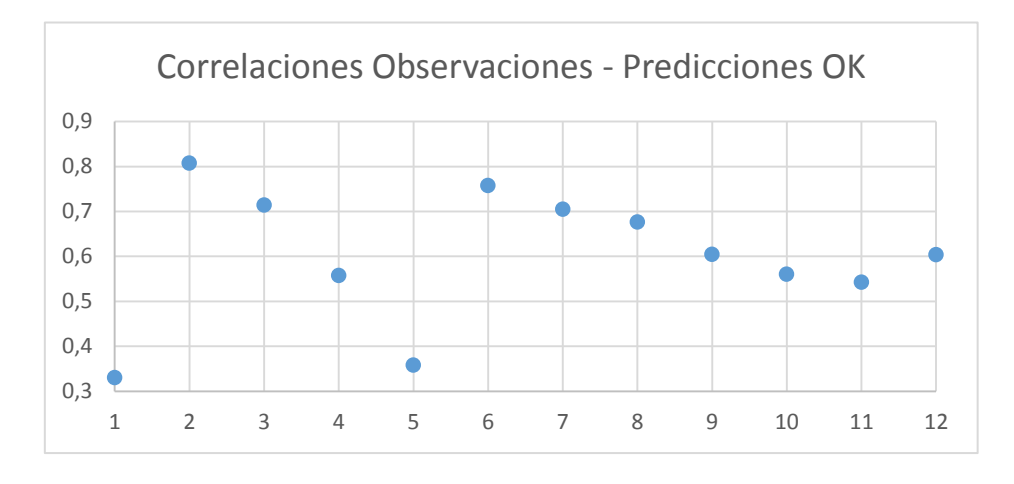

*Fig. 31: Medida de la Correlación entre Observaciones y las Predicciones para el 2002 Mediante OK.*

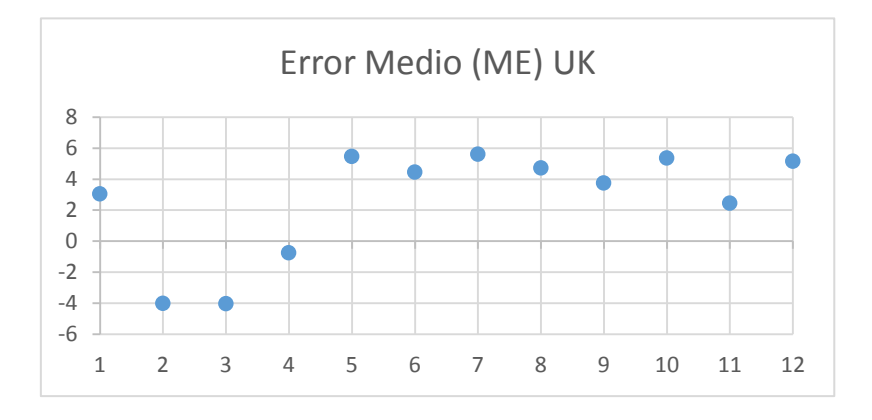

*Fig. 32: Medida del Error Medio Mensual para el 2002 Mediante UK.*

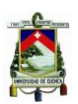

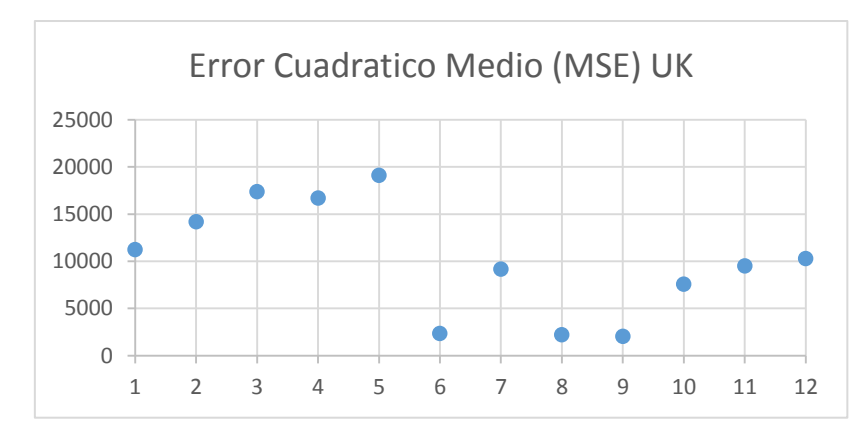

*Fig. 33: Medida del Error Cuadrático Medio Mensual para el 2002 Mediante UK.*

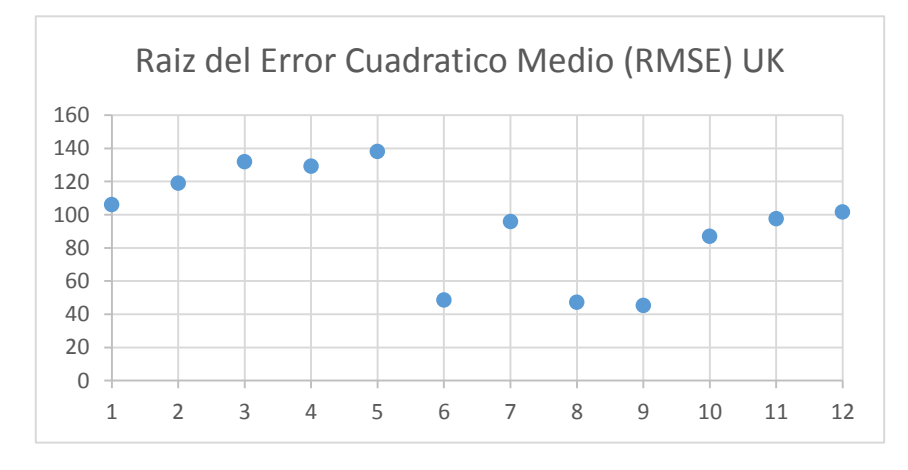

*Fig. 34: Medida de la Raíz del Error Cuadrático Medio Mensual para el 2002 Mediante UK.*

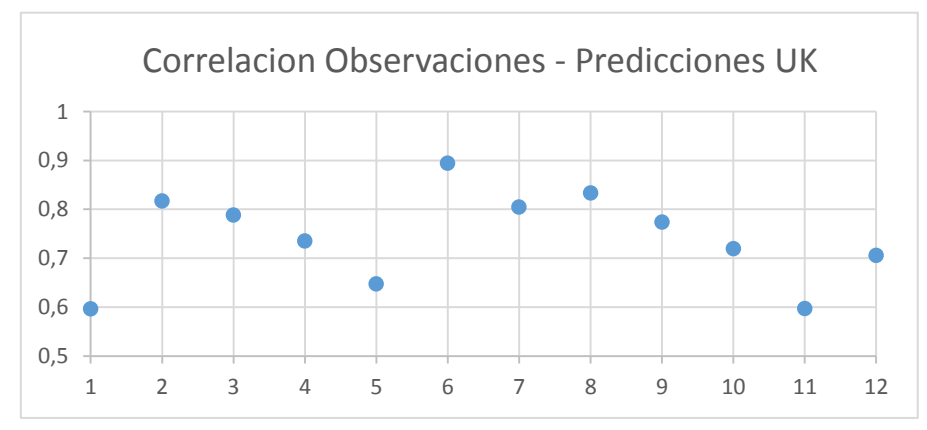

*Fig. 35: Medida de la Correlación entre Observaciones y las Predicciones para el 2002 Mediante UK.*

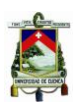

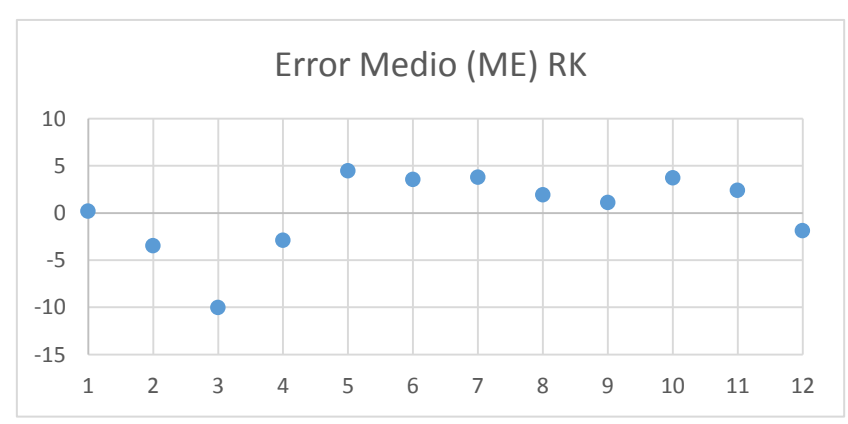

*Fig. 36: Medida del Error Medio Mensual para el 2002 Mediante RK.*

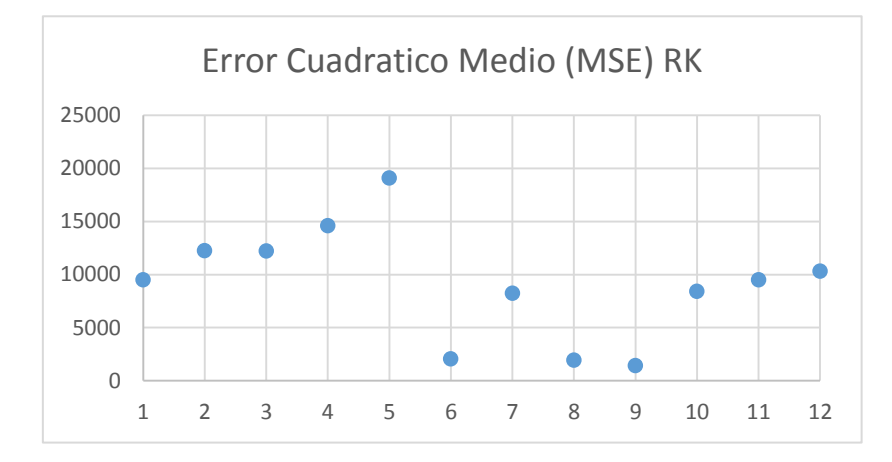

*Fig. 37: Medida del Error Cuadrático Medio Mensual para el 2002 Mediante RK.*

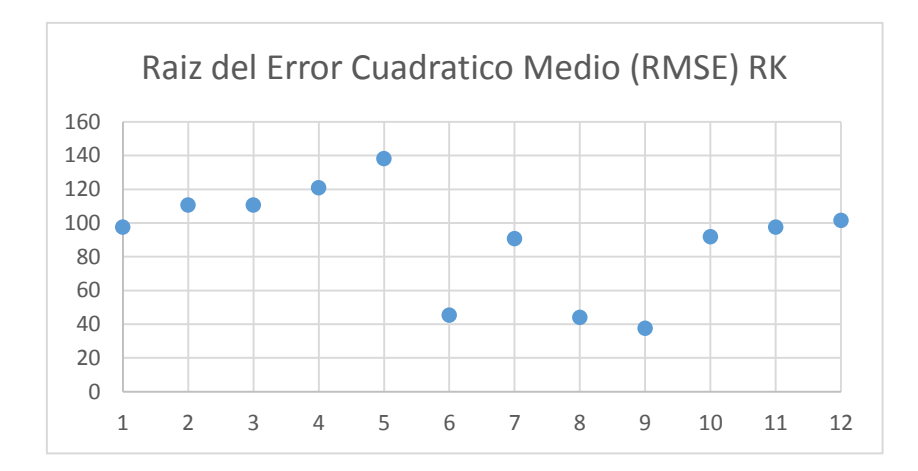

*Fig. 38: Medida de la Raíz del Error Cuadrático Medio Mensual para el 2002 Mediante RK.*

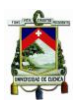

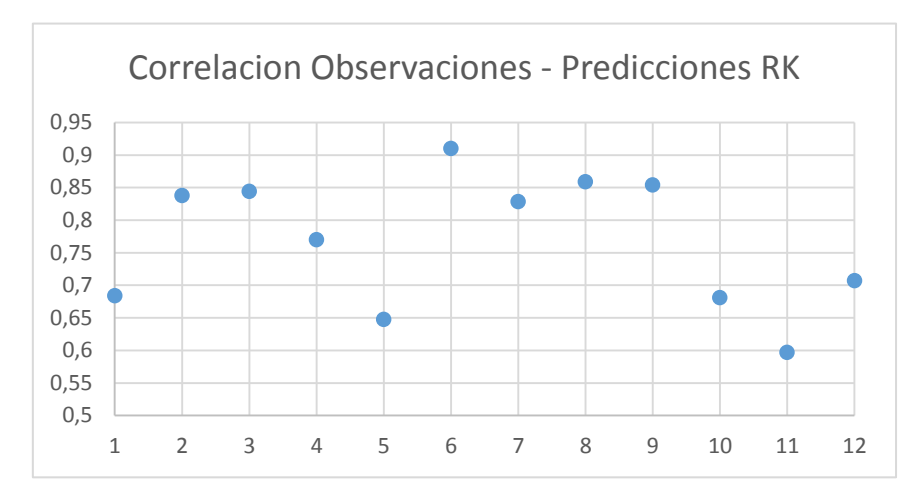

*Fig. 39: Medida de la Correlación entre Observaciones y las Predicciones para el 2002 Mediante RK.*

Con el mismo criterio de r y R2, se concluyó que para el año 2002, el mejor escenario correspondía al mes de junio. Al contemplar el valor de correlación entre observaciones y predicciones para OK, UK y RK, el mencionado mes presenta una elevada valoración. Si consideramos al error cuadrático medio y a la raíz del error cuadrático, el mes de junio muestra valores bajos, que sumado a la característica de correlación, podríamos establecerlo como el mejor escenario.

## **5. CONCLUSIONES**

El objetivo de este trabajo fue evaluar técnicas de interpolación, para así integrar la información de precipitación proveniente de imágenes satelitales TRMM con la de las estaciones pluviométricas y producir una óptima caracterización de lluvia mensual. Para cumplir con esto, se ha observado la factibilidad que presenta el uso de las imágenes satelitales como covariables en el proceso de interpolación, además de la identificación del método que mejor estima la precipitación mensual a lo largo y ancho del territorio ecuatoriano durante los años 2001 y 2002.

Se analizaron tres métodos de interpolación Kriging: Ordinario, Universal y Residual; se calcularon las estimaciones que producen, las mismas que fueron evaluadas cartográfica y estadísticamente (validación cruzada). Dichas evaluaciones mostraron que el mejor método de estimación corresponde a Kriging Residual, que presenta un comportamiento muy similar al Kriging Universal. Sin embargo, el método de Kriging Ordinario a pesar de su

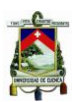

inferioridad respecto a las otras técnicas, muestra una predicción espacial de precipitación aceptable.

Una de las principales limitaciones en el estudio fue la cantidad de años seleccionados para analizar, ya que el 2001 y 2002 no corresponden a una muestra representativa para realizar una caracterización de régimen de precipitación en el territorio ecuatoriano continental, debido a la gran variabilidad que el fenómeno presenta.

Parra estudios posteriores la realización de ampliaciones en el período de tiempo de análisis puede significar un gran avance en el marco de la caracterización del fenómeno. Además, a futuro, es preciso la evaluación de los métodos con diversas covariables como nubosidad, temperatura, humedad del aire, viento, etc. Se puede mejorar el banco de información satelital aplicando métodos de reducción de escala, debido a que las imágenes TRMM presentan una gran resolución espacial, característica que prevalece en los mapas de estimaciones.

El enfoque del trabajo se centra en la implementación de un código que permita evaluar los métodos descritos y constituya una herramienta importante en el análisis de técnicas de interpolación Kriging, para de esta manera caracterizar la lluvia espacial. Este aspecto es de suma importancia debido a que una óptima caracterización del fenómeno ayuda en procesos relacionados a estudios climáticos y gestión de agua, principalmente.

## **6. REFERENCIAS**

Abad Encalada, Ivan Oswaldo. 2014. "ESTIMACION DE PRECIPITACION ESPACIAL MEDIANTE CORRELACION CON VARIABLES SECUNDARIAS Y LA AYUDA DE TECNOLOGIAS DE INFORMACION GEOGRAFICA." Universidad de Cuenca.

Ballari, D., E. Castro, and L. Campozano. 2014. "VALIDATION OF SATELLITE PRECIPITATION ( TRMM 3B43 ) IN ECUADORIAN COASTAL PLAINS , ANDEAN HIGHLANDS AND AMAZONIAN RAINFOREST."

Braun, Scott A. n.d. "TRMM Tropical Rainfall Measuring Mission." Retrieved (http://trmm.gsfc.nasa.gov/).

Castro Loayza, Edisson Santiago. 2014. "Evaluación de Imágenes Satelitales de Precipitaciones ( TRMM 3B43 Mensual ) En Región Costa , Sierra Y Oriente Del Ecuador Portada Evaluación de Imágenes Satelitales de Precipitaciones ( TRMM 3B43 Mensual ) En Las Regiones Costa , Sierra Y Oriente Del Ecu."

Chappell, Adrian, Luigi H. Renzullo, Tim J. Raupach, and Malcolm Haylock. 2013. "Evaluating Geostatistical Methods of Blending Satellite and Gauge Data

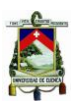

to Estimate near Real-Time Daily Rainfall for Australia." Journal of Hydrology 493:105–14. Retrieved (http://dx.doi.org/10.1016/j.jhydrol.2013.04.024).

Delobbe, Laurent et al. 2008. "Evaluation of Several Radar-Gauge Merging Techniques for Operational Use in the Walloon Region of Belgium." Proceedings of the … 1–4. Retrieved (http://radar.meteo.be/meteo/download/en/3383801/pdf/wrah2008-o2-005.pdf).

Diodato, Nazzareno. 2005. "The Influence of Topographic Co-Variables on the Spatial Variability of Precipitation over Small Regions of Complex Terrain." International journal of Climatology 25(3):351–63.

Drogue, G., J. Humbert, J. Deraisme, N. Mahr, and N. Freslon. 2002. "A Statistical--Topographic Model Using an Omnidirectional Parameterization of the Relief for Mapping Orographic Rainfall." International Journal of Climatology 22(5):599–613.

Furrer, Reinhard and Marc Genton. 1998. "Analysis of Rainfall Data by Robust Spatial Statistics Using S+ SPATIALSTATS." Journal of Geographic Information and Decision Analysis 2(STAP-ARTICLE-1998-003):126–36.

Giraldo Henao, Ramón. 2002. "INTRODUCCION A LA GEOESTADISTICA."

Goudenhoofdt, E. and L. Delobbe. 2009. "Evaluation of Radar-Gauge Merging Methods for Quantitative Precipitation Estimates." Hydrology and Earth System Sciences Discussions 13:195–203.

Haberlandt, Uwe. 2007. "Geostatistical Interpolation of Hourly Precipitation from Rain Gauges and Radar for a Large-Scale Extreme Rainfall Event." Journal of Hydrology 332(1-2):144–57.

Hengl, TOMISLAV, GERARD B. M. Heuvelink, and ALFRED Stein. 2003. "Comparison of Kriging with External Drift and Regression-Kriging." Technical note, ITC 51.

Hevesi, Joseph A., Jonathan D. Istok, and Alan L. Flint. 1992. "Precipitation Estimation in Mountainous Terrain Using Multivariate Geostatistics. Part I: Structural Analysis." Journal of applied meteorology 31(7):661–76.

Hill, Christopher D., Firoz Verjee, and Curt Barrett. 2010. Guía de Referencia Para Sistemas de Alerta Temprana de Crecidas Repentinas.

Hobouchian, María Paula, Paola Salio, Daniel Vila, and Yanina García Skabar. 2012. "Validación de Estimaciones de Precipitación Por Satélite Sobre Sudamérica Utilizando Una Red de Observaciones de Alta Resolución Espacial." XI CONGREMET.

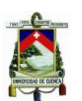

Huffman, George J. et al. 2007. "The TRMM Multisatellite Precipitation Analysis (TMPA): Quasi-Global, Multiyear, Combined-Sensor Precipitation Estimates at Fine Scales." Journal of Hydrometeorology 8(1):38–55.

INAMHI. 2013. "Atlas Hidrológico Y Metereológico Estudiantil 2013."

INAMHI. n.d. "Detección de Cambio Climático En El Ecuador." Retrieved (http://www.serviciometeorologico.gob.ec/cambio-climatico/).

Jantakat, Yaowaret and Suwit Ongsomwang. 2011. "Assessing the Effect of Incorporating Topographical Data with Geostatistical Interpolation for Monthly Rainfall and Temperature in Ping Basin, Thailand." Suranaree J Sci Technol 18:123–39.

Jaramillo Moreno, Liliana. 2012. "Caracterización de La Lluvia Y Eventos de Precipitación Durante 2003-2010 Definidos Por La Misión Para La Medición de Lluvias Tropicales (TRMM) Sobre Colombia Y La Cuenca Amazónica."

Li, Ming and Quanxi Shao. 2010. "An Improved Statistical Approach to Merge Satellite Rainfall Estimates and Raingauge Data." Journal of Hydrology 385(1- 4):51–64. Retrieved (http://dx.doi.org/10.1016/j.jhydrol.2010.01.023).

Manz, Bastian et al. 2016. "High-Resolution Satellite-Gauge Merged Precipitation Climatologies of the Tropical Andes." Journal of Geophysical Research: Atmospheres.

Mounier, F., P. Lassegues, a. L. Gibelin, J. P. Ceron, and J. M. Veysseire. 2012. "Radar-Guided Control and Interpolation of Rain-Gauge Precipitation Data over France." 49 pp.

Moya, René. 2006. Climas Del Ecuador. Quito - Ecuador.

Pardo, Eulogio. 1998. "Comparison of Geostatistical Methods for Estimating the Areal Average Climatological Rainfall Mean Using Data on Precipitation and Topography." Int. J. Climatol 18:1031–47.

Reyes Cortés, Miguel Ángel. 2010. "Estimación Paramétrica Y No Paramétrica de La Tendencia En Datos Con Dependencia Espacial. Un Estudio de Simulación."

Ruiz, Juan José. 2009. "Evaluación de Diferentes Metodologías Para La Calibración de Las Estimaciones de Precipitación CMORPH Sobre Sudamérica." Revista Brasileira de Mtereologia 24:473–88.

Sarangi, A., C. A. Cox, and C. A. Madramootoo. 2005. "Geostatistical Methods for Prediction of Spatial Variability of Rainfall in a Mountainous Region." Transactions of the ASAE 48(3):943–54.

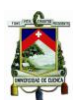

Viera, Martín A. Díaz and Ricardo Casar González. 2002. "Geoestadística Aplicada." Notas de curso. Instituto de Geofísica, Universidad Nacional Autónoma de México (UNAM). Instituto de Geofísica y Astronomía, CITMA. Cuba.

Webster, R. and M. A. Oliver. 2007. Geostatistics for Environmental Scientists. John. Wiley & Sons.

# **7. ANEXOS**

Anexo A: Tablas Visuales Comparativas de los Mapas de Estimación

Para el 2001

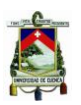

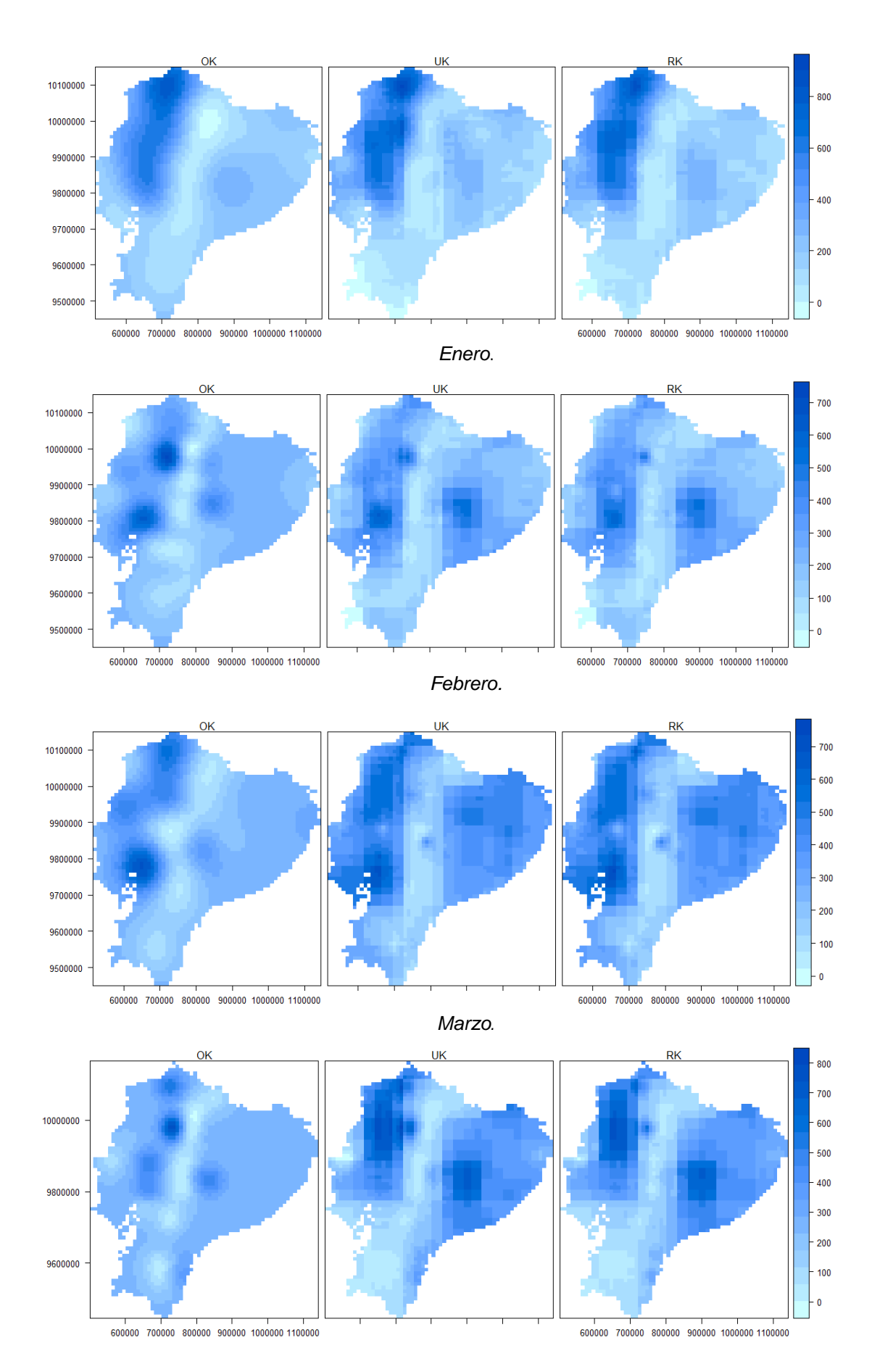

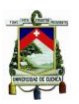

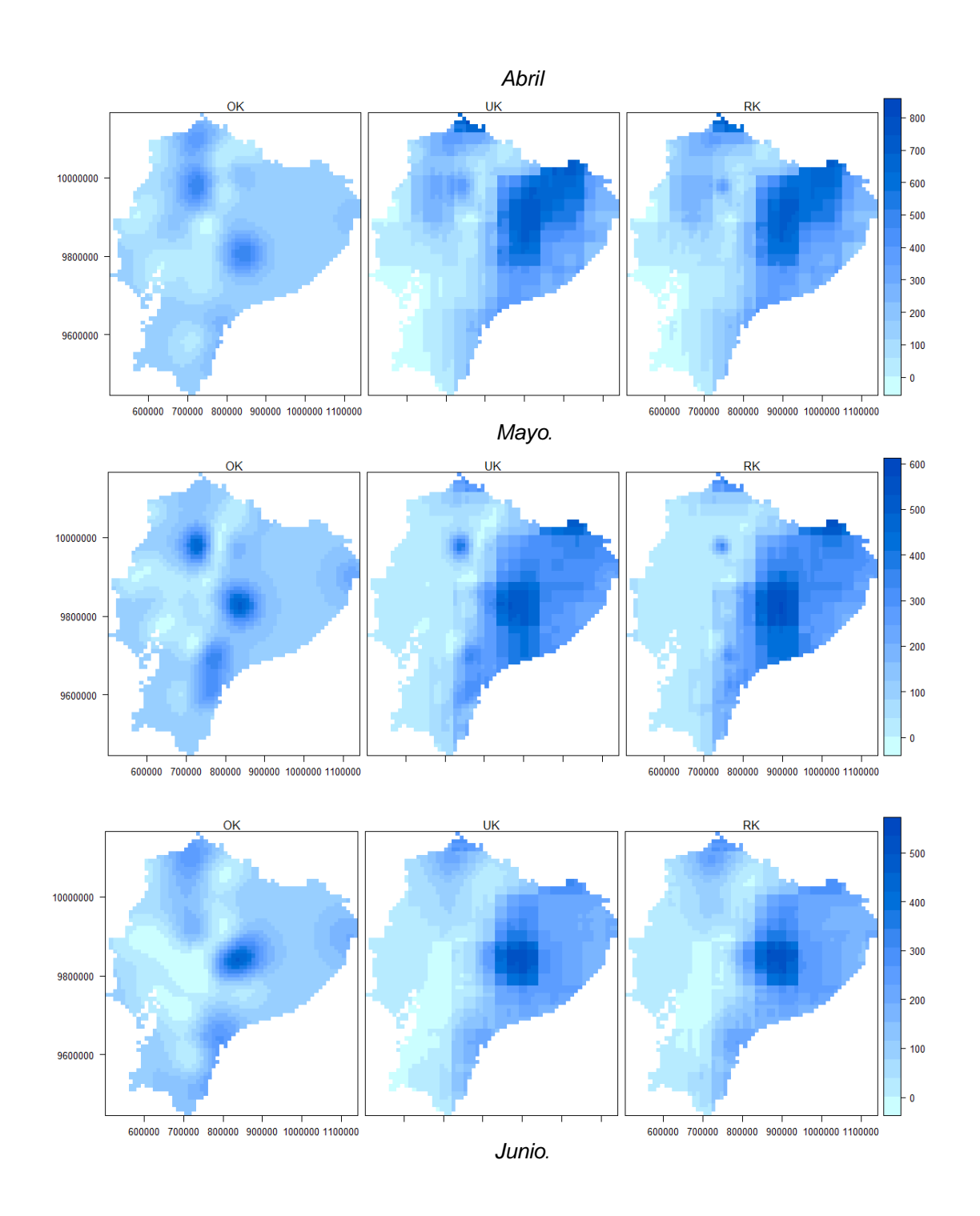

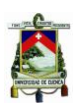

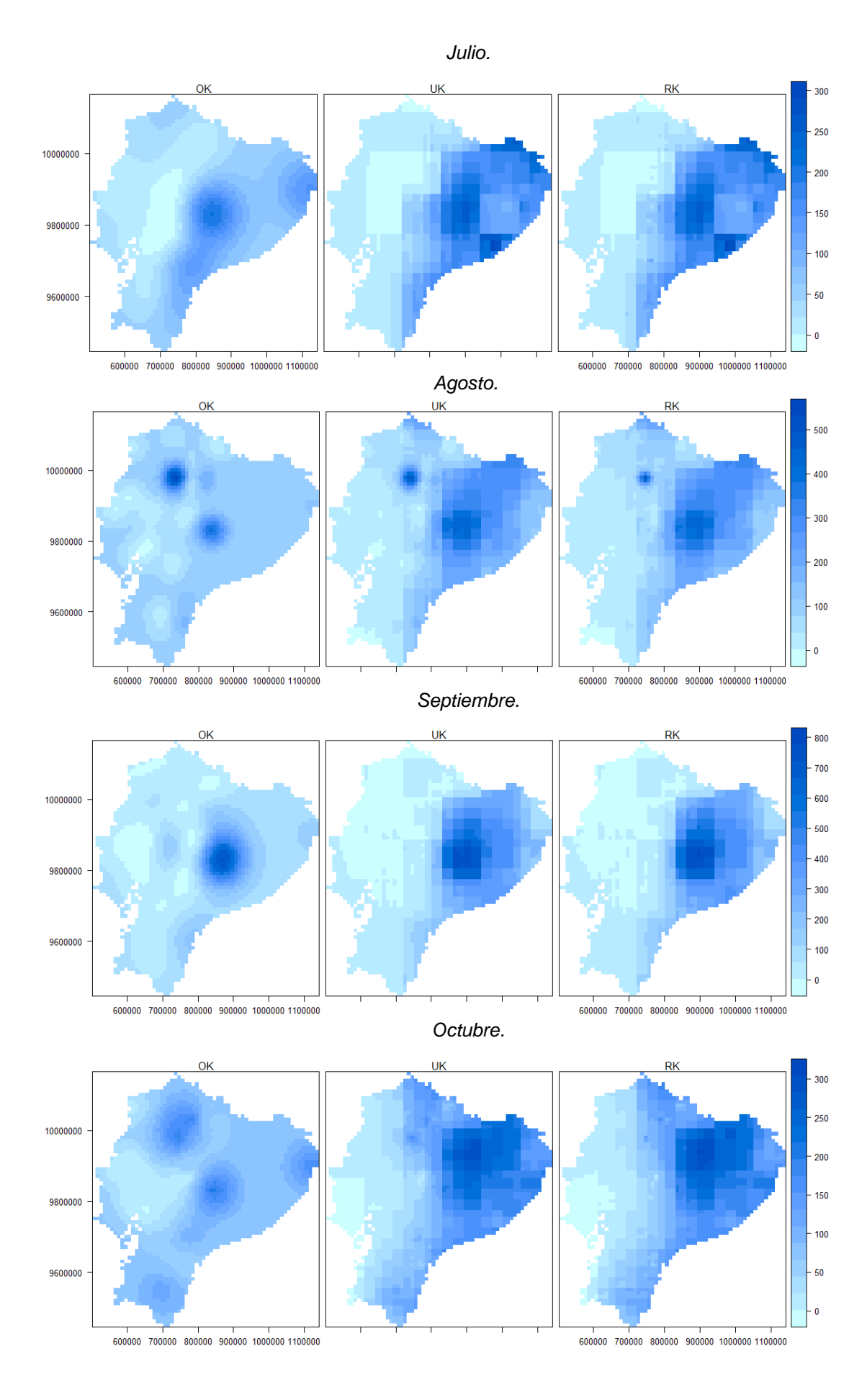

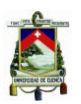

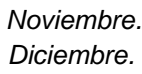

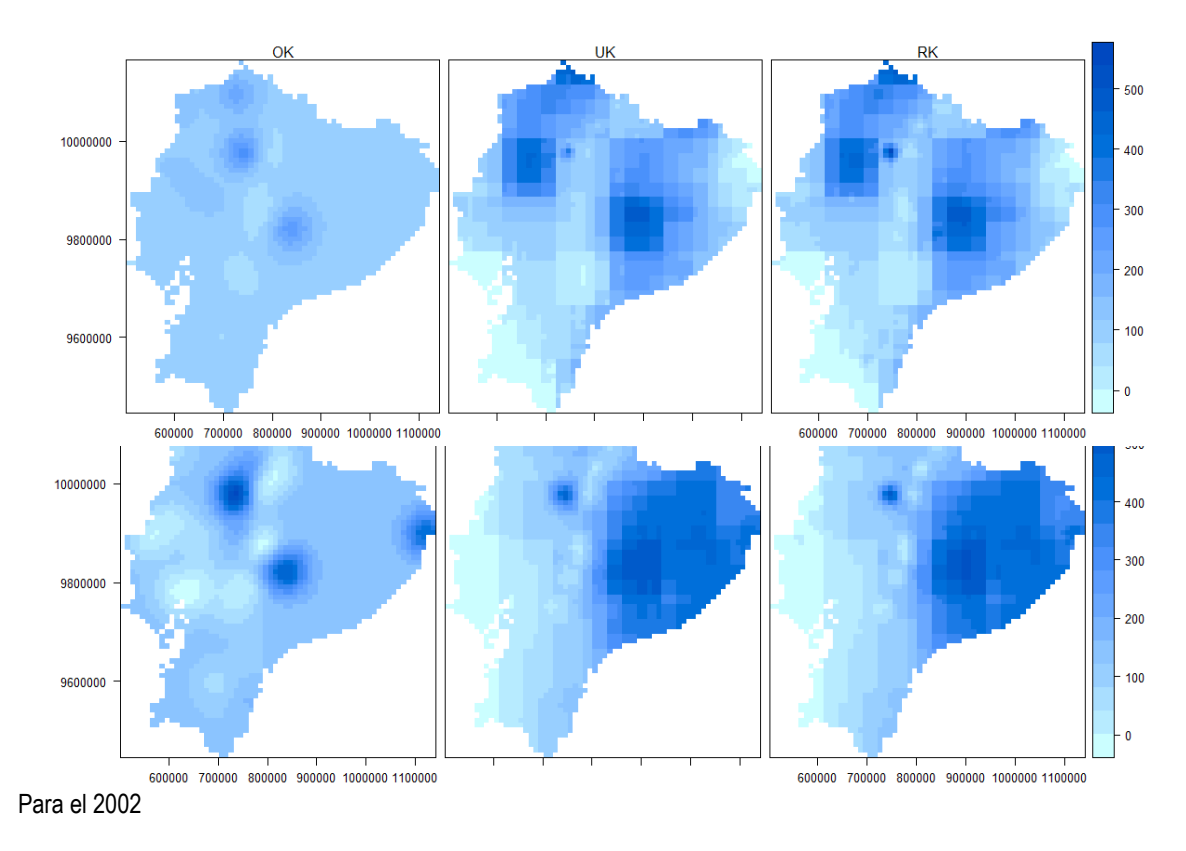

### *Enero.*

## *Febrero.*

#### *Marzo.*

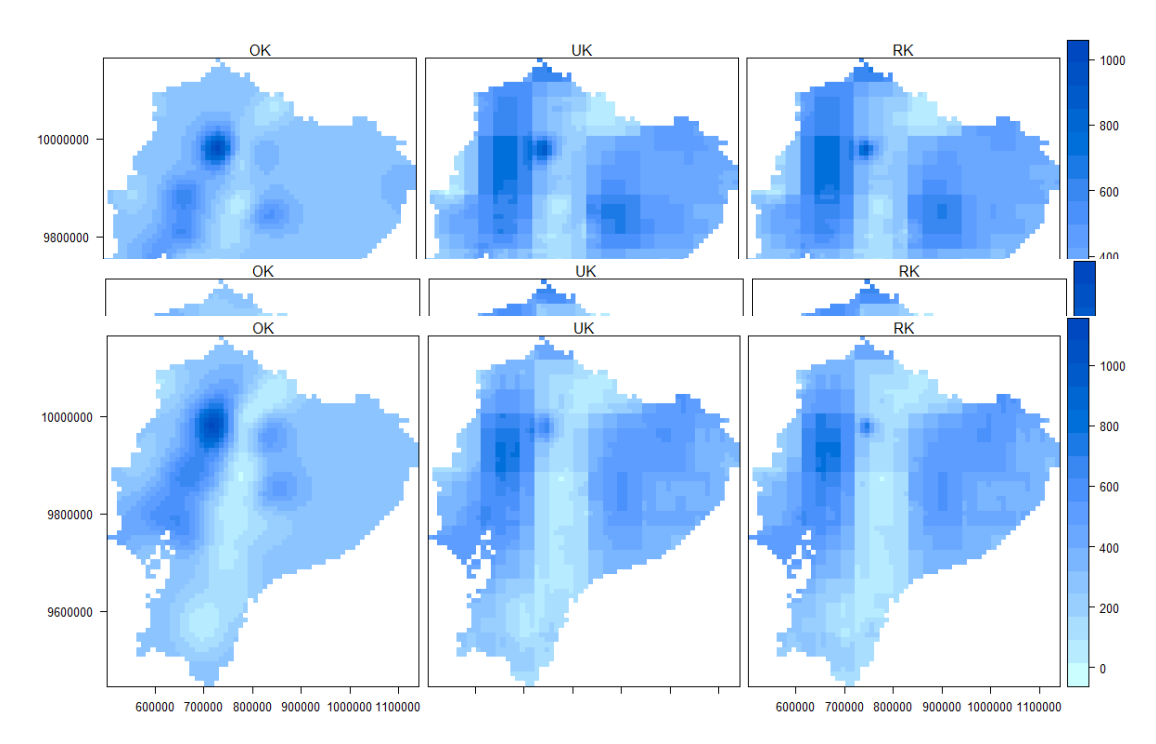

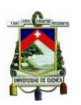

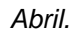

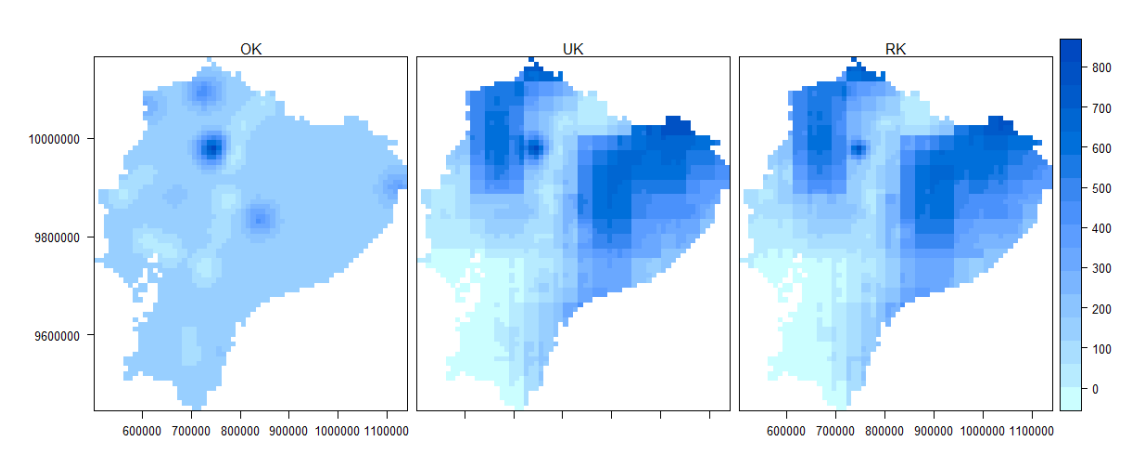

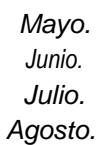

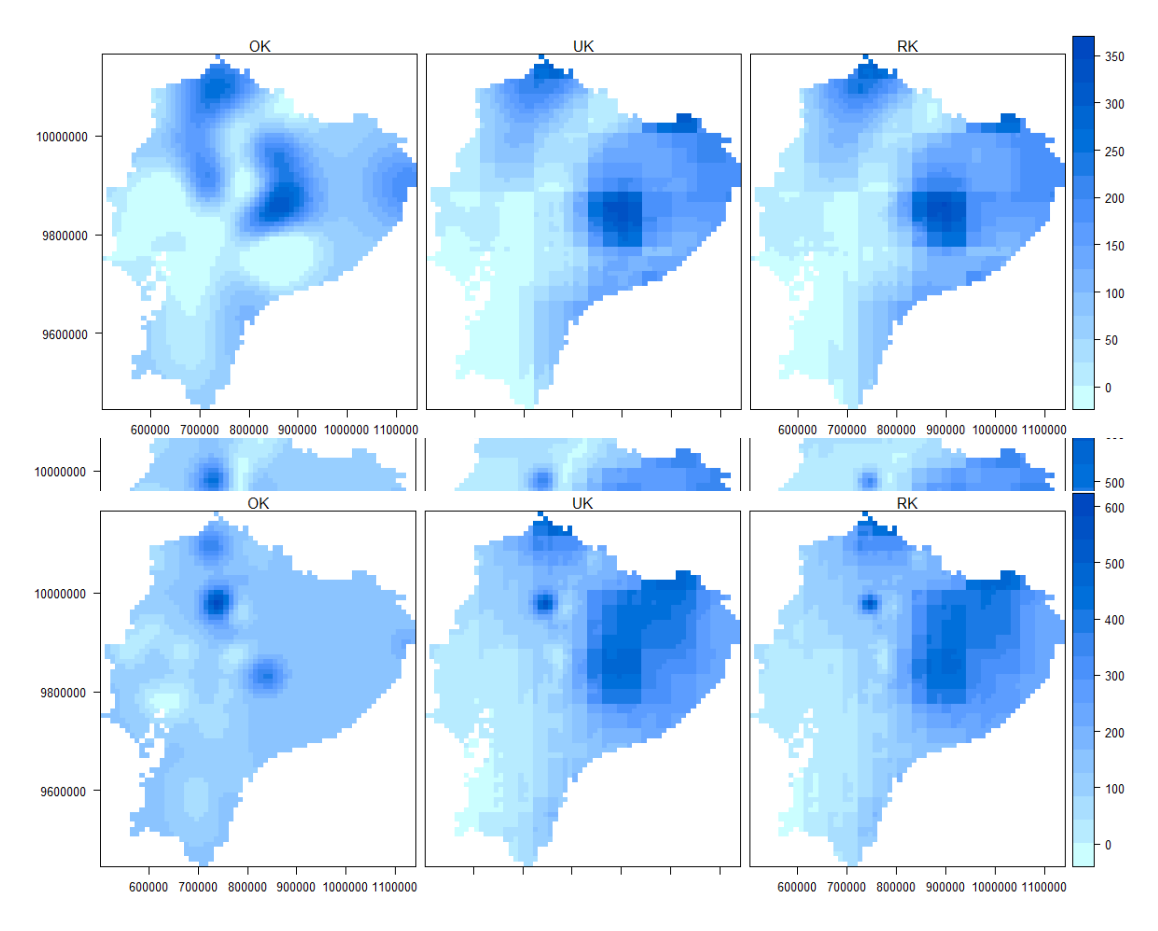

*Septiembre.*

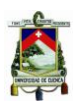

## *Octubre. Noviembre.*

*Diciembre.*

# Anexo B: Tablas Visuales Comparativas de los Mapas de Error Estándar

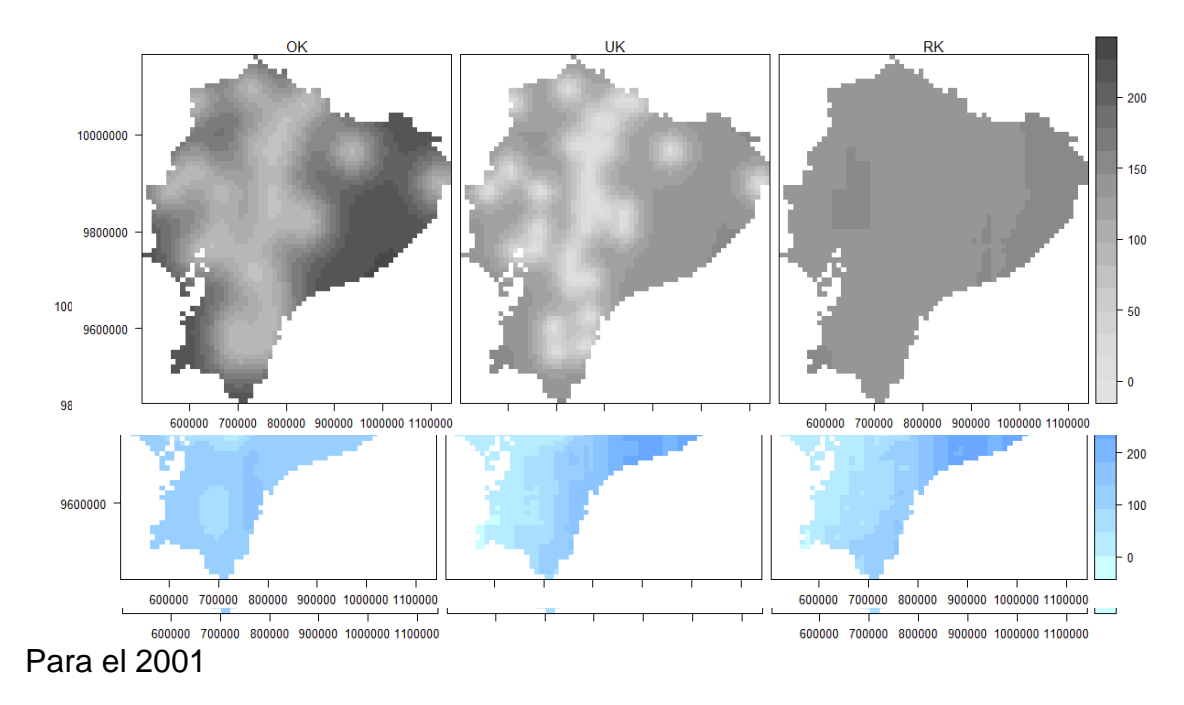

*Enero.*

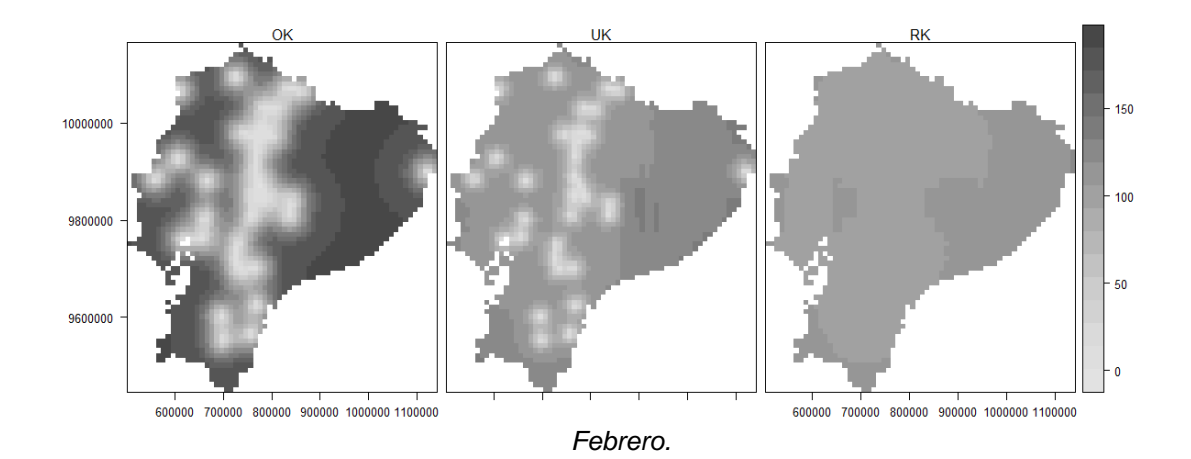

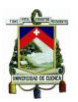

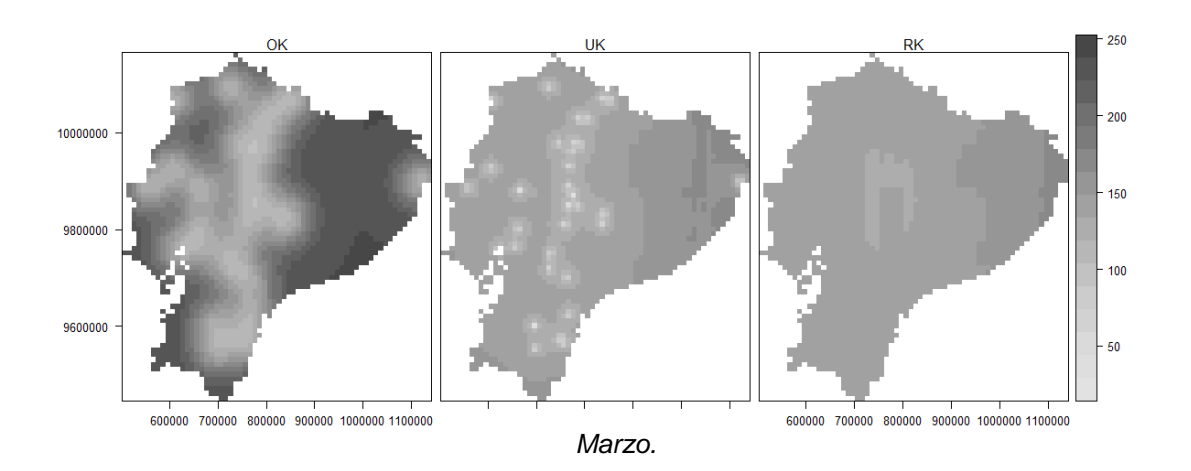

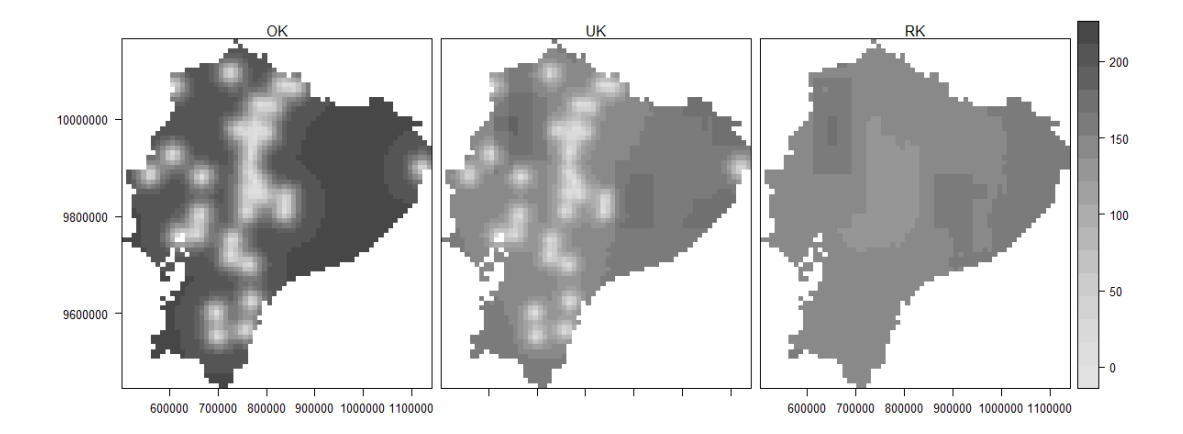

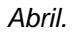

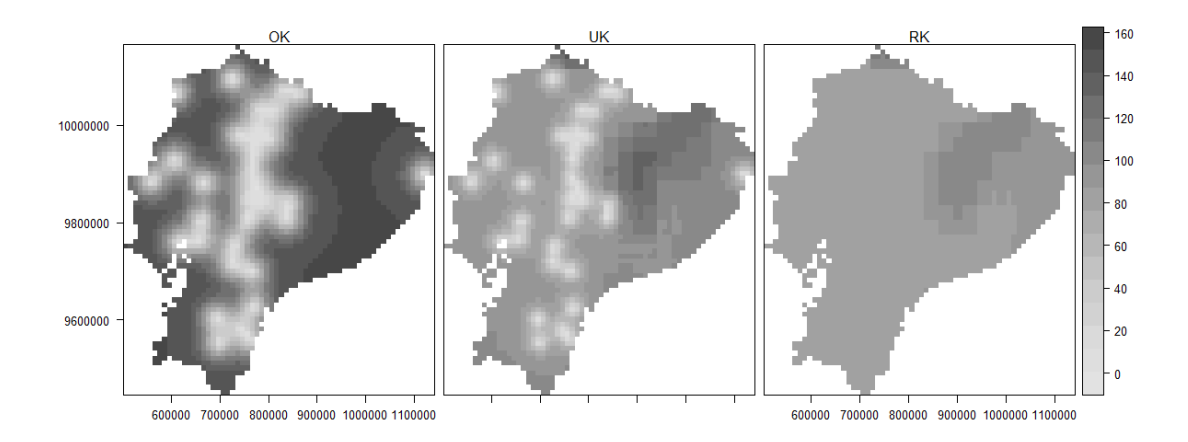

*Mayo.*

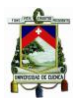

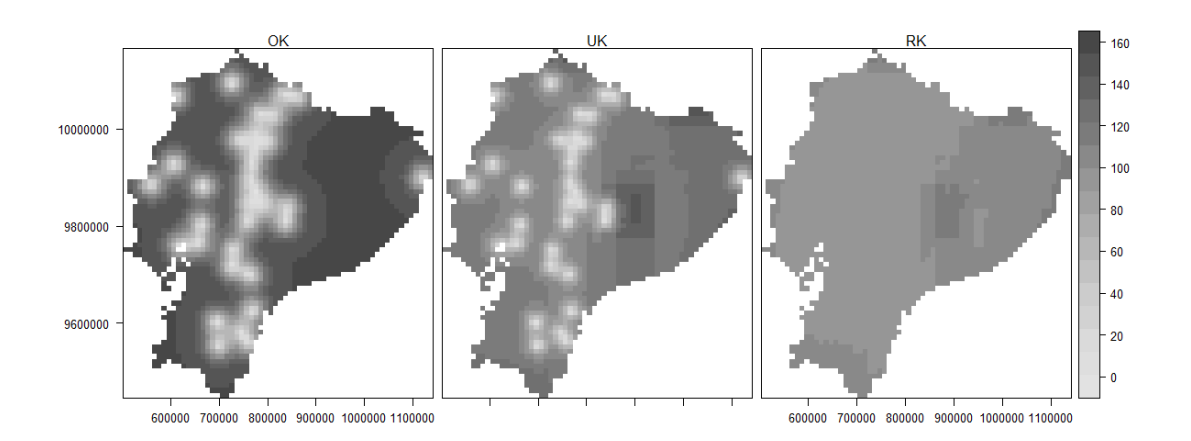

*Junio.*

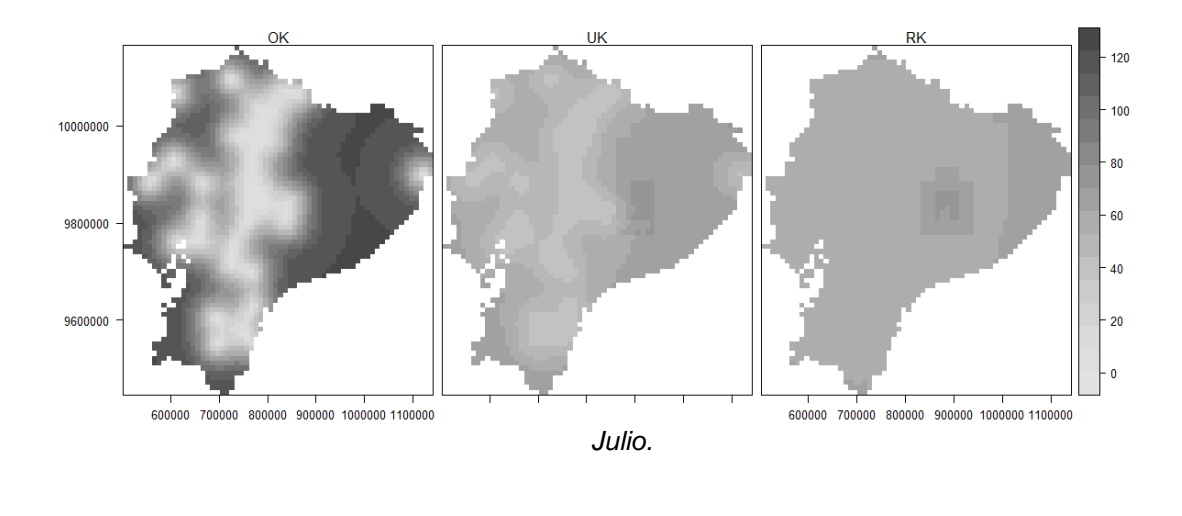

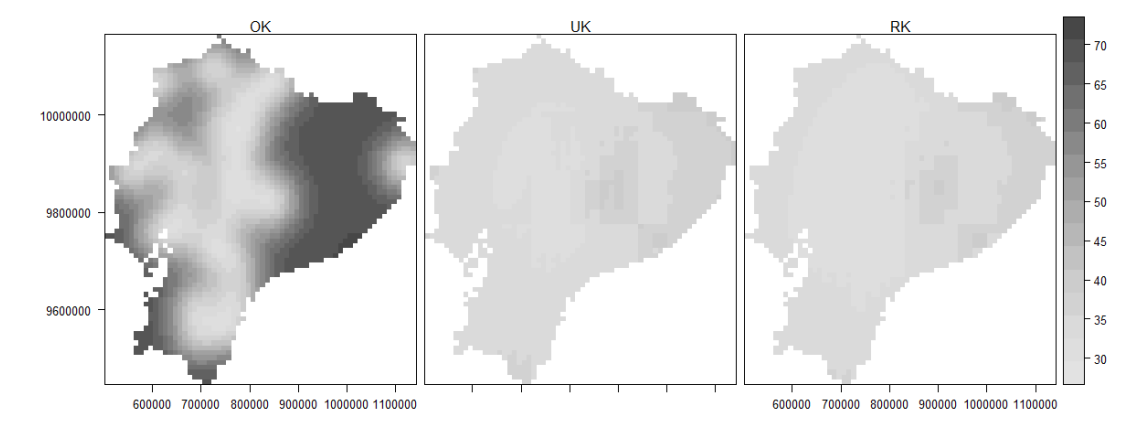

*Agosto.*

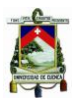

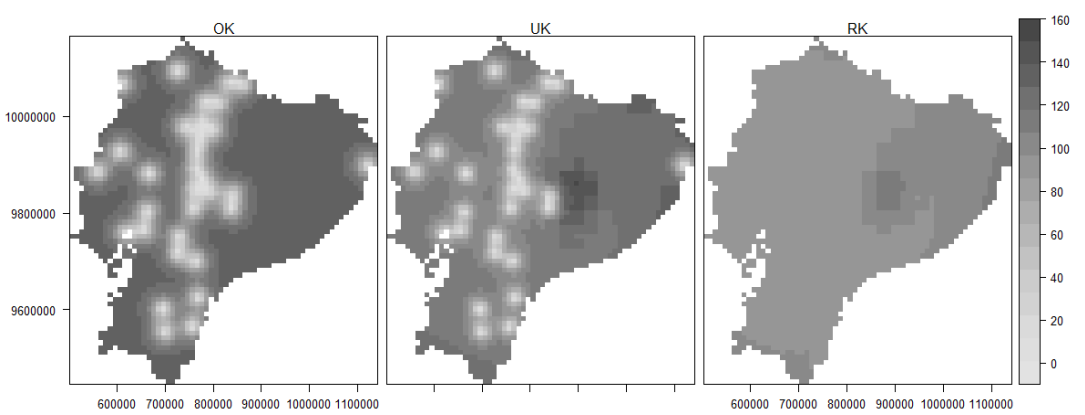

### *Septiembre.*

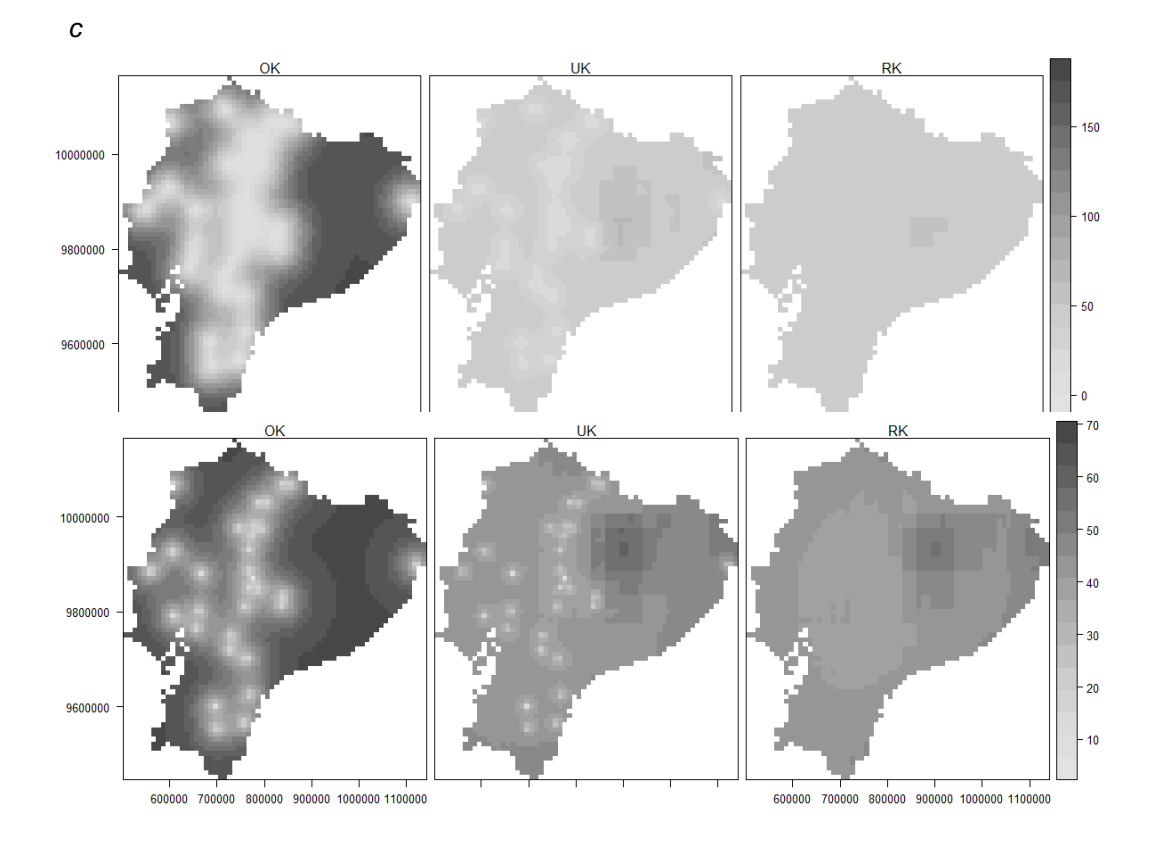

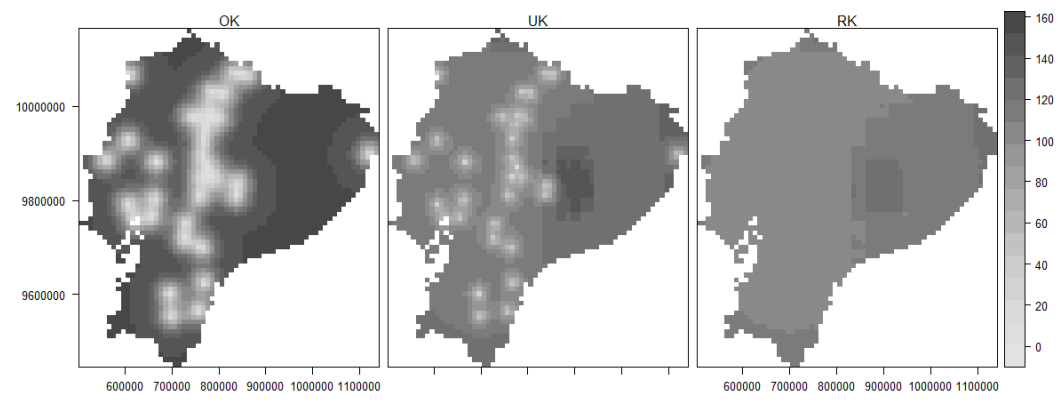

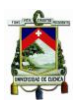

# Para el 2002

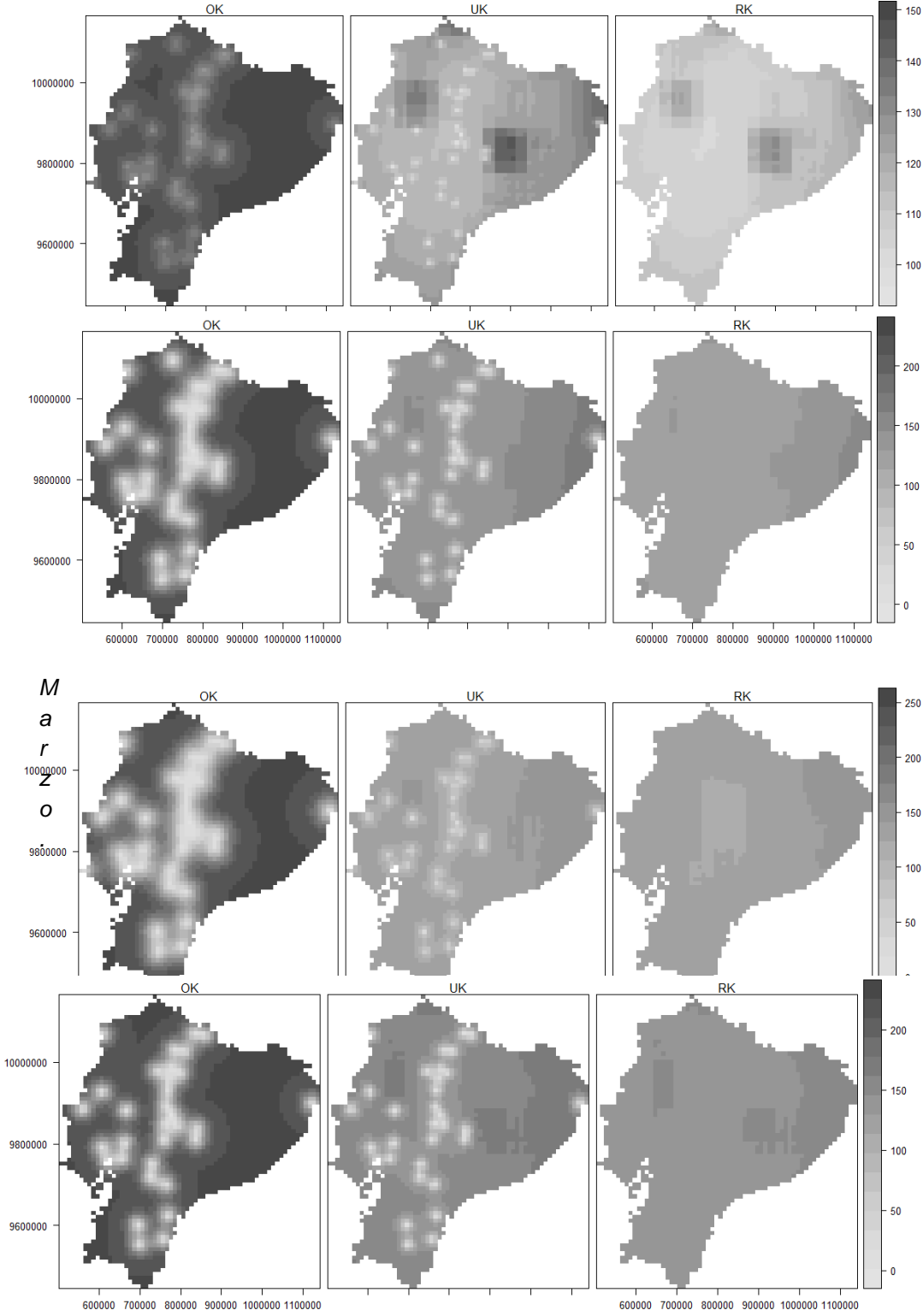

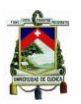

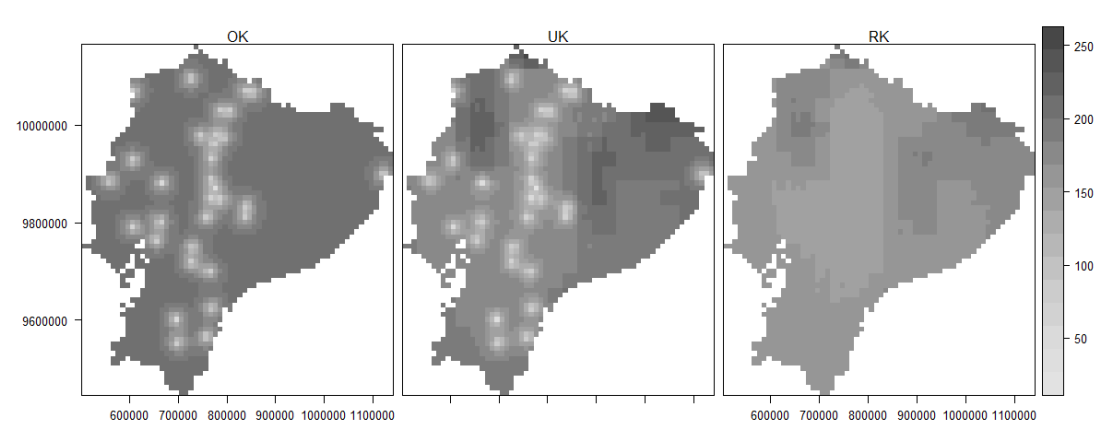

*Mayo.*

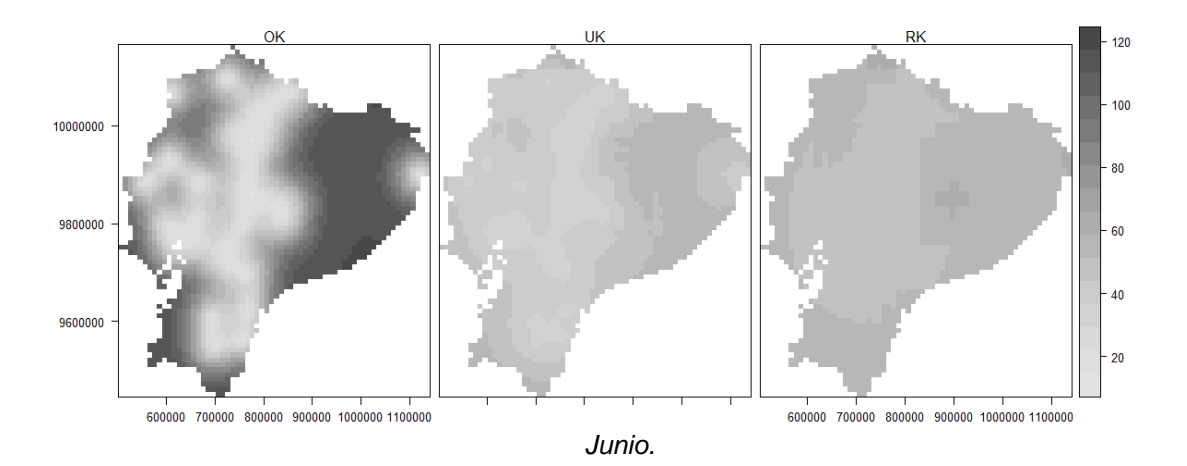

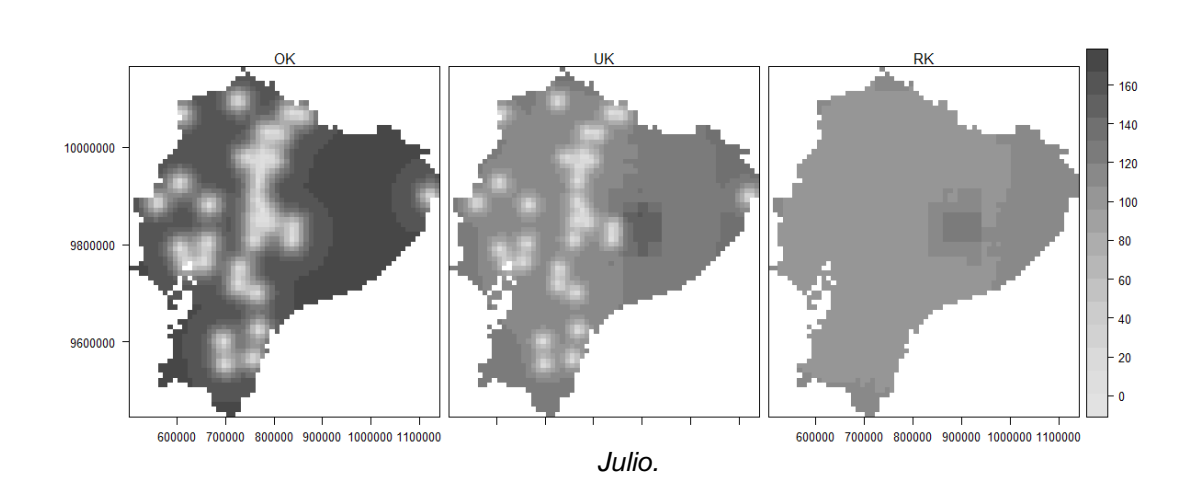

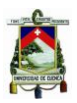

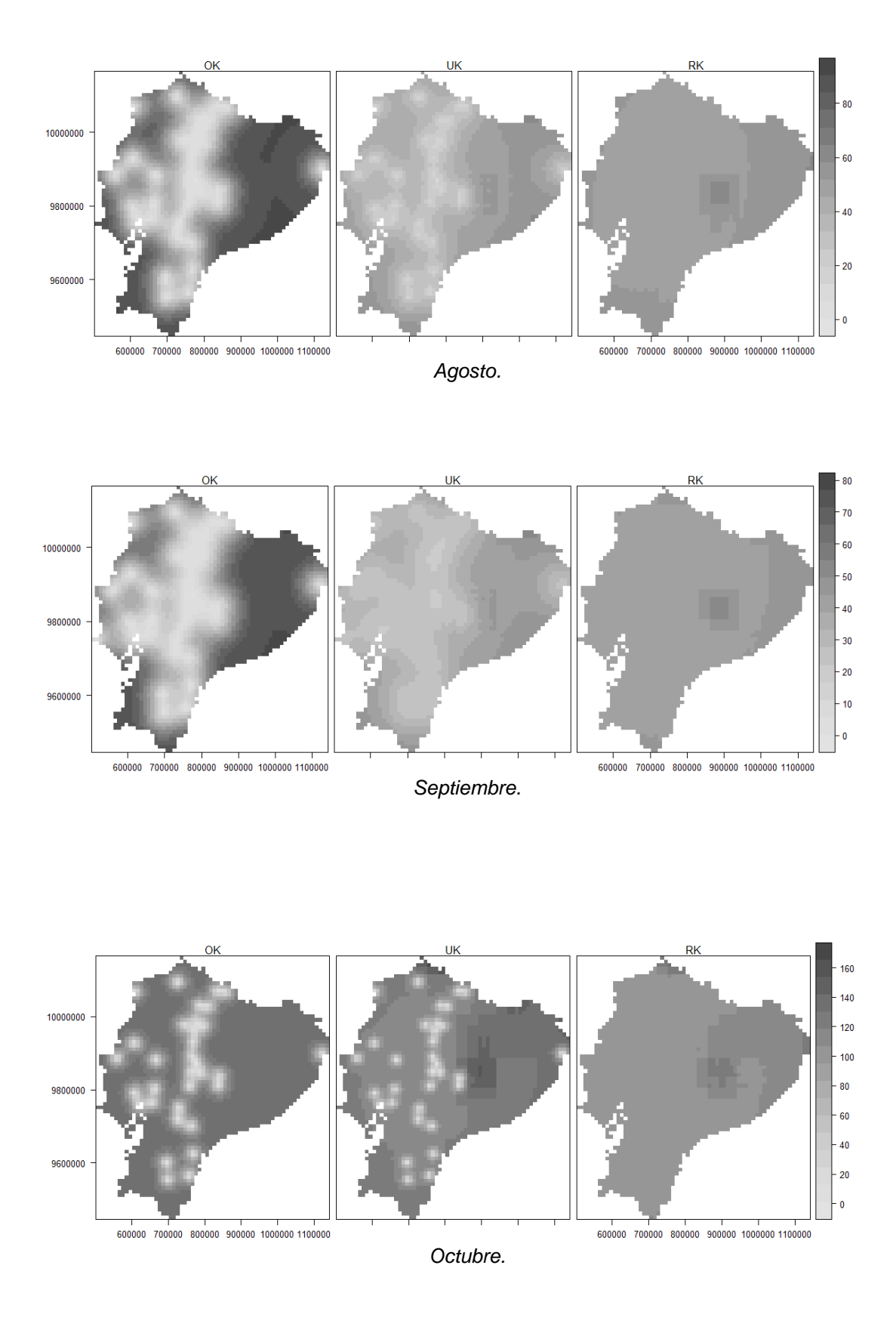

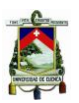

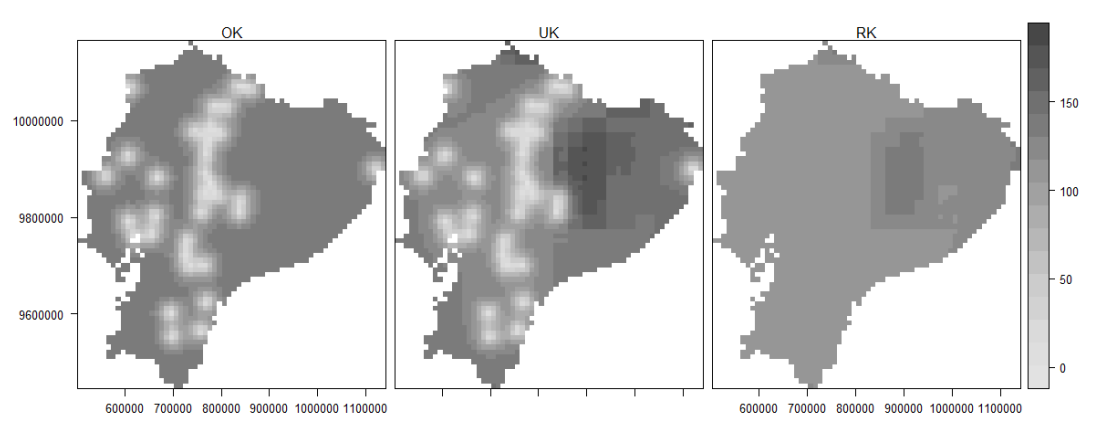

*Noviembre.*

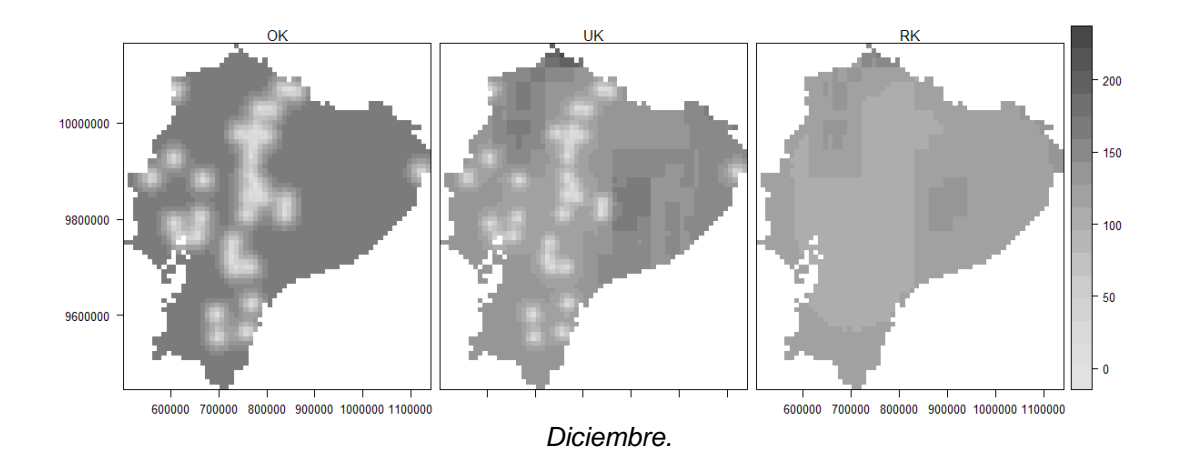

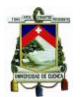

# Anexo C: Semivariogramas Usados en las Interpolaciones

Para el 2001

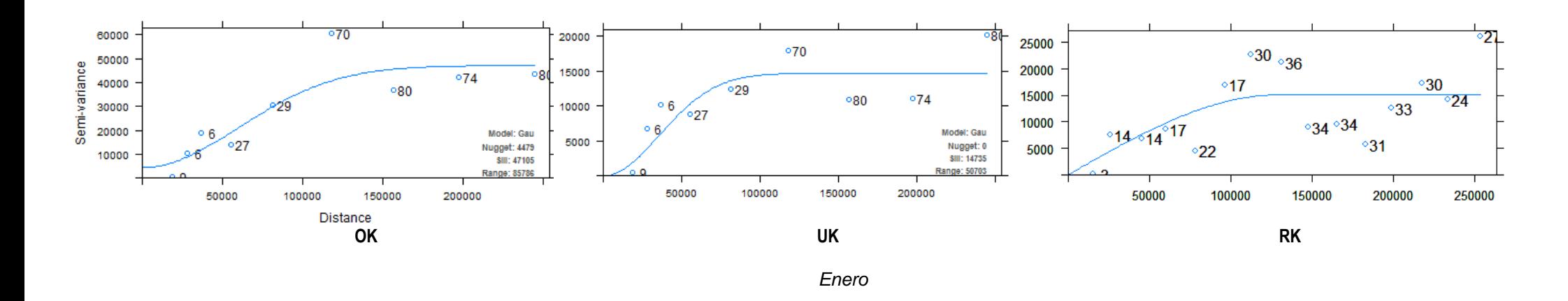

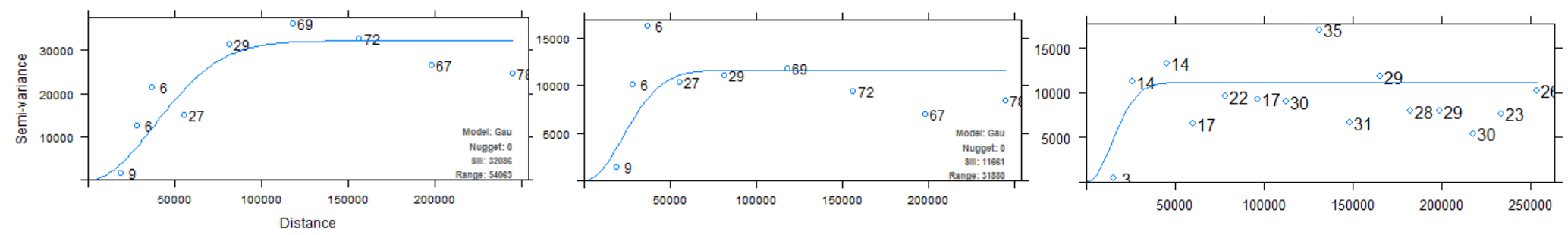

*Febrero.*

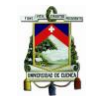

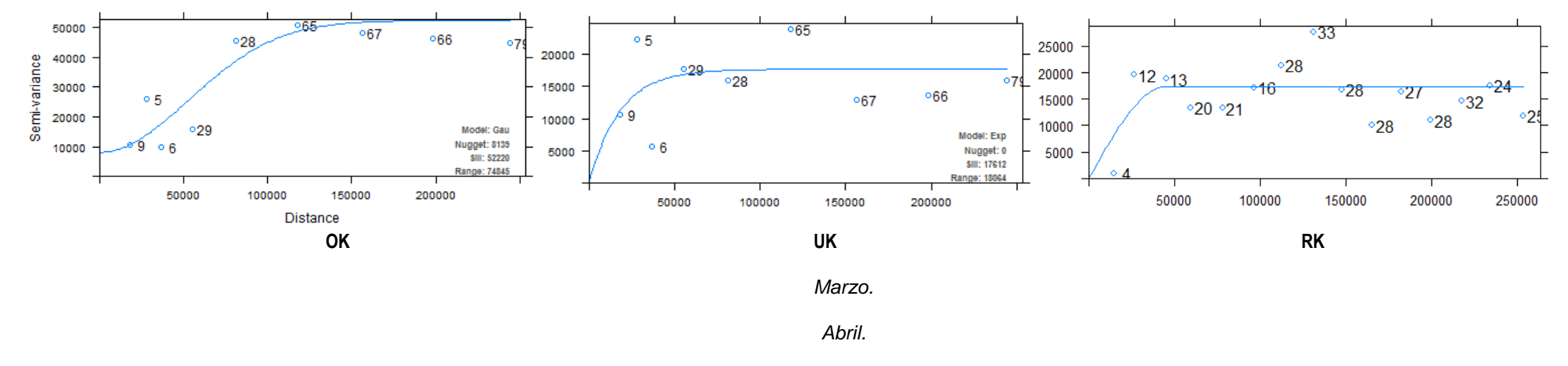

*Mayo.*

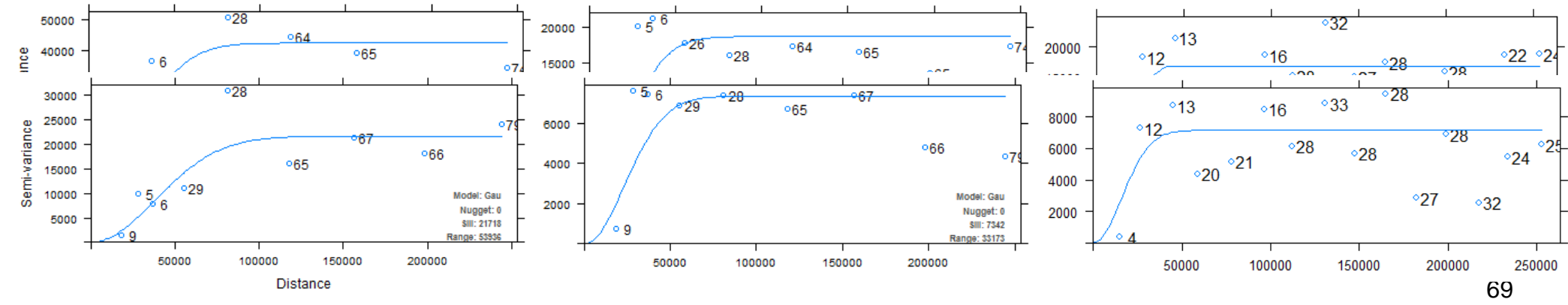

Pablo Gabriel Peña Saltos

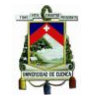

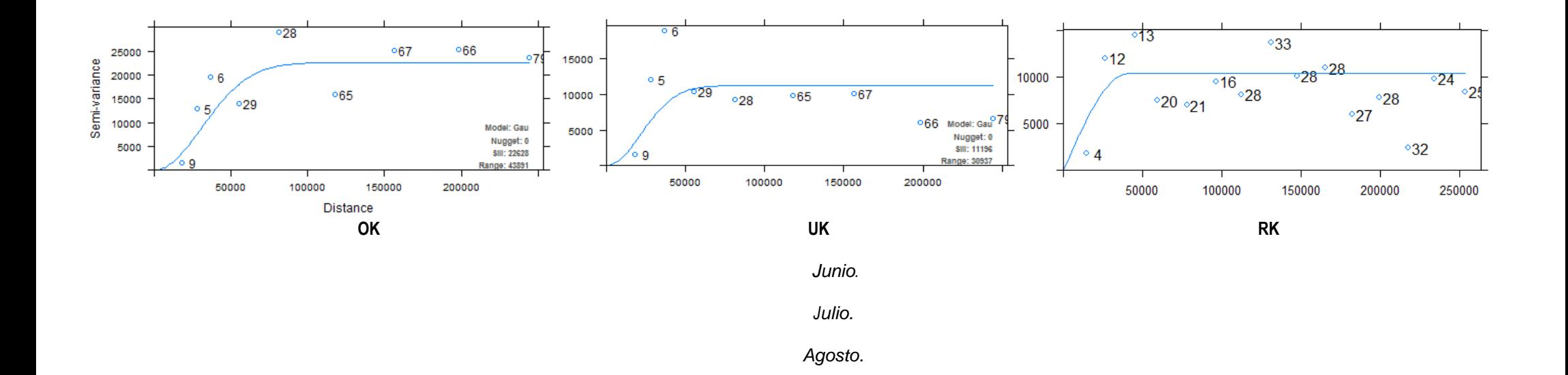

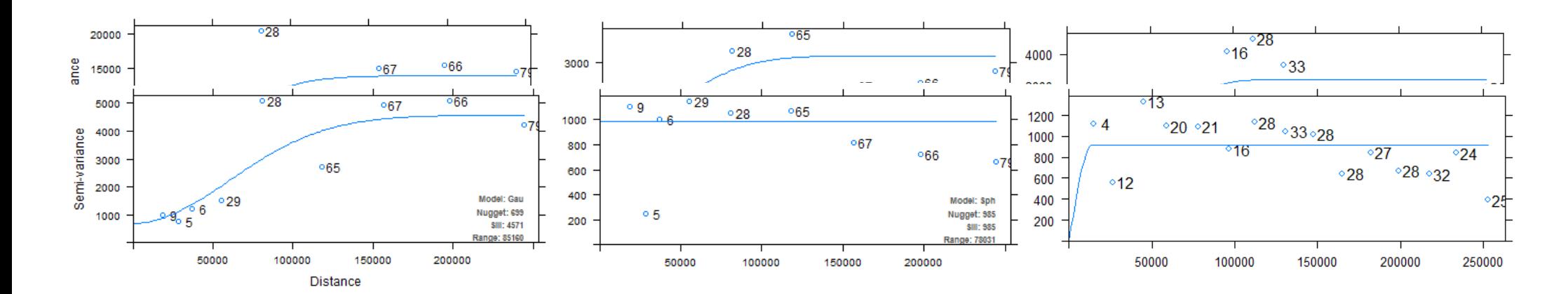

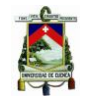

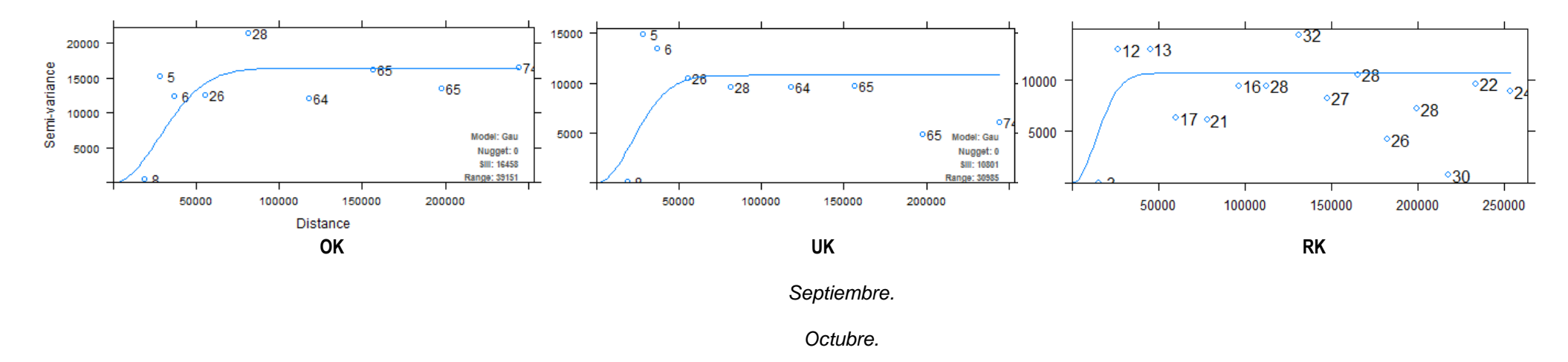

*Noviembre.*

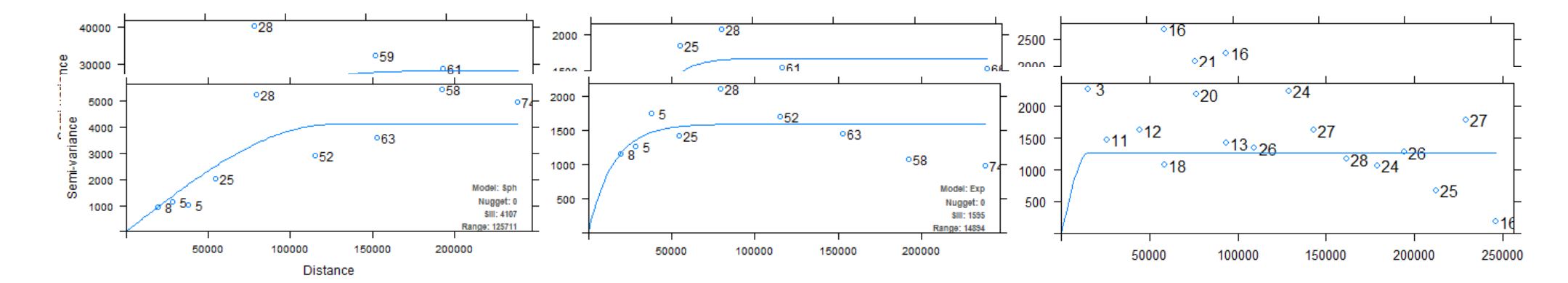

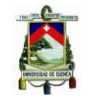

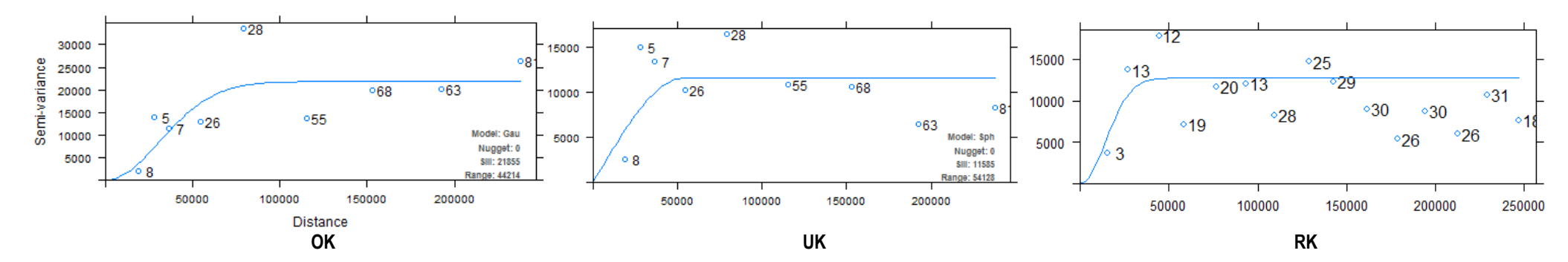

*Diciembre.*

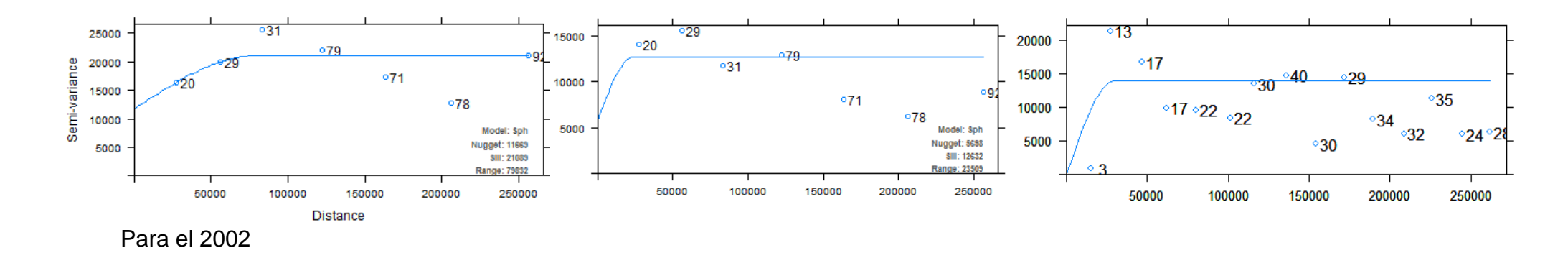

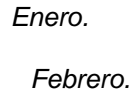

**OK UK RK**

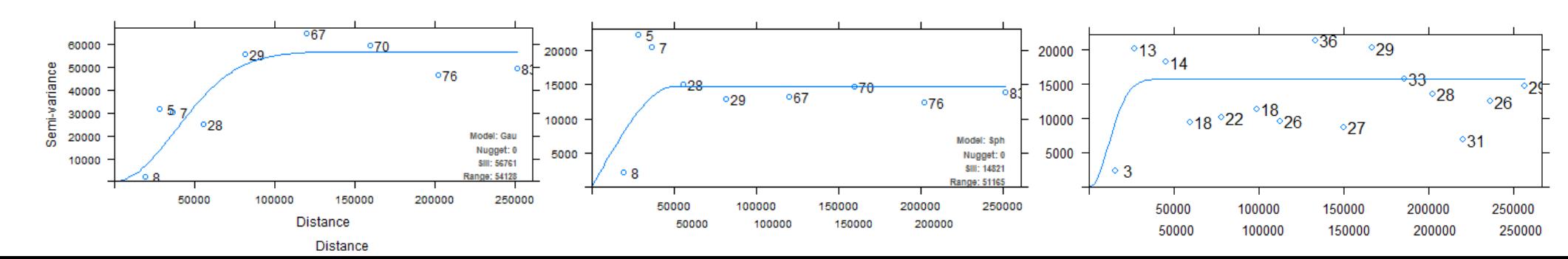
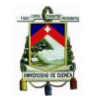

## *Marzo.*

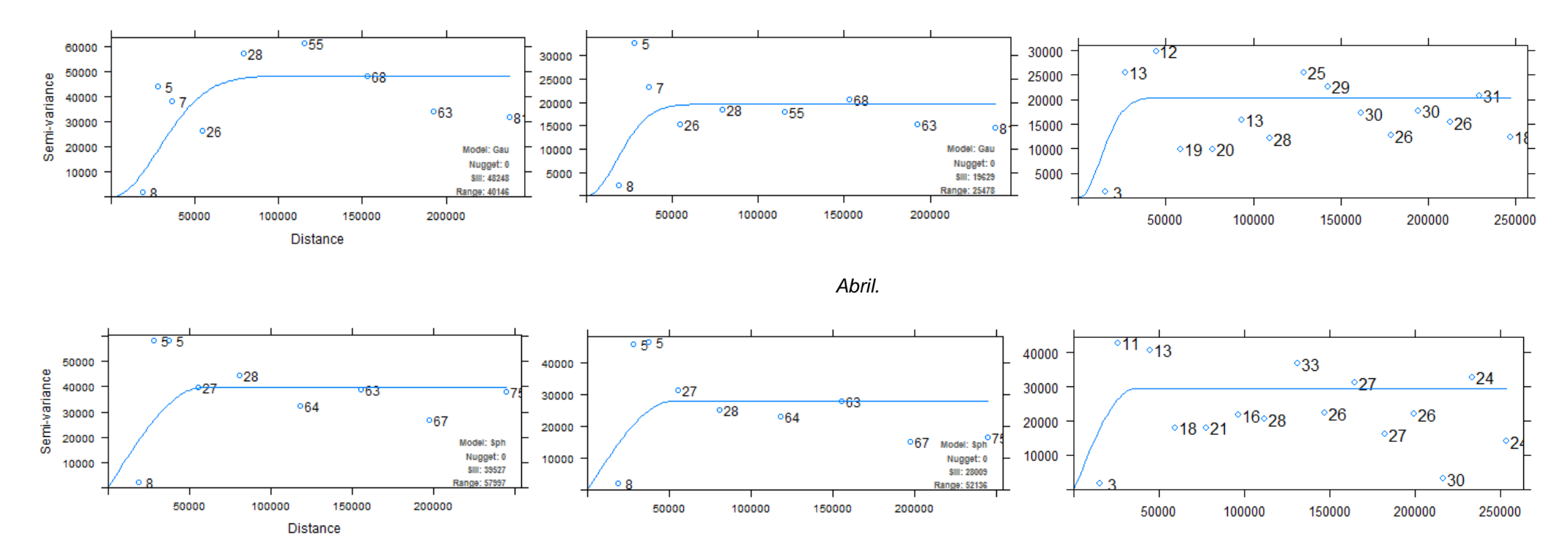

*Mayo.*

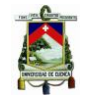

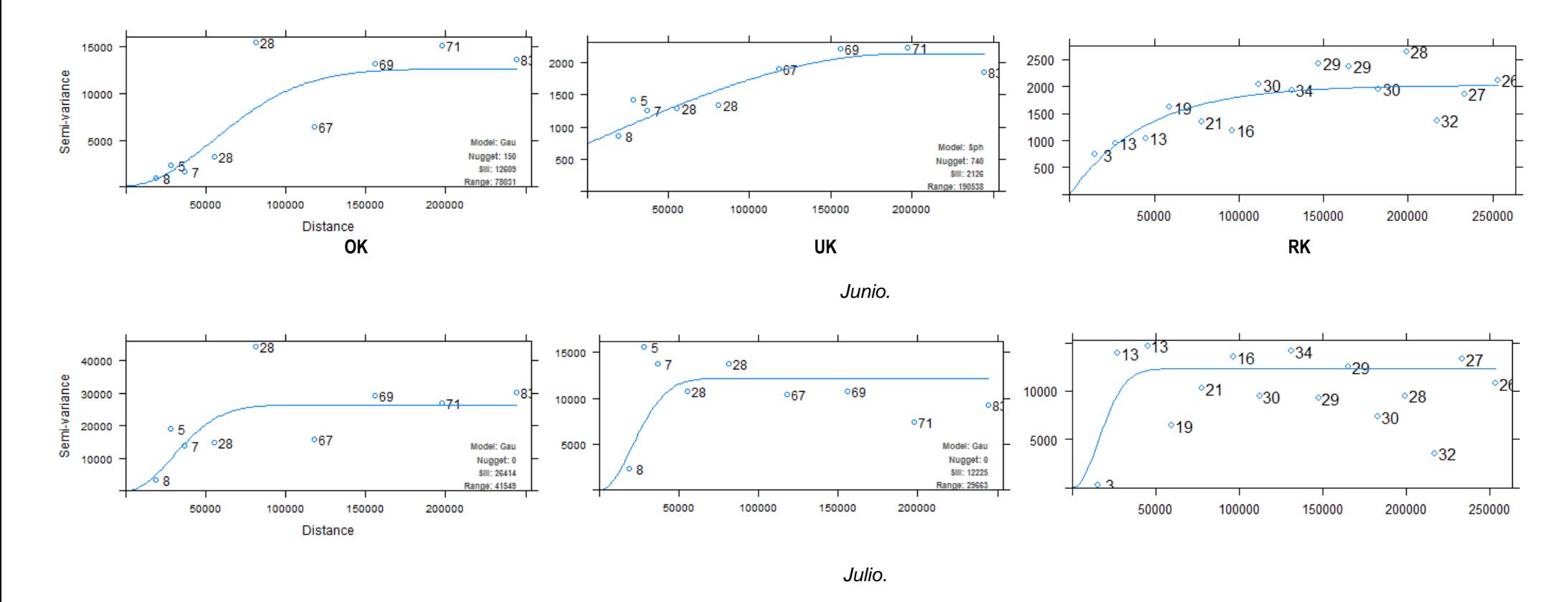

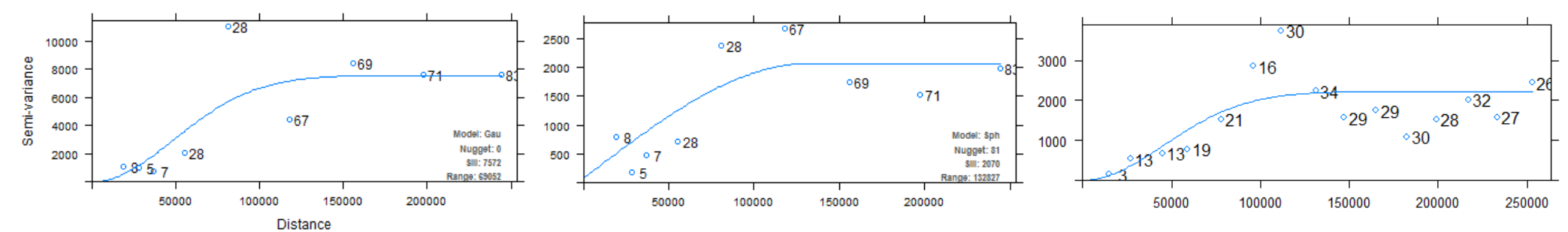

Pablo Gabriel Peña Saltos

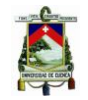

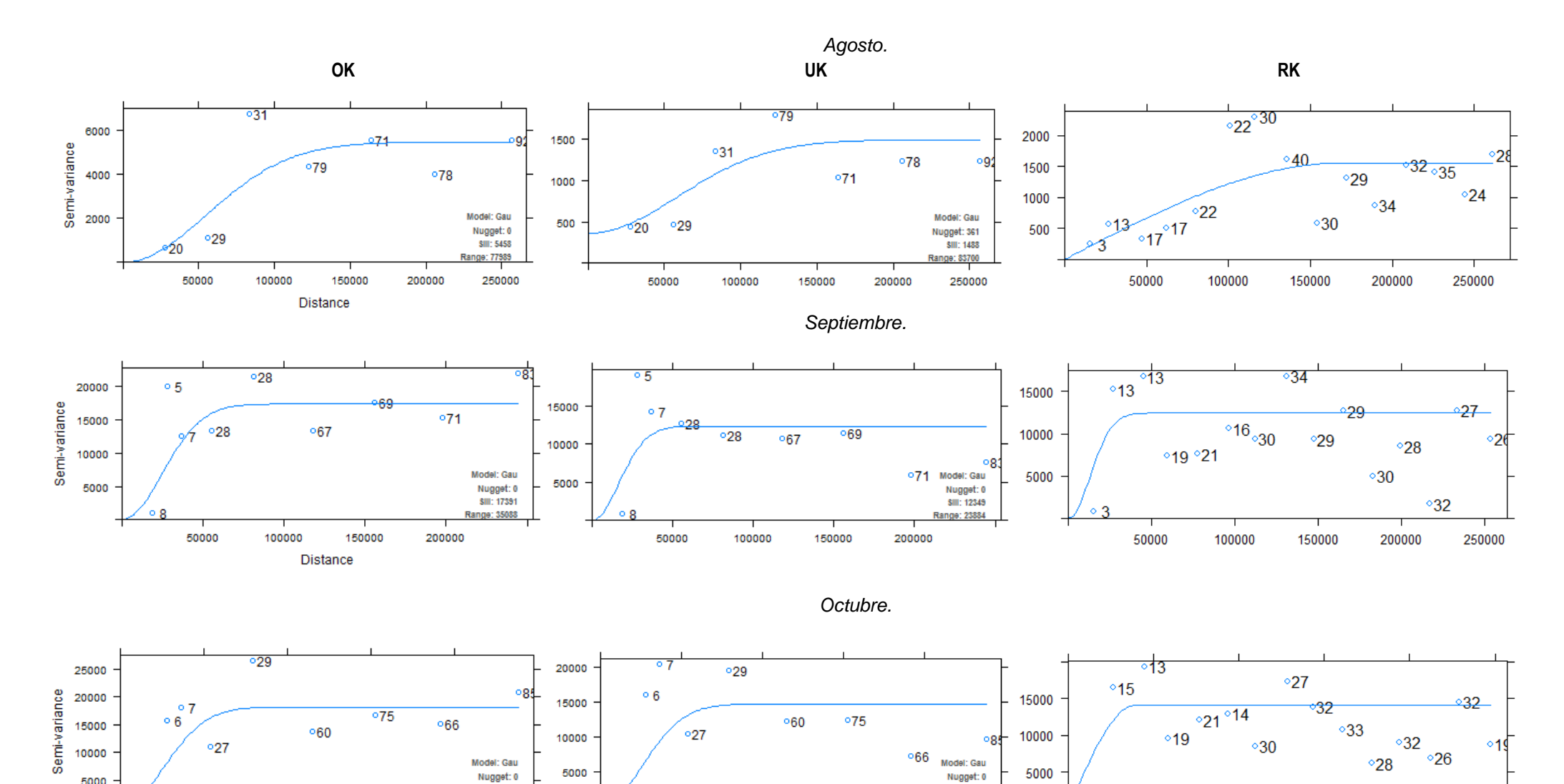

 $060$ 

150000

100000

10000

5000

oge

Model: Gau

Nugget: 0

**SIII: 14708** 

Range: 36491

066

200000

 $\circ$ 19

50000

 $\circ$ 30

100000

 $^{\circ}27$ 

50000

10000

5000

150000

 $060$ 

Distance

100000

 $^{\circ}27$ 

50000

5000

 $^{\circ}66$ 

200000

Model: Gau

Nugget: 0

**SIII: 18211** Range: 36524  $^{\circ}$ 11

250000

 $\circ$ 33

150000

 $\circ$ 32

200000

 $^{\circ}28$ 

 $\circ$ 26

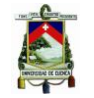

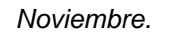

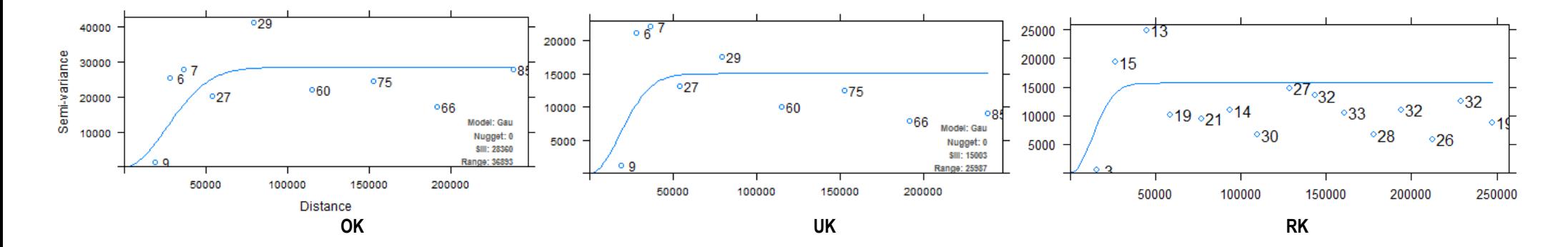

*Diciembre.*

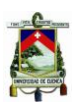

## Anexo D: Script Implementado en R

```
##INTERPOLACION MEDIANTE METODOS KRIGING##
#1. Cargar las librerias requeridas
library(sp)
library(rgdal)
library(gstat) 
library(automap)
library(raster)
library(reshape)
library(rasterVis)
library(colorspace)
#2.Cargar el limite del area de estudio
setwd("C:/Users/TOSHIBA/Documents/tesis/2016/procesamiento/datos/Datos Imagenes/2001")
ecuador <- readOGR("shp", "provincias_disuelto")# Ecuador en poligono
ecuador <- spTransform(ecuador,CRS("+init=epsg:32717"))
ecuador l <- readOGR("shp","provincias l") # Ecuador en linea
ecuador_l <- spTransform(ecuador_l,CRS("+init=epsg:32717"))
#3.Cargar la informacion de las estaciones pluviometricas del Inhami
#3.1.Para el 2001
coordest = read.csv("C:/Users/TOSHIBA/Documents/tesis/2016/procesamiento/datos/Datos 
Estaciones INHAMI/coordenadas pluvios 2001 CSV.csv", header=T, ",")#coordenadas de las 
estaciones
pluvios2001 = read.csv("C:/Users/TOSHIBA/Documents/tesis/2016/procesamiento/datos/Datos 
Estaciones INHAMI/pluviometros 2001 CSV.csv", header=T, ",")#Datos de precipitacion
#3.2.Para el 2002
coordest02 = read.csv("C:/Users/TOSHIBA/Documents/tesis/2016/procesamiento/datos/Datos 
Estaciones INHAMI/coordenadas pluvios 2002 CSV.csv", header=T, ",")#coordenadas de las 
estaciones
names(coordest02) <- c("Estacion", "Codigo", "Elevacion", "X", "Y")
pluvios2002 = read.csv("C:/Users/TOSHIBA/Documents/tesis/2016/procesamiento/datos/Datos 
Estaciones INHAMI/pluviometros 2002 CSV.csv", header=T, ",")#Datos de precipitacion
#4.Crear y guardar grilla vacia con resolucion: 10km
grid = spsample(ecuador, type = "regular", cellsize = c(10000, 10000))gridded(grid) <- TRUE
#5.Interpolación
#5.1.Kriging ordinario
#5.1.1.OK para 2001
for(i in 1:12)
  datospluvios2001 <- data.frame(t(pluvios2001[i, 2:38]), coordest$Codigo)# extraer datos del 
mes i para interpolar
  names(datospluvios2001) <- c("Valor", "Codigo")# nombres de columnas
  datospluvios2001 <- subset(datospluvios2001, !is.na(datospluvios2001$Valor))# eliminar
datos NA
  datospluvios2001 <- merge(datospluvios2001, coordest, by="Codigo")#asignar coordenadas 
por codigo de estacion
```

```
 coordinates(datospluvios2001) <- c("X", "Y")
```
{

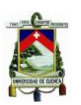

 proj4string(datospluvios2001) <- CRS("+init=epsg:4326") datospluvios2001 <- spTransform(datospluvios2001, CRS("+init=epsg:32717"))#transformacion de coordenadas del sistema 4326 al 32717

kriging result = autoKrige(Valor~1, datospluvios2001, grid, model = c("Sph", "Exp", "Gau")) # Kriging ordinario, realizara el mejor ajuste con los modelos disponibles

kriging\_result\$krige\_output\$var1.pred <- ifelse(kriging\_result\$krige\_output\$var1.pred <0, 0,kriging\_result\$krige\_output\$var1.pred )# eliminar valores negativos

```
 if(i==1) (pred <- kriging_result$krige_output[1])
if(i>1) (pred <- cbind(pred, kriging_result$krige_output[1]))
```

```
if(i==1) (var <- kriging_result$krige_output[2])
if(i>1) (var <- cbind(var, kriging_result$krige_output[2]))
```

```
if(i==1) (serror <- kriging_result$krige_output[3])
 if(i>1) (serror <- cbind(serror, kriging_result$krige_output[3]))
```

```
if(i==1) (varmodel <- kriging result$var model)
 if(i>1) (varmodel <- rbind(varmodel, kriging_result$var_model))
```

```
 cv <- autoKrige.cv(Valor~1, datospluvios2001)#validacion cruzada
```

```
if(i == 1) (scv = summary(cv))
  if(i>1) (scv <- cbind(scv, summary(cv)))
}
```
scv #Resultados de los parametros medidos en la validacion cruzada

```
#5.1.2.OK para 2002
```

```
for(i in 1:12)
```
{ datospluvios2002 <- data.frame(t(pluvios2002[i, 2:37]), coordest02\$Codigo)# extraer datos del mes i para interpolar

 names(datospluvios2002) <- c("Valor", "Codigo")# nombres de columnas datospluvios2002 <- subset(datospluvios2002, !is.na(datospluvios2002\$Valor))# eliminar datos NA

 datospluvios2002 <- merge(datospluvios2002, coordest02, by="Codigo")#asignar coordenadas por codigo de estacion coordinates(datospluvios2002) <- c("X", "Y")

```
 proj4string(datospluvios2002) <- CRS("+init=epsg:4326")
```

```
 datospluvios2002 <- spTransform(datospluvios2002, CRS("+init=epsg:32717"))
```

```
kriging result02 = autoKrige(Valor~1, datospluvios2002, grid, model = c("Sph", "Exp", "Gau"))
# Kriging ordinario, realizara elmejor ajuste con los modelos disponibles
```

```
 kriging_result02$krige_output$var1.pred <- ifelse(kriging_result02$krige_output$var1.pred <0, 
0,kriging_result02$krige_output$var1.pred )# eliminar valores negativos
```

```
 if(i==1) (pred02 <- kriging_result02$krige_output[1])
if(i>1) (pred02 <- cbind(pred02, kriging_result02$krige_output[1]))
if(i==1) (var02 <- kriging_result02$krige_output[2])
```

```
if(i>1) (var02 <- cbind(var02, kriging_result02$krige_output[2]))
```

```
 if(i==1) (serror02 <- kriging_result02$krige_output[3])
 if(i>1) (serror02 <- cbind(serror02, kriging_result02$krige_output[3]))
```
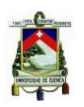

```
 if(i==1) (varmodel02 <- kriging_result02$var_model)
 if(i>1) (varmodel02 <- rbind(varmodel02, kriging_result02$var_model))
  cv02 <- autoKrige.cv(Valor~1, datospluvios2002)
 if(i==1) (scv02 = summary(cv02))
 if(i>1) (scv02 <- cbind(scv02, summary(cv02)))
}
scv02 #Resultados de los parametros medidos en la validacion cruzada
ecuador<-
readOGR("C:/Users/TOSHIBA/Documents/tesis/2016/procesamiento/datos/curso/datos_3", 
"provincias_disuelto")
ecuador <- spTransform(ecuador, CRS("+proj=longlat +datum=WGS84"))
spplot(ecuador, "DPA_PROVIN")
setwd("C:/Users/TOSHIBA/Documents/tesis/2016/procesamiento/datos/Datos Imagenes/2001")
files <- list.files(pattern='.nc')
files
imageraster <- raster(files[1])
imageraster <- crop(imageraster, ecuador)
names(imageraster) <- substr(files[1], 19, 24)
rbrick <- imageraster
for (i in 2:length(files)) 
{ 
imageraster <- raster(files[i])
imageraster <- crop(imageraster, ecuador)
#imageraster <- mask(imageraster, ecuador)
names(imageraster) <- substr(files[i], 19, 24)
rbrick <- addLayer(rbrick,imageraster)
}
rbrick <- projectRaster(rbrick,crs="+init=epsg:32717")
setwd("C:/Users/TOSHIBA/Documents/tesis/2016/procesamiento/datos/Datos Imagenes/2001")
save(rbrick, file = "rbrick.RData")
plot(rbrick)
setwd("C:/Users/TOSHIBA/Documents/tesis/2016/procesamiento/datos/Datos Imagenes/2002")
files2 <- list.files(pattern='.nc')
files2
imageraster2 <- raster(files2[1])
imageraster2 <- crop(imageraster2, ecuador)
names(imageraster2) <- substr(files2[1], 19, 24)
rbrick2 <- imageraster2
for (i in 2:length(files2)) 
{ 
imageraster2 <- raster(files2[i])
imageraster2 <- crop(imageraster2, ecuador)
#imageraster2 <- mask(imageraster2, ecuador)
names(imageraster2) <- substr(files2[i], 19, 24)
rbrick2 <- addLayer(rbrick2, imageraster2)
}
rbrick2 <- projectRaster(rbrick2,crs="+init=epsg:32717")
```
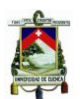

```
setwd("C:/Users/TOSHIBA/Documents/tesis/2016/procesamiento/datos/Datos Imagenes/2002")
save(rbrick2, file = "rbrick2.RData")
plot(rbrick2)
```

```
#5.2.Kriging universal
#5.2.1.UK para 2001
#Lectura de la variable secundaria (imagenes satelitales)
setwd("C:/Users/TOSHIBA/Documents/tesis/2016/procesamiento/datos/Datos Imagenes/2001")
load("rbrick.RData") 
trmm <- rbrick
grid_r <-raster(grid)
trmm_r <- resample(trmm, grid_r, method="ngb")
grid$X <- coordinates(grid)[,1]
grid$Y <- coordinates(grid)[,2]
plot(grid$X, grid$Y)
for(i in 1:12)
{ 
  grid$df.ov <- extract(trmm_r[[i]], SpatialPoints(grid))
  datospluvios2001 <- data.frame(t(pluvios2001[i, 2:38]), coordest$Codigo)
  names(datospluvios2001) <- c("Valor", "Codigo")
  datospluvios2001 <- subset(datospluvios2001, !is.na(datospluvios2001$Valor))
  datospluvios2001 <- merge(datospluvios2001, coordest, by="Codigo")
  coordinates(datospluvios2001) <- c("X", "Y")
  proj4string(datospluvios2001) <- CRS("+init=epsg:4326")
  datospluvios2001 <- spTransform(datospluvios2001, CRS("+init=epsg:32717"))
  df.ov <- extract(trmm[[i]], datospluvios2001) 
  df.ov <- cbind(datospluvios2001, df.ov)#unir a datos existentes
  names(df.ov) <- c("Codigo", "Valor", "Estacion", "Elevacion", "df.ov")
  #Regresion
  cor(df.ov$Valor, df.ov$df.ov)
 Im \leftarrow Im(Valor ~ df.ov+X+Y, df.ov)
  summary(lm)
 \text{ls} <- \text{lm}(\text{Valor} \sim \text{df}.\text{ov}, \text{df}.\text{ov}) summary(ls)
  plot(df.ov$Valor,df.ov$df.ov)
  abline(ls)
  kriging_result = autoKrige(Valor~df.ov+X+Y, df.ov, grid, model = c("Sph", "Exp", "Gau"))
  kriging_result$krige_output$var1.pred <- ifelse(kriging_result$krige_output$var1.pred <0, 
0,kriging_result$krige_output$var1.pred )
 if(i==1) (predUK <- kriging_result$krige_output[1])
  if(i>1) (predUK <- cbind(predUK, kriging_result$krige_output[1]))
 if(i==1) (varUK <- kriging result$krige_output[2])
 if(i>1) (varUK <- cbind(varUK, kriging_result$krige_output[2]))
  if(i==1) (serrorUK <- kriging_result$krige_output[3])
  if(i>1) (serrorUK <- cbind(serrorUK, kriging_result$krige_output[3]))
 if(i==1) (varmodelUK <- kriging result$var model)
 if(i>1) (varmodelUK <- rbind(varmodelUK, kriging_result$var_model))
  cvUK <- autoKrige.cv(Valor~df.ov+X+Y, df.ov)
```

```
if(i==1) (scvUK = summary(cvUK))
  if(i>1) (scvUK <- cbind(scvUK, summary(cvUK)))
}
scvUK
#5.2.2.UK para 2002
#Lectura de la variable secundaria (imagenes satelitales)
setwd("C:/Users/TOSHIBA/Documents/tesis/2016/procesamiento/datos/Datos Imagenes/2002")
load("rbrick2.RData") 
trmm02 <- rbrick2
grid_r02 <- raster(grid)
trmm_r02 <- resample(trmm02, grid_r02,method="ngb")
grid$X <- coordinates(grid)[,1]
grid$Y <- coordinates(grid)[,2]
plot(grid$X, grid$Y)
for(i in 1:12)
{ 
  grid$df.ov02 <- extract(trmm_r02[[i]], SpatialPoints(grid))
  datospluvios2002 <- data.frame(t(pluvios2002[i, 2:37]), coordest02$Codigo)
  names(datospluvios2002) <- c("Valor", "Codigo")
  datospluvios2002 <- subset(datospluvios2002, !is.na(datospluvios2002$Valor))
  datospluvios2002 <- merge(datospluvios2002, coordest02, by="Codigo")
  coordinates(datospluvios2002) <- c("X", "Y")
  proj4string(datospluvios2002) <- CRS("+init=epsg:4326")
  datospluvios2002 <- spTransform(datospluvios2002, CRS("+init=epsg:32717"))
  df.ov02 <- extract(trmm02[[i]], datospluvios2002) 
  df.ov02 <- cbind(datospluvios2002, df.ov02)#unir a datos existentes
  names(df.ov02) <- c("Codigo", "Valor", "Estacion", "Elevacion", "df.ov02")
  head(df.ov02)
  cor(df.ov02$Valor, df.ov02$df.ov02)
  lm <- lm(Valor ~ df.ov02+X+Y, df.ov02)
  summary(lm)
 Is \leftarrow Im(Vabor \sim df.ov02, df.ov02) summary(ls)
  plot(df.ov02$Valor,df.ov02$df.ov02)
  abline(ls)
  kriging_result02U = autoKrige(Valor~df.ov02+X+Y, df.ov02, grid, model = c("Sph", "Exp", 
"Gau"))
  kriging_result02U$krige_output$var1.pred <- ifelse(kriging_result02U$krige_output$var1.pred 
<0, 0,kriging_result02U$krige_output$var1.pred )
  if(i==1) (predUK02 <- kriging_result02U$krige_output[1])
 if(i>1) (predUK02 <- cbind(predUK02, kriging_result02U$krige_output[1]))
  if(i==1) (varUK02 <- kriging_result02U$krige_output[2])
  if(i>1) (varUK02 <- cbind(varUK02, kriging_result02U$krige_output[2]))
  if(i==1) (serrorUK02 <- kriging_result02U$krige_output[3])
  if(i>1) (serrorUK02 <- cbind(serrorUK02, kriging_result02U$krige_output[3]))
  if(i==1) (varmodelUK02 <- kriging_result02U$var_model)
```
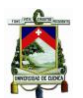

if(i>1) (varmodelUK02 <- rbind(varmodelUK02, kriging\_result02U\$var\_model))

```
 cvUK02 <- autoKrige.cv(Valor~df.ov02+X+Y, df.ov02)
 if(i==1) (scvUK02 = summary(cvUK02))
  if(i>1) (scvUK02 <- cbind(scvUK02, summary(cvUK02)))
}
scvUK02
#5.3.Kriging Residual
#5.3.1 RK para 2001
setwd("C:/Users/TOSHIBA/Documents/tesis/2016/procesamiento/datos/Datos Imagenes/2001")
load("rbrick.RData") # variable rbrick
trmm <- rbrick
grid_r <-raster(grid)
trmm_r <- resample(trmm, grid_r,method="ngb")
grid$X <- coordinates(grid)[,1]
grid$Y <- coordinates(grid)[,2]
plot(grid$X, grid$Y)
for(i in 1:12)
{ 
  grid$df.ov <- extract(trmm_r[[i]], SpatialPoints(grid))
  datospluvios2001 <- data.frame(t(pluvios2001[i, 2:38]), coordest$Codigo)
  names(datospluvios2001) <- c("Valor", "Codigo")
  datospluvios2001 <- subset(datospluvios2001, !is.na(datospluvios2001$Valor))
  datospluvios2001 <- merge(datospluvios2001, coordest, by="Codigo")
  coordinates(datospluvios2001) <- c("X", "Y")
  proj4string(datospluvios2001) <- CRS("+init=epsg:4326")
  datospluvios2001 <- spTransform(datospluvios2001, CRS("+init=epsg:32717"))
  df.ov <- extract(trmm[[i]], datospluvios2001) 
  df.ov <- cbind(datospluvios2001, df.ov)#unir a datos existentes
  #head(df.ov)
  names(df.ov) <- c("Codigo", "Valor", "Estacion", "Elevacion", "df.ov")
  #regresion
 Im \leftarrow Im(Valor \sim df.ov+X+Y, df.ov)
  summary(lm)
  df.ov$Residuales <- lm$residuals
  #ajuste variograma
  vr <- variogram(residuals(lm) ~ 1, location=df.ov)
  vrk <- fit.variogram(vr, vgm(nugget=0, model=c("Sph", "Exp", "Gau"), 
                                         range=sqrt(diff(df.ov@bbox["X",])^2 +
                                                      diff(df.ov@bbox["Y",])^2)/4, 
                    psill=var(residuals(lm)))) 
  plot(vr, plot.numbers=T, model=vrk, main="residuals, imagen co-variable")
  rk <- krige(Valor ~ df.ov+X+Y, locations=df.ov, newdata=grid) #solo regresion
  rok <- krige(Residuales~1, locations=df.ov, newdata=grid, model=vrk)#kriging ordinario de los 
residuales
  rk$pred <- (rk$var1.pred + rok$var1.pred)
  rk$pred <- ifelse(rk$pred <0, 0,rk$pred )
```
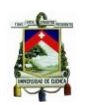

```
 #head(rk)
 if(i == 1) (predRK <- rk[3])
  if(i>1) (predRK <- cbind(predRK, rk[3]))
  if(i==1) (varRK <- rk[2])
  if(i>1) (varRK <- cbind(varRK, rk[2]))
 if(i == 1) (stdev lt- rk[4])
  if(i>1) (stdev <- cbind(stdev, rk[4]))
}
#Validacion cruzada RK para 2001
for(i in 1:12)
{ 4i = 1  grid$df.ov <- extract(trmm_r[[i]], SpatialPoints(grid))
  datospluvios2001 <- data.frame(t(pluvios2001[i, 2:38]), coordest$Codigo)
  names(datospluvios2001) <- c("Valor", "Codigo")
  datospluvios2001 <- subset(datospluvios2001, !is.na(datospluvios2001$Valor))
  datospluvios2001 <- merge(datospluvios2001, coordest, by="Codigo")
  coordinates(datospluvios2001) <- c("X", "Y")
  proj4string(datospluvios2001) <- CRS("+init=epsg:4326")
  datospluvios2001 <- spTransform(datospluvios2001, CRS("+init=epsg:32717"))
  df.ov <- extract(trmm[[i]], datospluvios2001) 
  df.ov <- cbind(datospluvios2001, df.ov)#unir a datos existentes
  names(df.ov) <- c("Codigo", "Valor", "Estacion", "Elevacion", "df.ov")
  for(j in 1:dim(df.ov)[1])
   { 
   cvdf.ov <- df.ov[-j,]
   #regresion
  Im \leftarrow Im(Valor ~ df.ov+X+Y, cvdf.ov)
   cvdf.ov$Residuales <- lm$residuals
   #ajuste variograma
  vr \le- variogram(residuals(lm) \sim 1, location=cvdf.ov)
   vrk <- fit.variogram(vr, vgm(nugget=0, model=c("Sph", "Exp", "Gau"), 
                      range=sqrt(diff(cvdf.ov@bbox["X",])^2 +
                         diff(cvdf.ov@bbox["Y",])^2)/4, 
                      psill=var(residuals(lm)))) 
   plot(vr, plot.numbers=T, model=vrk, main="residuals, imagen co-variable")
   rk <- krige(Valor ~ df.ov+X+Y, locations=cvdf.ov, newdata=grid)#solo de la regresion
   rok <- krige(Residuales~1, locations=cvdf.ov, newdata=grid, model=vrk)# OK de residuales
   rk$pred <- (rk$var1.pred + rok$var1.pred)
   rk$pred <- ifelse(rk$pred <0, 0,rk$pred )
   rk$stdev <- (rk$var1.var)^(1/2)
  if(i == 1) (predRK \lt- rk[3])
   if(j>1) (predRK <- cbind(predRK, rk[3]))
```
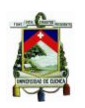

```
 if(j==1) (varRK <- rk[2])
   if(j>1) (varRK <- cbind(varRK, rk[2]))
  if(i == 1) (stdev <- rk[4])
  if(|51) (stdev <- cbind(stdev, rk[4]))
   obs <- df.ov[j,]$Valor 
   pred <- extract(raster(rk), df.ov[j,])
   residual <- obs - pred
   codigo <- as.vector(df.ov$Codigo)[j]
   cv <- cbind(codigo, pred, obs, residual)
  if(i==1) (cvrke \lt- cv)
   if(j>1) (cvrke <- rbind(cvrke, cv))
  }
  cvrke <- data.frame(cvrke)
  ME = sum(as.numeric(as.vector(cvrke$residual)))/dim(cvrke)[1]
  corobspred = cor(as.numeric(as.vector(cvrke$obs)), as.numeric(as.vector(cvrke$pred)))
  MSE = sum((as.numeric(as.vector(cvrke$residual)))^2)/dim(cvrke)[1]
  RMSE = sqrt(MSE)
  resultCV = rbind(ME, corobspred, MSE, RMSE)
 if(i==1) (scvRK = resultCV)
  if(i>1) (scvRK <- cbind(scvRK, resultCV))
}
scvRK
#5.3.2 RK para 2002
#Lectura de la variable secundaria (imagenes satelitales)
setwd("C:/Users/TOSHIBA/Documents/tesis/2016/procesamiento/datos/Datos Imagenes/2002")
load("rbrick2.RData") # variable rbrick
trmm02 <- rbrick2
arid r02 < -raster(\arid)trmm_r02 <- resample(trmm02, grid_r02,method="ngb")
grid$X <- coordinates(grid)[,1]
grid$Y <- coordinates(grid)[,2]
plot(grid$X, grid$Y)
for(i in 1:12)
{ 
  grid$df.ov02 <- extract(trmm_r02[[i]], SpatialPoints(grid))
  datospluvios2002 <- data.frame(t(pluvios2002[i, 2:37]), coordest02$Codigo)
  names(datospluvios2002) <- c("Valor", "Codigo")
  datospluvios2002 <- subset(datospluvios2002, !is.na(datospluvios2002$Valor))
  datospluvios2002 <- merge(datospluvios2002, coordest02, by="Codigo")
  coordinates(datospluvios2002) <- c("X", "Y")
  proj4string(datospluvios2002) <- CRS("+init=epsg:4326")
  datospluvios2002 <- spTransform(datospluvios2002, CRS("+init=epsg:32717"))
  df.ov02 <- extract(trmm02[[i]], datospluvios2002) 
  df.ov02 <- cbind(datospluvios2002, df.ov02)#unir a datos existentes
  names(df.ov02) <- c("Codigo", "Valor", "Estacion", "Elevacion", "df.ov02")
```
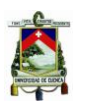

```
 #regresion
 Im<sup>02</sup> <- Im (Valor \sim df.ov02+X+Y, df.ov02)
  df.ov02$Residuales <- lm02$residuals
  #ajuste variograma
 vr \le- variogram(residuals(lm02) \sim 1, location=df.ov02)
  vrk <- fit.variogram(vr, vgm(nugget=0, model=c("Sph", "Exp", "Gau"), 
                    range=sqrt(diff(df.ov02@bbox["X",])^2 +
                         diff(df.ov02@bbox["Y",])^2)/4, 
                    psill=var(residuals(lm02)))) 
  plot(vr, plot.numbers=T, model=vrk, main="residuals, imagen co-variable")
  rk02 <- krige(Valor ~ df.ov02+X+Y, locations=df.ov02, newdata=grid)#solo regresion
  rok02 <- krige(Residuales~1, locations=df.ov02, newdata=grid, model=vrk)#OK de residuales
  rk02$pred <- (rk02$var1.pred + rok02$var1.pred)
  rk02$pred <- ifelse(rk02$pred <0, 0,rk02$pred )
  rk02$stdev <- (rk02$var1.var)^(1/2)
  if(i==1) (predRK02 <- rk02[3])
  if(i>1) (predRK02 <- cbind(predRK02, rk02[3]))
  if(i==1) (varRK02 <- rk02[2])
  if(i>1) (varRK02 <- cbind(varRK02, rk02[2]))
  if(i==1) (stdevRK02 <- rk02[4])
  if(i>1) (stdevRK02 <- cbind(stdevRK02, rk02[4]))
}
#Validacion cruzada RK para 2002
for(i in 1:12)
{ 4i = 1  } grid$df.ov02 <- extract(trmm_r02[[i]], SpatialPoints(grid))
  datospluvios2002 <- data.frame(t(pluvios2002[i, 2:37]), coordest02$Codigo)
  names(datospluvios2002) <- c("Valor", "Codigo")
  datospluvios2002 <- subset(datospluvios2002, !is.na(datospluvios2002$Valor))
  datospluvios2002 <- merge(datospluvios2002, coordest02, by="Codigo")
  coordinates(datospluvios2002) <- c("X", "Y")
  proj4string(datospluvios2002) <- CRS("+init=epsg:4326")
  datospluvios2002 <- spTransform(datospluvios2002, CRS("+init=epsg:32717"))
  df.ov02 <- extract(trmm02[[i]], datospluvios2002) 
  df.ov02 <- cbind(datospluvios2002, df.ov02)#unir a datos existentes
  names(df.ov02) <- c("Codigo", "Valor", "Estacion", "Elevacion", "df.ov02")
  for(j in 1:dim(df.ov)[1])
 {#i=1} cvdf.ov02 <- df.ov02[-j,]
   #regresion
   lm02 <- lm(Valor ~ df.ov02+X+Y, df.ov02)
   df.ov02$Residuales <- lm02$residuals
```
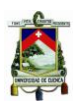

```
 #ajuste variograma
  vr \le- variogram(residuals(lm02) \sim 1, location=df.ov02)
   vrk <- fit.variogram(vr, vgm(nugget=0, model=c("Sph", "Exp", "Gau"), 
                      range=sqrt(diff(df.ov02@bbox["X",])^2 +
                          diff(df.ov02@bbox["Y",])^2)/4, 
                      psill=var(residuals(lm02)))) 
   plot(vr, plot.numbers=T, model=vrk, main="residuals, imagen co-variable")
   rk02 <- krige(Valor ~ df.ov02+X+Y, locations=df.ov02, newdata=grid)#solo regresion
   rok02 <- krige(Residuales~1, locations=df.ov02, newdata=grid, model=vrk)#OK de residuales
   rk02$pred <- (rk02$var1.pred + rok02$var1.pred)
   rk02$pred <- ifelse(rk02$pred <0, 0,rk02$pred )
   rk02$stdev <- (rk02$var1.var)^(1/2)
   if(i==1) (predRK02 <- rk02[3])
   if(i>1) (predRK02 <- cbind(predRK02, rk02[3]))
   if(i==1) (varRK02 <- rk02[2])
   if(i>1) (varRK02 <- cbind(varRK02, rk02[2]))
   if(i==1) (stdevRK02 <- rk02[4])
   if(i>1) (stdevRK02 <- cbind(stdevRK02, rk02[4]))
   obs02 <- df.ov02[j,]$Valor 
   pred02 <- extract(raster(rk02), df.ov02[j,])
   residual02 <- obs02 - pred02
   codigo02 <- as.vector(df.ov02$Codigo)[j]
   cv02 <- cbind(codigo02, pred02, obs02, residual02)
  if(i == 1) (cvrke02 \leq 0.02)
   if(j>1) (cvrke02 <- rbind(cvrke02, cv02))
  }
  cvrke02 <- data.frame(cvrke02)
  ME = sum(as.numeric(as.vector(cvrke02$residual)))/dim(cvrke02)[1]
  corobspred = cor(as.numeric(as.vector(cvrke02$obs)), as.numeric(as.vector(cvrke02$pred)))
  MSE = sum((as.numeric(as.vector(cvrke02$residual)))^2)/dim(cvrke02)[1]
  RMSE = sqrt(MSE)
  resultCV02 = rbind(ME, corobspred, MSE, RMSE)
 if(i==1) (scvRK02 = resultCV02)
  if(i>1) (scvRK02 <- cbind(scvRK02, resultCV02))
}
scvRK02
#Visualizacion de resultados 2001
custom <- choose_palette()
for (i in 1:12)
{ 
mytheme <- rasterTheme(region=rev(custom(20)))
mapas <- brick(raster(pred[,i]), raster(predUK[,i]), raster(predRK[,i]))
names(mapas) <- c("OK", "UK", "RK")
levelplot(mapas, par.setting=mytheme, margin=FALSE)
```
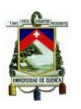

```
}
#Visualizacion de resultados 2002
custom <- choose_palette()
for (i in 1:12)
{ 
  mytheme <- rasterTheme(region=rev(custom(20)))
  mapas <- brick(raster(pred02[,i]), raster(predUK02[,i]), raster(predRK02[,i]))
  names(mapas) <- c("OK", "UK", "RK")
  levelplot(mapas, par.setting=mytheme, margin=FALSE)
}
#Visualizacion de error estandar 2001
custom <- choose_palette()
for (i in 1:12)
{ 
  mytheme <- rasterTheme(region=rev(custom(20)))
  mapas <- brick(raster(serror[,i]), raster(serrorUK[,i]), raster(stdev[,i]))
  names(mapas) <- c("OK", "UK", "RK")
  levelplot(mapas, par.setting=mytheme, margin=FALSE)
}
#Visualizacion de error estandar 2002
custom <- choose_palette()
for (i in 1:12)
{ 
  mytheme <- rasterTheme(region=rev(custom(20)))
  mapas <- brick(raster(serror02[,i]), raster(serrorUK02[,i]), raster(stdevRK02[,i]))
  names(mapas) <- c("OK", "UK", "RK")
  levelplot(mapas, par.setting=mytheme, margin=FALSE)
```

```
}
```